# ҚАЗАҚСТАН РЕСПУБЛИКАСЫ БІЛІМ ЖӘНЕ ҒЫЛЫМ МИНИСТРЛІГІ «АЛМАТЫ ЭНЕРГЕТИКА ЖӘНЕ БАЙЛАНЫС УНИВЕРСИТЕТІ» коммерциялық емес акционерлік қоғамы IT-инжиниринг кафедрасы

### **КОРҒАУҒА ЖІБЕРІЛДІ**

Кафедра меңгерушісі PhD, доцент 

### ДИПЛОМДЫҚ ЖОБА

Тақырыбы: Компанияның АТ бөліміне өтінімдерді өңдеудің ақпараттық жүйесін әзірлеу

Мамандығы: 5B070400 – «Есептеу техникасы және бағдарламалық қамтамасыз ету»

Орындаған: Коксумбаев М.С. Тобы: ВТук-16-3 Ғылыми жетекші: PhD, доцент Досжанова А.А.

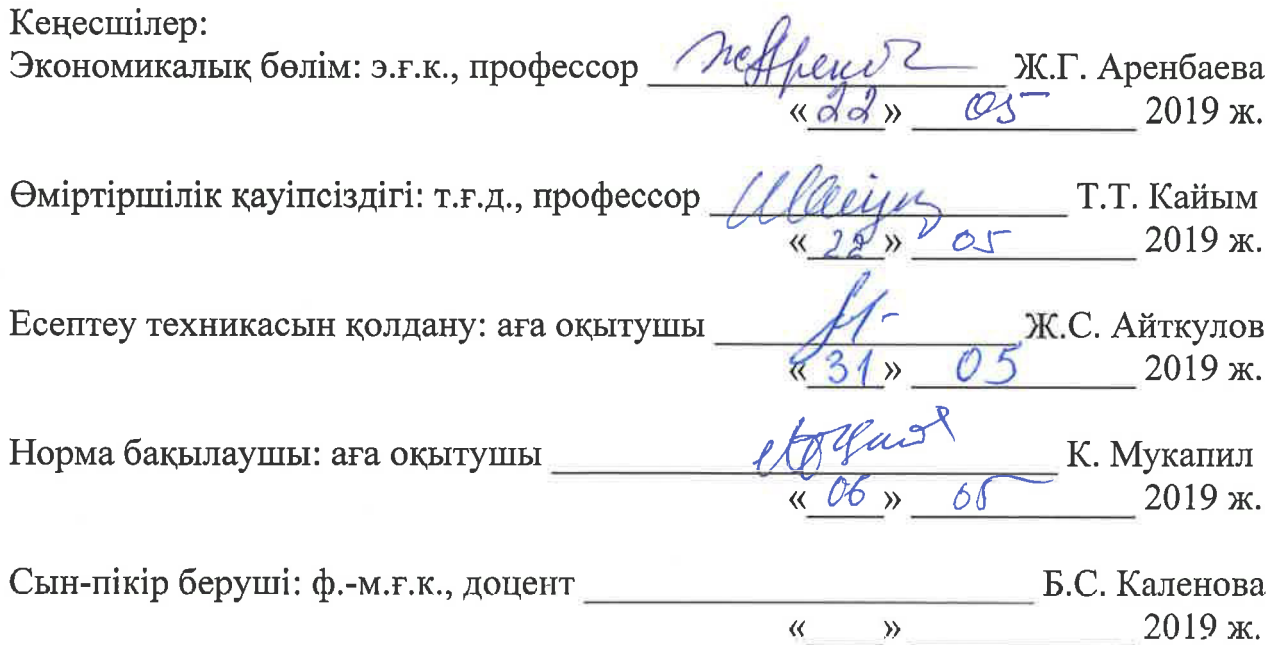

Алматы 2019

### ҚАЗАҚСТАН РЕСПУБЛИКАСЫ БІЛІМ ЖӘНЕ ҒЫЛЫМ МИНИСТРЛІГІ «АЛМАТЫ ЭНЕРГЕТИКА ЖӘНЕ БАЙЛАНЫС УНИВЕРСИТЕТІ» коммерциялық емес акционерлік қоғамы

Басқару жүйелері және ақпараттық технологиялар институты

#### IT-инжиниринг кафедрасы

#### Мамандығы 5B070400 - «Есептеу техникасы және бағдарламалық камтамасыз ету»

#### Дипломдық жобаны орындауға берілген **ТАПСЫРМА**

Білім алушы Коксумбаев Мадияр Серікбайевич

Жобаның тақырыбы: Компанияның АТ бөліміне өтінімдерді өңдеудің ақпараттық жүйесін әзірлеу

2018 жылғы «26» қазан № 124 университет бұйрығымен бекітілген.

Аяқталған жобаны тапсыру мерзімі: «24» мамыр 2019 ж.

жобанын (жоба) Липломдык бастапкы мәліметтері  $(3eprrev)$ етілген параметрлері мен объектінің бастапқы нәтижелерінің талап мәліметтері): Ұсынылып отырған дипломдық жобада компанияның АТ бөліміне өтінімдерді өндеудің ақпараттық жүйесін әзірлеу. Жобаны орындау барысында MySOL MKБЖ және PHP тілін қолданамын.

Дипломдық жобада қарастырылған мәселелер тізімі немесе дипломдық жобаның қысқаша мазмұны:

- талдау бөлімі;  $-$
- жобалау бөлімі;
- жүзеге асыру және тестілеу бөлімі;
- экономикалық бөлім;
- өміртіршілік қауіпсіздігі;
- А косымшасы. Техникалық тапсырма;
- Ә қосымшасы. Программа листингі.

Графикалық материалдар тізімі (міндетті сызбалар дәл көрсетілуі тиіс): 8 кесте және 34 сурет ұсынылған.

Ұсынылатын негізгі әдебиеттер:

1 Кузнецов М., Симдянов И., Гольшев С. РНР 5. Практика создания Web-сайтов; БХВ-Петербург - М., 2017. - 960 с.

2 Жадаев Александр РНР для начинающих; Питер - М., 2016. - 768 с.

3 Дронов, B.A. PHP, MySQL, HTML5 и CSS 3. Разработка современных динамических Web-сайтов / В.А. Дронов. - М.: БХВ-Петербург, 2016. - 226 с.

4 Колисниченко Денис PHP и MySQL. Разработка Web-приложений; БХВ-Петербург - М., 2017. - 560 с.

5 Харрис Энди PHP/MySQL для начинающих; КУДИЦ-Образ - М.,  $2016. - 384$  c.

Дипломдық жобаның бөлімдеріне қатысты белгіленген кеңес берушілер

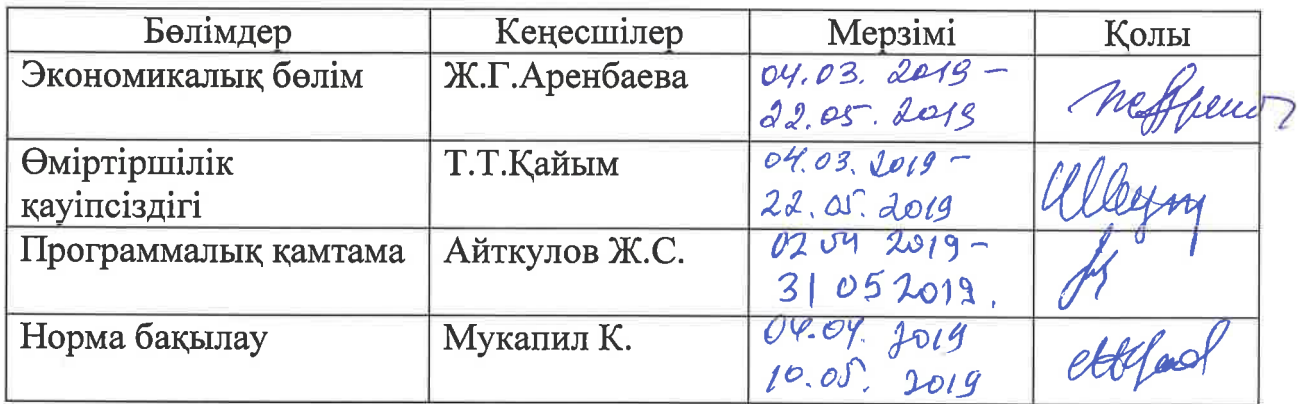

### Дипломдық жобаны орындау **KECTECI**

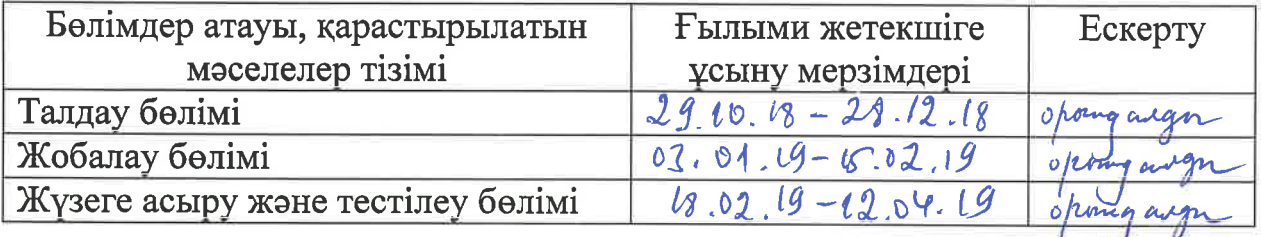

Тапсырманың берілген күні « $\frac{19}{8}$ » үезем 2018ж. Кафедра меңгерушісі П.С. Картбаев Жобаның ғылыми жетекшісі (Досл) - А.А. Досжанова Тапсырманы орындауға алған М.С. Коксумбаев білім алушы

#### **Андатпа**

Берілген дипломдық жобада компьютерді жөндеу бойынша сервистік орталықтың программалық қамтамасын құру сұрақтары қарастырылды. Дипломдык жобаны орындау барысында компьютерді жөндеу бойынша сервистік орталықтың ақпараттық процестерін жүйелік талдау жасалды; сервистік орталықтың ақпараттық процестерінің моделі, жүйенің CASE диаграммасы, өтініштерді есепке алатын мәліметтер базасы, сервистік орталықтың программалық қамтамасы жасалды. Программалық орта клиенттерді іздеу, ақпаратты сақтау және тапсырыстары есепке алуға мумкіндік береді.

Дипломдык жобаны орындау кезінде MySQL MББЖ; PHP, HTML, CSS, JavaScript программалық құралдары қолданылды. Берілген жүйенің колданушылары компьютерді жөндеу бойынша сервистік орталықтың кызметкерлері мен менеджерлері болып табылады.

Бұл жұмыс кіріспеден, негізгі бөлігін қамтитын бес тараудан (талдау бөлімі, зерттеу бөлімі және жобалау бөлімі) қорытынды, пайдаланылған әдебиеттер тізімінен және қосымшадан тұрады.

В данном дипломном проекте рассмотрены вопросы разработки программного обеспечения сервис центра по ремонту компьютерной техники. В ходе выполнения дипломной проекта осуществлен системный анализ информационных процессов сервисного центра по ремонту вычислительной техники; разработаны модель информационных процессов сервис-центра, CASE диаграмма системы, база данных, программное обеспечение сервисного центра. Программная среда позволяет осуществлять поиск клиентов, хранение информации, учет заказов на ремонт.

При выполнении дипломного проекта были использованы СУБД MySQL; программные средства PHP, HTML, CSS, JavaScript. Пользователями данной системы могут быть сотрудники и менеджеры сервисного центра по ремонту компьютерной техники.

Дипломная работа состоит из введения, пяти разделов, заключения, списка использованной литературы и приложения.

#### **Annotation**

In this thesis, the development of software for a service center for the repair of computers is considered. During the performance of the thesis, a systematic analysis of the information processes of the service center for the repair of computer equipment was carried out; The model of the information processes of the service center, the CASE system diagram, the database, the software of the service center are developed. The software environment allows you to search for customers, store information, record repair orders.

While doing the thesis, MySQL DBMS was used; Software tools PHP, HTML, CSS, JavaScript. The users of this system can be employees and managers of the service center for the repair of computer equipment.

The thesis consists of an introduction, five sections, conclusion, a list of used literature and an appendix.

# **Мазмұны**

Kinic<sub>u</sub>e

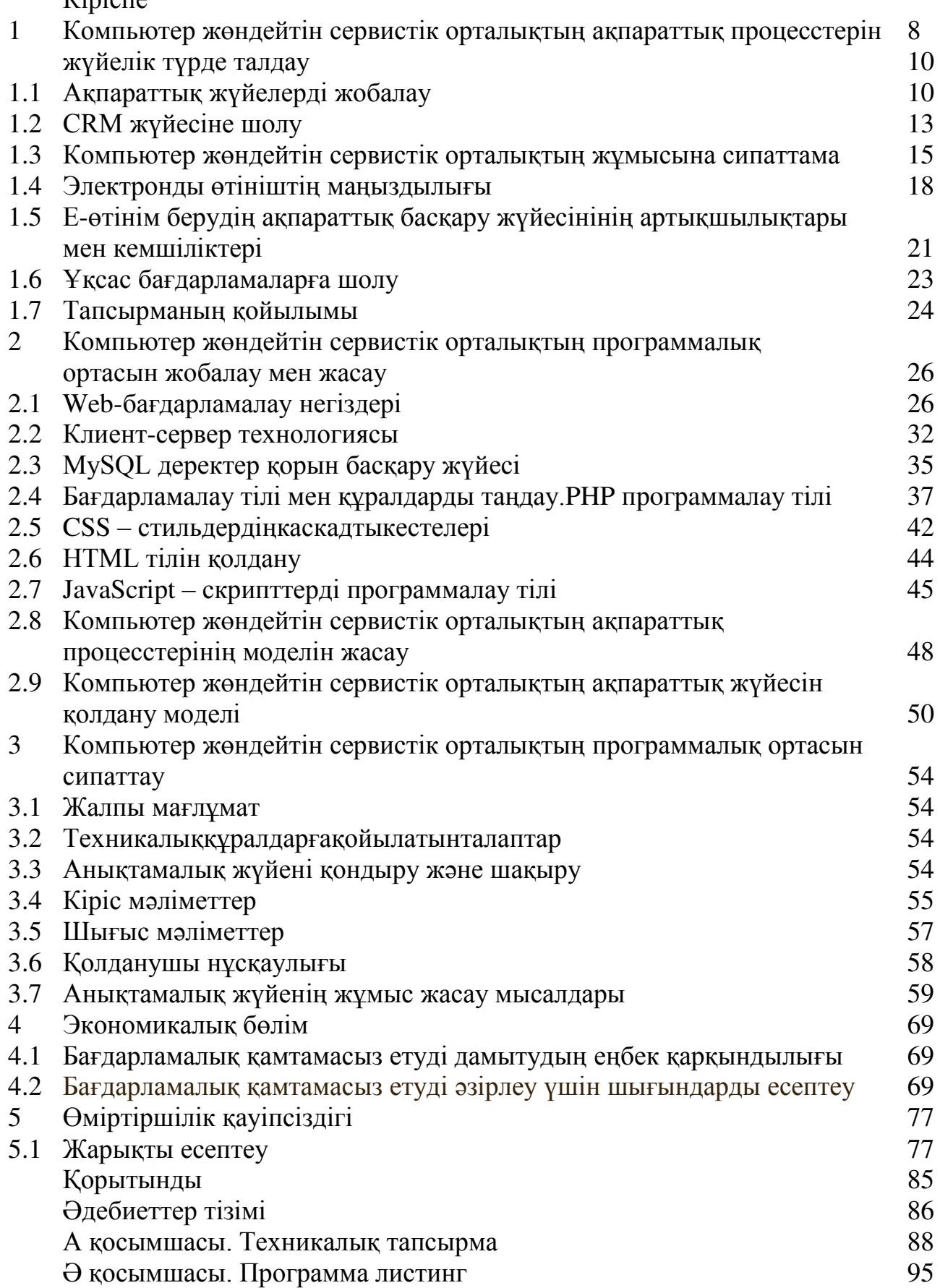

Бізді қоршаған әлемнің айналымда ақпарат ағындары үлкен. Уақыт өте келе олар өсүге бейім. Сондықтан компьютерді жөндейтін сервистік орталықтың жұмыс жасау тиімділігін арттыруда электронды өтінімді басқару және есепке алу проблемасы туындап тұр. Қолданыстағы деректерді компьютерлік базаға тасымалдаудың көптеген себептері бар. Деректер қоры пайдаланушыларға ақпаратты сақтауға, ұйымдастыруға және тиімді тәсілмен шығарып алуға мүмкіндік береді.

Клиент – серверлі технологияны дипломдық жобада қолдану қомақты каражат үнемдеуге мүмкіндік береді, ал ең бастысы ақпарат алуға уақыт, сондай-ақ кешенді деректер өңдеу және сақтаудың орталықтандырылғанына негізделген ретінде қол жеткізу мен басқаруды жеңілдету болады.

Сақталынған ақпараттарды пайдалану үшін, жүйелік құрылғылар дамуынан, деректер беру құралынан бөлек, пайдаланушыларға сұраныстар енгізу, файлдарды оқу, сақталған деректерді түрлендіру, жаңа деректерді қосу немесе сақталған деректер негізінде шешімдер қабылдау үшін адам-машина арасындағы қарым-қатынас орнату құралы қажет.

Осы функцияларды қамтамасыздандыру үшін арнайы мамандандырылған құрал – деректер қорын басқару жүйесі (ДҚБЖ) енгізілген. Заманауи деректер қорын басқару жүйесі деректер қорын басқарудың көппайдаланушы жүйесі, бір уақытта жұмыс жасайтын бір немесе бірнеше пайдаланушылардың массивті ақпаратты басқаруы жатады.

Жалпы алғанда қазіргі кезде электронды өтініш беру ТМД елдерінде, Еуропада жалпы бүкіл әлемде кең қолданыстағы жаңа технологиялардың бірі болып табылады. Осы технология бойынша эксперттердің көптеген зерттеулер жүргізуінің нәтижесі бойынша бизнес сервистерінің бағдарламалық революциясына айналып жатқанын растап отыр.

Осы технология негізінде компьютерді жөндейтін сервистік орталықтың программалық ортасында жөндеу жұмыстарына өтініш беруге арналып жасалған ақпараттық жүйенің тиімділігі, уақыт үнемділігі жұмыс істеу барысында байкалады.

Электронды өтініш – бұл бағдарламалық комплекс болып табылады. Бұл бағдарламалық комплекстің негізгі мақсаты – тауарларға немесе нақты бір заттай бұйымға, жалпы айтқанда материалдық активтерге өтініш берудің жылдамдығын арттырып, жоғары дәрежелі жұмыс нәтижесіне қолжеткізу.

Электрондық өтініш берудің ақпараттық жүйесін негізінен мекеменің техникалық, жеткізілім қызметкерлері мен түгелдей қызметшілері пайдалана отырып, уақытты жоғалтатын жүйеден арылып, жаңа технологияны қолдану арқылы жұмыс өнімділігін арттырады.

Ең негізгі проблема болып жүйе істен шықса немесе машина – бастапқы кодында ақпаратты жоғалту кезінде толық пакеттелген деректер қорын клиент-серверге уақытылы жіберу. Ол үшін электронды өтінім ақпарат жүйесін жаңартып отыратын, сонымен қоса сервистік орталықта қызмет жасайтын және клиенттердің жіберетін сұраныстарына байланысты журнал тізімін жүргізу керек.

Дипломдық жобаның негізгі мақсаты компьютерді жөндейтін сервистік орталықтың программалық қамтамасын құру. Сонымен қоса деректер қорын баскару жүйесі MySQL көмегімен қажетті басқару жүйесін құру.

Осы талапты іске асыру үшін деректер қорын басқару жүйесі үниверсалды түріне жүгінбей, бағдарламалау тілінде қосымша білімді қажет етпейтін электронды өтініммен максималды ыңғайлы жұмыс жасайтын интерфейс құру, сонымен қоса PHP, CSS, JavaScript бағдарламалары және OpenServer сервері көмегімен, кез келген браузермен жұмыс жасайтын тәуелсіз Web - косымшасын құру.

**1 Компьютерді жөндейтін сервистік орталықтың ақпараттық үрдісін жүйелік түрде талдау** 

## 1.1 Ақпараттық жүйелерді жобалау

Казіргі өмірде компьютерлік техниканы қолданбау мүмкін емес. Көптеген салалар есептерді жылдам шешуде есептеуіш машиналарды пайдаланады. Қазіргі уақытқа дейін барлық компьютерлік техника адамдар үшін тек көмекші құрылғы болып келген.

Адамдардың алдағы мақсатында компьютер шеше алмайтын, болашаққа арналған улкен көлемді құрылыс, жоба есептері тұрды. Тек математикалық есептеулерді шешетін ғана емес, экранда күрделі технологиялық процестерді көзбен көрүге мүмкіндік беретін куатты графикалық станциялар, сондай-ак компьютерлер пайда болғаннан кейін компьютерлік өнеркәсіпте жана дәуір басталды [6].

Ақпараттық жүйені жобалау технологиясы, деп – ақпараттық жүйені жобалаудың және жобалауды ұйымдастырудың әдістері мен құралдар жиынтығы айтамыз.

Жобалау технологиясы негізінде әрекеттер мен олардың ретін, орындаушылардың құрамын және осы әрекеттерді орындауға қажетті кұралдар мен ресурстарды анықтайтын технологиялық үрдіс жатыр. Ақпараттық жүйені жобалаудың технологиялық үрдісі тізбекті-параллель, байланысқан және бағыныңқы әрекеттер тізбегінен тұрады [5].

Ұзақ уақыт бойы ақпараттық жүйеде және технологияда дискретті алфавитті-сандық ақпарат маңызды рөл атқарды. Бұған негізгі себеп, бір жағынан, есептеуіш жүйенің аз қуатты болуы, екінші жағынан, алфавиттісандық ақпарат сақтау үшін аз жадыны талап етті.

Бұдан басқа, ақпаратты өңдеу кезінде ұзақ уақыт бойы үлкен емес көлемді файлдар қолданылды. Сондықтан, шағын ақпараттық көлемнен тұратын файлдарды өңдеу жылдамырақ болды. Есептеуіш жүйелердің эволюциясы үдерісінде суреттерден тұратын, сондай-ақ, алфавитті-сандық ақпараттарды және графикалық объектілерді статистикалық және динамикалық режимде біріктіретін үлкен көлемді файлдарды өңдеу мумкіндігі пайда болады.

Коғамды ақпараттандыру ақпараттық жүктеменің ұлғаюына және ақпаратты талдау мен өңдеуге арналған жаңа технологиялық-ғылыми шешімдерді табуға қажеттілікке әкеп соқты. Осы мәселелердің бір шешімі – визуалды моделдеу болып табылады.

Визуалды моделдер жүйелерді жобалауды басқару технологиясында колданылады, оның қиындығы, масштабы және жұмыс істеуі әрқашан өсіп тұрады. Визуалды моделдер тапсырма берушілер, қолданушылар және өңдеушілер тобының арасында өнім беретін өзара әрекеттерді реттеуге мүмкіндік береді.

Олар таңдалған архитектуралық шешімдердің ұсынылуын қамтамасыз

етеді және өңделетін жүйені толықтай түсінуге мүмкіндік береді. Өңделетін жүйелердің қиындығы әлі де өсіп келеді. Сондықтан, моделдеудің визуалды әдістерінің қолданылу маңыздылығы да өседі.

Визуалды ортада, әсіресе геоинформатикада кеңінен қолданылуына карамастан, олар негізінен технологиялар деңгейінде қолданылады.

Программалық қамсыздандыру әдісімен жалпы жағдайда абстракцияның белгілі бір деңгейінде программалық қамсыздандыру жүйесінің құрылымдалған сипаты түсіндіріледі. Әрбір модель жүйенің нақты аспектісін анықтайды, диаграммалар жиынын және берілген форматтық кұжаттарын қолданады, сондай-ақ, көру нүктесін бейнелейді және нақты кызығушылығы, рөлі және тапсырмалары бар аламларлын әртүрлі кызметінін объектісі болып табылады.

Графикалық (визуалды) модельдер өз алдына жүйе архитектурасын құжаттау, жобалау, сипаттау және визуалдауға арналған құралдарын ұсынады. Дәл осындай өлшемде үлкен ғимаратты тұрғызуда жобаның болуы қалай керек болса, өндірістік сипаттағы программалық қамсыздандыру жүйесінің моделін өндеу де дәл солай кажет.

Бұл бекіту жаңа жүйені өңдеуде, сондай-ақ құрамында өзіндік модельдеу құралдары бар R/3 немесе BAAN класының типті өнімдерінің бейімделуінде де әділ қолданылады. Жақсы модельдер жобаға қатысушылардың өзара қатынастарының негізі болып табылады және архитектураның биязылығына кепіл береді.

Әрбір нақты модельде қолданылатын модельдер құрамы және олардың кызметтерінің дәрежесі жалпы жағдайда, келесі факторларға тәуелді болады:

- жобаланатын жүйенің күрделілігі,
- оның сипатталуына қажетті толықтылық;
- жобаға қатысушылардың мүмкіндігі мен білімі;
- жобалауға кеткен уақыт.

Визуалды модельдеу жалпы программалық қамсыздандырудың, атап айтқанда, CASE-құралдарының дамуына көп ықпалын тигізді. CASE (Computer Aided Software Engineering) түсінігі қазіргі уақытта кең мағынада қолданылады. Бұл түсініктің алғашқы мағынасы тек программалық камсыздандыруды өңдеудің автоматтандырылған тапсырмаларымен шектелді, ол қазіргі кезде программалық қамсыздандырудың өмірлік циклінің көптеген үдерістерін қамтитын жаңа мағынаға ие болды.

CASE-технологиясы программалык камсыздандыруды жобалау әдістерінің сондай-ақ, аспаптық құралдар жиынтығынан тұрады, сонымен қатар, программалық қамсыздандыруды қолдау, қосымшаларды колданушылардың ақпараттық талаптарына сәйкес жасап шығару, осы модельді өңдеудің барлық кезеңінде талдау және пәндік облысты көрнекі түрде модельдеуге мүмкіндік береді.

Көптеген CASE-құралдары жобалау және талдаудың объектілі бағытталған және құрылымдық әдісіне негізделген. Жобалау әдістері мен инструменталды құралдары (CASE-құралдары) Ақпараттық жүйенің жобасын орындаудың формальданған пәнінің орталық бөлігін құрайды.

Ақпараттық жүйелерді жобалаудың әдісі дегеніміз нақты анықталған нотацияларды қолданып әзірленетін жүйенің әртүрлі аспектілерін сипаттайтын модельдерді жасаудың процестерінің жиынтығы.

Әдіс мынандай құраушылардың жиынтығы ретінде анықталады.

– концепциялар және теориялық негіздер. Бұндай негіздер ретінде кұрылымды немесе объектіге бағытталған тәсіл қарастырылады;

– жобаланатын жүйенің тәртібінің динамикасының және статикалық құрылымының модельдерін тұрғызуда қолданылатын нотациялар; әдетте нотациялар ретінде графиктік диаграммалар қолданылады, себебі олар неғұрлым көрнекі және кабылдауға карапайым.

– әдістің практикалық қолданысын анықтайтын процедуралар: модельдерді тұрғызу тізбектілігі және ережелері, нәтижелерді бағалауда колданылатын критерийлер.

Жобалаудың әдістемесі өмірлік циклдің процестердің орындауды қамтамасыз ететін нақты технологиялар және олардың қолданылатын стандартты әдістемесі және аспаптық құралдары арқылы жүзеге асырылады.

Жобалаудың технологиясы төмендегі құраушылардың жиынтығы ретінде анықталады:

– жобалаудың технологиялық амалдарының тізбегін анықтайтын кадамдық процедуралар;

– технологиялық амалдардың орындалу нәтижесін бағалауда колданылатын критерийлер мен ережелер;

– жобаланатын жүйені сипаттау үшін қолданылатын графикалық және мәтіндік құралдар;

Технологияның негізгі мазмұнын құрайтын технологиялық нұсқаулар орындалатын амалдарға байланысты технологиялық амалдардың тізбегінің, шарттарының және амалдарының өздерінің сипаттамасынан тұрады.

Ақпараттық жүйелерді жобалау, әзірлеу және сүйемелдеу технологиясы мынадай талаптарды қанағаттандыру керек:

– технология ақпараттық жүйелердің өмірлік циклін толық қолдау kepek;

– технология ақпараттық жүйелерді әзірлеудің мақсаттарына жетуді берілген сапаға және уакытка сәйкес камтамасыз етуі кажет;

– технология ірі жобаларды ішкі жүйелер ретінде орындау керек, яғни жобаның декомпозиция мүмкіндігін қамтамасыз етеді.

– технология жеке ішкі жүйелерді жобалау бойынша үлкен емес топтармен (3-7 адам) жүргізуді қамтамасыз ету;

– технология жұмысқа қабілетті ақпараттық жүйені қысқа уақытта алуды қамтамасыз ету керек;

– технология жобаның конфигурациясын басқаруын қамтамасыз ету керек, жоба құжаттарын автоматты түрде шығаруын және оның версияларын жоба версияларымен синхрондығының мүмкіндігін қамтамасыз ету керек;

– технология орындалатын жобалық шешімдердің апараттық жүйелерді

жүзеге асыру құралдарынан тәуелсіздігін қамтамасыз ету керек;

– технология өмірлік циклдің барлық кезеңдеріне орындалатын процестерді автоматтандыруды қамтамасыз ететін келісілген CASE – кұралдарының кешендерімен атқарылуы керек [7].

Ақпараттық жүйелерді жобалау, әзірлеу және сүйемелдеу технологиясы мынандай стандарттарды сақтауы тиіс:

– жобалау стандарты;

– жобалық құжаттарды безендіру стандарты;

– пайдаланушы интерфейсі стандарты.

Корыта келе, ақпараттық технологиялардың құрылымы мен құрамын, жобалау мен кұру әлістемесін ескере отырып автоматтандырылған акпараттық жүйелерді ұйымдастыру құралдарын қолдану маңызды. Сонымен қатар ақпараттық технологиялардың тиімділігін жүзеге асыру, ақпаратты өңдеу индустрияда негізгі роль атқарады.

#### **1.2 СRM жүйесіне шолу**

CRM жүйесі дегеніміз — CRM стратегиясының іске асырылуы.

СRM стратегиясын іске асыруда ақпараттық технологиялар өте маңызды рөл атқарады. CRM бағдарламалық құралдары — компанияның СRM стратегиясы ретінде жүзеге асырылған бизнес-процестер, процедуралар мен операцияларды автоматтандыру үшін жасап шығарылған арнайы жүйелер.

Клиенттерді өзіне қаратып алу және ұстап қалу құралы ретінде CRM косымшалары клиенттермен жұмыс істеуде адам факторын төмендетеді және сату, маркетинг және клиенттерге қызмет көрсету салаларында ашықтықты арттыруға мүмкіндік береді.

Customer Relationship Management — бұл компания қызметінде клиентті ең басты актив деп есептейтін, бизнес жүргізудің ерекше тәсілі. Яғни, CRM стратегиясы, клиенттің талаптары компанияда ең жоғары басымдыққа ие болатын клиенттермен әрекеттесу механизмін құруды ұйғарады. Клиентке осылай бағдарлану компания бизнесінің жалпы стратегиясына ғана емес, сондай-ақ корпоративтік мәдениетке, компания құрылымына, бизнеспроцестерге және операцияларға да септігін тигізеді.

CRM жүйесінің не үшін қажет екенін түсіндіретін 4 шындық:

– жана клиентті тартуға жұмсалатын шығын бар клиентті ұстап калуға жұмсалатын шығыннан, орта есеппен, бес есе артық.

– қанағаттандырылған клиент сәтті сатып алуы туралы, орта есеппен, өзінің 5 танысына айтып береді. Қанағаттандырылмаған ең кемі 10 танысына айталы.

– клиенттерді ұстап қалу пайызын 5%-ға арттырылғанда, компанияның пайдасы 50–100%-ға артады.

– компанияның бар клиенттерінің 50%-ға жуығы олармен тиімді әрекеттеспегендіктен кіріс әкелмейді.

Кез келген CRM жүйесінің «жүрегі» – Сіздің компанияңыздың қызметі аясында онымен әрекеттесетін жеке және заңды тұлғалардың дерекқоры. Клиенттер дерекқоры өздігінен бағалы актив, ал деректерді CRM жүйесінде сауатты басқару – ақпаратты жұмыста барынша көп тиімділікпен қолдануға мүмкіндік береді. Клиенттік дерекқор шоғырландырылған, ұжым өз клиенттері жайлы толық ақпаратты және олардың қалаулары жайлы ақпаратты алады және осы ақпарат негізінде әрекеттесу стратегиясын құрады.Осы клиенттердің бірыңғай дерекқоры, олармен алдыңғы әрекеттесулер жайлы толық ақпарат және CRM-нің күшті талдамалы құралы, үшеуі бірге – маңыздырақ клиенттерді анықтай отырып, бар клиенттерді ұстап калуға және дамытуға, сондай-ак жана клиенттерді өзіне каратуға мумкіндік береді. CRM жүйесінің талдамалы мүмкіндіктері.

Жетекшілер CRM-ге ерекше талаптар қояды. CRM жүйесінің құралдары арқылы жетекшілер менеджерлердің жұмыстарының сапа көрсеткіштерін, сату жоспарларының орындалуын, төлеу және жеткізу мерзімдерін қадағалай алады. Жүйе мәмілелердің көлемі мен ықтималдығын бағалауға, сату бизнеспроцестерін басқаруға, мәміленің күйін бақылауға және бәсекелестердің әрекеттерін талдауға мүмкіндік береді.

CRM жүйесі шешуге көмектесетін маңызды мәселелердің бірі — crosssales, up-sales ұйымдастыру. Жүйе кросс-сату матрицасын және өнімдіксегменттік матрицасын қалыптастыруға, клиенттерді түрлі параметрлер бойынша топтастыруға және олардың әлеуетті қызығушылықтарын анықтауға мүмкіндік береді

Сервистік орталық, бірінші ретте, клиенттердің өтініштерін өңдеуден өткізеді.

Сонымен қатар, жөндеу барысында керек болып қалатын, қажетті косалқы бөлшектерді жеткізушіге тапсырыс береді. Және белгілі бір уақыт өткеннен соң, сервистік орталық кірістер мен шығындар есептемелерін жіберуі, және басқа да салықтарды (электр энергиясы, су және т.б.) төлеуі керек

Клиенттерді, олардың маңыздылығы және табыстылығы жайлы акпаратты терең талдамайынша, компанияның бизнес-процестерінің шектеулерін анықтамайынша, сату жүйесін талдамайынша өнеркәсіп пайдалылығын арттыру мүмкін емес. CRM жүйесі компанияға стратегиялық тұрғыдан маңызды бизнес шешімдерді қабылдауда аса қажет болып табылатын статистикалық ақпаратты алуға, деректердің күрделі талдауын өткізуге мүмкіндік береді.

Жүйенің 100-ден астам стандартты есептемелері бизнестің барлық әдеттегі міндеттерін талдауға және қадағалауға жағдай жасайды. Кірістірілген есептеме құру арқылы, әр өнеркәсіптің міндеттеріне сай талдамалы нысандар жасауға болады.

Сонымен қатар СRM жүйесінің қорытынды панелінде, талдамасы басшылыққа әр қызметкердің жұмысының тиімділігін бағалауға мүмкіндік беретін КРІ көрсеткіштерін (қызметтің негізгі көрсеткіштерін) қадағалауға болалы

#### 1.3 Компьютерді жөндейтін сервистік орталықтың жұмысына сипаттамя

Алдымен, кәсіпорын жөнінде, оның мақсаттары мен тапсырмалары, кұрылымы жөнінде ақпарат жинаймыз. Сонымен қатар, кәсіпорын жұмыс істейтін ішкі және сыртқы үрдістер мен орталарды қарастырамыз.

Жалпы алғанда, АЖ құру алдында кәсіпорын мен оның жұмысын кешенді түрде сипаттаған жөн. Бірінші кезеңде, ішкі (басқарушы), орташа (кәсіпорын жұмысын ұйымдастыру), төменгі (кәсіпорын функцияларын орындау) атты үш кезеннен тұратын, біз сервистік орталықтың ұйымдастырушылық моделін құрамыз.

Сервистік орталықтың негізгі функциялары:

– сапалы сервисті ұсыну;

– жөндеу жұмыстарын толық көлемде және уақытында орындау;

- ең жоғары талаптарды орындау үшін қызмет көрсетудің кең ассортиментін ұсыну;

- әр клиентте орнатылған құрал-жабдықтардың есебі;

– әр құрал-жабдық моделі бойынша жөндеу тарихы;

– стационарлық жөндеу бойынша жұмыстар есебі;

– шығыс жөндеу бойынша жұмыстар есебі;

– өтініштер есебі мен жоспарлануы;

-сервистік келісімшарттар бойынша жұмыстар есебі мен жоспарлануы; -жалақы көрсеткіштерінің есебі;

ТМК (толымдаушылар және қосымша бөліктер) қозғалысының есебі;

- құрал-жабдық өндірушілері үшін есептерді құру;

- басқарушылық есептерді құру;

-ерекше қосалқы бөлшектер мен қосымшаларды сату.

Сервистік орталық бес функционалдық административтік департаменттерге бөлінген: жөндеу бойынша бөлім. ПО бөлімі. Қосалқы бөлшектер бөлімі:

-кадрлар бөлімі; бухгалтерлік есеп бөлімі.

Берілген кезеңде, кәсіпорынның функционалды моделін құру қажет, ол келесіден тұрады:

– кәспорынның ішкі ортамен қарым-қатынасы (әріптестер, клиенттер, және т.б.);

– сырттан алынған ресурстарды кәсіпорын өніміне айналдыру;

– кәспорын бөлімдерінің өндірушілік қызметі барысындағы арақатынасы.

Модель екі бөліктен тұрады:

– бірінші бөлік кәсіпорын ішіндегі байланысты көрсетеді, берілген

жағдайда, бұл қызметкерлер міндеттері, олардың өз арасындағы қарымқатынастары және жұмыстың нәтижесі;

- екінші кезең кәсіпорынның сыртқы ортамен байланысынан тұруы қажет (жеткізушілер және т.б.).

Сервистік орталықтың ішкі функциональдық моделі (внутренняя) төменде көрсетілген (1.1-сурет).

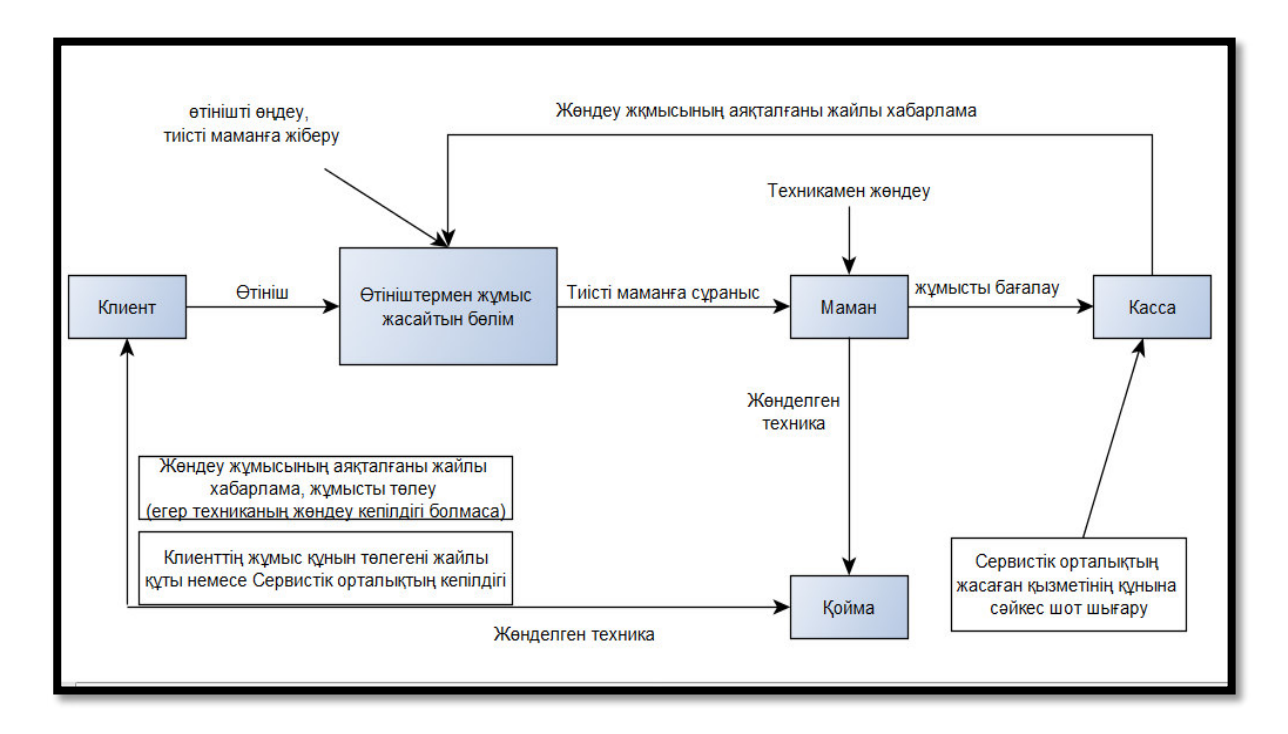

1.1-сурет – Сервистік орталықтың ішкіфункциональдық моделі

Алдымен, сервистік орталықтың ішкі фукционалдық моделін карастырамыз. Басында, клиент өз жабдығын жөндеуге өтініш береді (параллельді түрде жөндеу кепілдік бойынша ма, жоқ па екені анықталады), содан соң, өтініштермен жұмыс істейтін бөлім жабдықты маманға өткізеді, олар өз кезегінде, диагностикадан өткізіп, қажетті жөндеу жұмыстарын жүргізеді.

Одан кейін, жөнделген жабдық қоймаға түседі, мұнда оны иесі алып кеткенге дейін сақталады. Өткізілген жөндеу жұмыстарының тізімі кассаға түседі де, нәтижелік есептеме құрылады және жөндеудің жалпы құны саналады (егер жөндеу кепілдік бойынша жасалынса, иегер ештеңе төлемейді).

Енді, сервистік орталықтың ішкі байланыстарын қарастырайық. Сервистік орталық, бірінші ретте, клиенттердің өтініштерін өңдеуден өткізеді.

Сонымен қатар, жөндеу барысында керек болып қалатын, қажетті косалқы бөлшектерді жеткізушіге тапсырыс береді. Және белгілі бір уақыт өткеннен соң, сервистік орталық кірістер мен шығындар есептемелерін жіберуі, және басқа да салықтарды (электр энергиясы, су және т.б.) төлеуі керек $[1]$ .

Клиенттерге максималды мүмкін болып табылатын жоғары сапалы және сенімді қызметтер тобын ұсыну, сонымен қатар, болашақта клиенттердің (әріптестердің) жабдықтарының істен шықпай жұмыс істеуін қамтамасыз ету.

Сервистік орталықтың сыртқы функциональдық моделі 1.2-суретте көрсетілген.

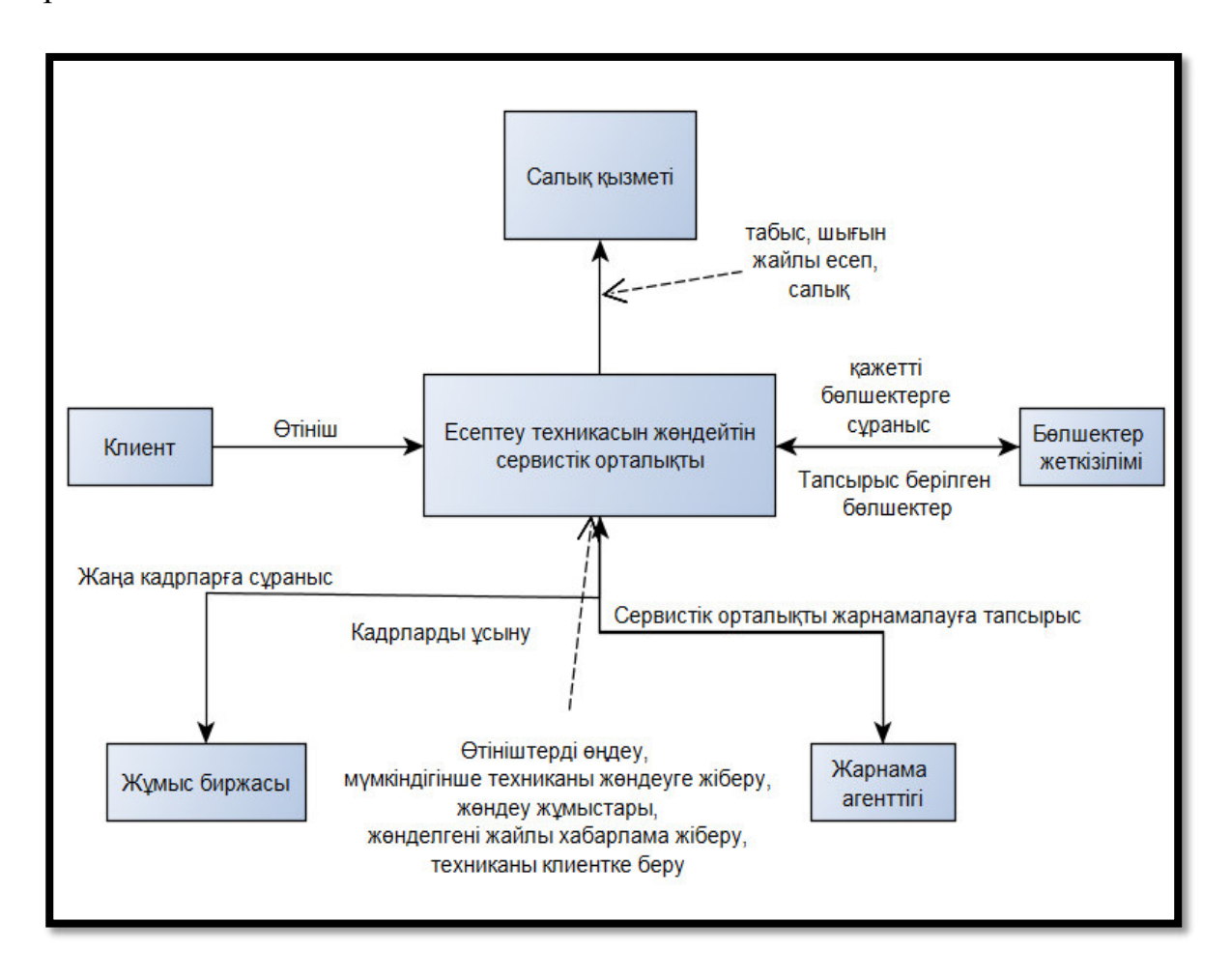

1.2-сурет – Сервистік орталықтың сыртқы функциональдық моделі

Табыстың критикалық факторлары:

- жоғары білікті шеберлер;
- сапалы жөндеудегі қолжетімді бағалар;
- жұмысты өткізуге лицензия және басқа да рұқсаттар;
- жөндеу уақыттарын сақтау;
- кәсіпорынның құрылымдық мәселелері;
- тапсырыс берілген қосалқы бөлшектерді ұзақ жеткізу;
- жабдықтың ұзақ уақыт жөнделуі;
- автоматтандырылмаған жүйелер;
- шеберлердің аз штаты.

Сервистік орталықтағы АЖ негізгі мақсаты – кәсіпорында колданылатын автоматтандырылған жүйелерді қамтамасыз ету.

АЖ тапсырмалары:

- клиенттермен жұмыс істеу үшін сапалы жүйені құру;
- жеткізушілерден қосалкы бөлшектерді алдырту жүйесін құру;
- өтінішті рәсімдеуге кеткен уақытты қысқарту.

### 1.4 Электронды өтініштің маңыздылығы

Өтініш – бұл белгілі бір тауарға немесе белгілі бір затты алу мақсатында жасалатын сұраныс. Мысал ретінде қандай да бір мекемедегі құрылғыларды жөндеуге, тауарлық белгіні тіркеу, құрамдас бөліктерге берілетін сұраныстарды қарастыруға болады.

Жалпы алғанда өтініш білдіру дегеніміз – бұл ауызша немесе жазбаша түрде келтірілген адамның жұмыс істеу барысында жұмысына қажеттілікті туындатқан қандай да бір тауарға немесе заттай бұйымдарды алу мақсатында берілетін сұраныс болып табылады.

Электронды өтініш негізінен кез-келген мекеменің жұмыс өнімділігін және де жұмыс жылдамдығын арттыру жолында жасалынатын негізгі және де жана әдіс болып табылады.

Жалпы алғанда қазіргі кезде электронды өтініш беру ТМД елдерінде, Еуропада жалпы бүкіл әлемде кең қолданыстағы жаңа технологиялардың бірі болып табылалы.

Осы технология бойынша эксперттердің көптеген зерттеулер жүргізуінің нәтижесі бойынша бизнес сервистерінің бағдарламалық революциясына айналып жатқанын растап отыр. Осы технология негізінде компьютерді жөндейтін сервистік орталықтың программалық ортасында жөндеу жұмыстарына өтініш беруге арналып жасалған акпараттық жүйенің тиімділігі, уақыт үнемділігі жұмыс істеу барысында байқалады [2].

Электронды өтініш – бұл бағдарламалық комплекс болып табылады. Бұл бағдарламалық комплекстің негізгі мақсаты – бұл тауарларға немесе накты бір заттай бұйымға, жалпы айтқанда материалдық активтерге өтініш берудің жылдамдығын арттырып, жоғары дәрежелі жұмыс нәтижесіне колжеткізу.

Электрондық өтініш берудің ақпараттық жүйесін негізінен мекеменің техникалық, жеткізілім қызметкерлері мен барлық қызметшілері пайдалана отырып, уақытты жоғалтатын жүйеден арылып, жаңа технологияны қолдану арқылы жұмыс өнімділігін арттырады.

Электронды өтініш берудің ақпараттық жүйесі өтініш беруді толтырудың барлық аспектілері мен ережелерін мұқият зерттеу барысында барлық кемшіліктер ескеріле отырып жасалады.

Электрондық өтініш жасаудың мысалы ретінде күнделікті өмірімізде пайдаланып жүрген едоv.kz сайтын қарастыруға болады. Бұл сервистің көмегімен сізге тізімде берілген мемлекеттік органдарға өтініш жазу және

жіберу мүмкіндігі беріледі. Бұл жерде өтініштің жеткізілуіне кепіл алуға, орындалу мәртебесін бақылауға және осы жерде порталда өтінішке жауап алуға болады.

Құжатты қарастыру кезінде пайдаланушының жеке кабинетінде келесі мүмкіншіліктер қарастырылған:

– жеткізілуі туралы хабарлама;

– өтінішті тіркеу, тіркеу күні менмемлекеттік органда тағайындалған тіркеу нөмірі көрсетілген хабарлама немесе өтінішті тіркеуден бас тарту себебі көрсетілген тіркеуден бас тарту туралы хабарлама;

— орындаушы мен орындау мерзімі көрсетілген орындауға жіберу туралы хабарлама;

— орындаушы, орындау күні мен өтінішті қарастыру нәтижелері туралы хабарлама, немесе мемлекеттік органның құзыретіне сәйкес орталық және жергілікті атқарушы органдарға және өзге органдарға жіберуі туралы ақпарат;

- орындаушы, орындау күні мен өтінішті қарастыру нәтижелері туралы хабарлама, немесе мемлекеттік органның құзыретіне сәйкес орталық және жергілікті атқарушы органдарға және өзге органдарға жіберуі туралы ақпарат.

Е-өтініш беру үшін алдымен, www.e.gov.kz порталында тіркеліп және электронды сандық қолтаңба (ЭСҚ) алу қажет. Электронды сандық колтаңбаны Халыққа қызмет көрсету орталықтарынан немесе Эелектронды үкімет порталынан алуға болады.

Егер электронды түрде берген өтініште қате мәліметтер көрсетілсе немесе дұрыс толтырылмаған жағдайда, бас тарту туралы дәлелді себебі көрсетіліп, хабарлама жолданады.

Сонымен бірге электрондық өтініш беру өтінішті қағаз жүзінде беру мүмкіндігін жоққа шығармайтынын есепке алу керек.

Жалпы электронды өтініш жасадың ақпараттық жүйесінің артықшылықтары [3]:

– қолдануда өте оңай әрі қарапайым;

– жұмысты жеңілдетеді;

- жұмыс жылдамдығын арттырады.

қызмет көрсететін канал (құрал) – өтінімнің қызмет көрсететін тірі (оператор, маман, тұлға, шешім қабылдаушы және т.б.) немесе тірі емес кұралдар (дербес компьютер, сервер, деректер қоры, байланыс каналдары және т. $6$ ).

Өтінімді қызмет көретуде қызмет көрсететін каналда қорлар болады. Корлар түсінігіне барлық затты, яғни өтінімге қызмет көрсету кезінде әсер ететін уақыт және мінездемелерін айтамыз.

Егер қызмет көрсететін қанал тірі (адам) болса, қор ретінде адамның өзі сипатталады немесе техникалык каражат немесе екеуінің біреуі олда қарап тұрсақ қаражат сипаттамасына байланысты. Кез келген жағдайда қор кезінде сандық мәнде сипаттау керек, ол кезде қызмет көрсету каналының өтінімге кызмет көрсету кезінде уақытты тиімді пайдаланатын еді. 1.3-суретте өтінімге кызмет көрсетудің үрдіс фрагменті көрсетілген.

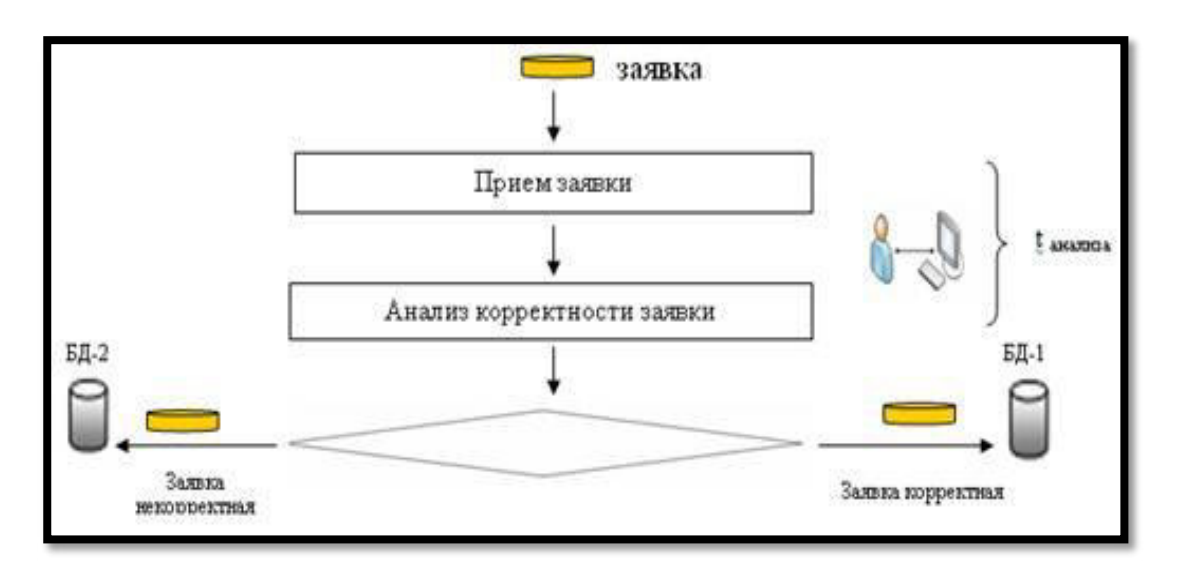

1.3-сурет – Өтінім жасау сұлбасының мысалы

Өтінімге қызмет көрсету кезінде оған сапалы баға беру үшін, біріншіден, әр қызмет көрсету өтіміне қанша уақыт кететінін анықтау керек, ол үшін қандай реурстар қажет және қандай уақыт аралықта ол бос болмайтынын білу қажет.

Объективті түрлерге бағдарламаға қажетті операциялар, мысалы түрде аппараттың дұрыстығын көрсететін анализ. Субъективті түрлерге белгілі бір операцияны орындайтын маманның психометриялық сипаттамаларын, сонымен қоса өзінің міндеттеріне деген қарым қатынас.

Уақыт анализі сонымен қоса өзінің міндеттеріне деген қарым қатынас. Уақыт анализі сонымен қоса маманның басқа жұмыстарына да тәуелді, яғни бос әңгімелер, сыртқа асығу т.б.

Ақпараттық жүйелерде өтінім берудің үрдісі бір фрагменті (траекториясы) ретінде, жақындау ұсынса болады, оның мәні ақпараттық жүйені өңдеу кезде өтінім беруді абстракциялық үрдіс мәнімен алу.

Бұл жағдайда «абстракциялау» сөзі имитациялық моделдеу тілімен айтатын болсақ, модельденген үрдіске мүмкіндігінше жақын нақты сипаттама беру. Әрине ол моделденген үрдістің нақты көшірмесі болмайды, бірақ мұндай көшірме модельдеудің нәтижесін алуға көмегін береді.

Кызмет көрсету автоматтандырылған жүйе өтінім берудің типтік калыптасқан фрагмент үрдісін қарастырсақ. Бұл типтік фрагменттер соңғы нәтижеде сенімді нәтиже беру үшін, алдымен осы сенімді нәтижелерге ие әсер ететін білу кажет. GPSS фактор жүйесін баға беруде қолданатын болсақ, яғни сенімді нәтижеге әер ету, ол үлкен үш топқа бөлінеді, әр топ анықталған және өз бетінше мәндерге ие.

Бірінші топқа – өтінім ағындарының кірісін көрсететін сипаттамалар.

Екінші топқа – автоматтандырылған жүйе өтінім жүрудің траекторияын

көрсететін сипаттамалар.

Yшінші топқа – өзіндік өтінім беруді көрсететін үрдістер, яғни қызмет көрсету каналдарының сипаттамалары [4].

# 1.5 Е-өтінім берудің ақпараттық басқару жүйесінің артықшылықтары мен кемшіліктері

Казіргі уакытта көптеген компаниялар е - өтінімді толыктай болмағанмен, ішінара автоматтандыруға тырысуда, себебі автоматтандырылған технологияның бірқатар артықшылықтары бар.

Е - өтінімнің ұйымдастырушылық формасын таңдаған кездегі негізгі критерий - мекемеге келіп түсетін және белгілі бір уакытта сол мекемеле құрылған құжаттардың көлемі. Сондықтан тармақталған құрылымды департаменттері бар, олар бір-бірімен құжаттардың шексіз көлемін алмасатын жағдайдағы компанияларда электрондық құжатайналымы жүйесін енгізу өмірлік маңызды міндет болып саналады.

Электрондық өтінім кез келген ұйымға қолдануға болады: шағын кәсіпорында, ірі корпорациялар мен холдингтерде (бірнеше филиалдар желісі бар), сонымен қатар бірқатар артықшылықтарға ие.

Біріншіден, бұл бизнес – үрдістердің ашықтығы. Электрондық жүйедегі құжаттардың орындалуын, алынуын, құрылуын, оның тіпті бар-жоғын бақылау жылдам және жеңіл, бұл басшылықтың бизнес үрдісті қадағалап отыруына мүмкіндік береді.

Электрондық өтінімнің тағы бір артықшылығы орындамалық функцияның жоғарылауы. Статистика бойынша тапсырылған істің көп бөлігін жұмыскерлер орындамайды. Электрондық өтінімнің жүйесінде басшылар барлық жұмыс үрдістерін, орындау жылдамдығы мен сапасын, ең бастысы жұмыс нәтижелерін бақылай алады [8].

Құжаттардың өзін өңдеу және орындауға кететін уақытты қысқарту.

Электрондық өтінім құжаттарды жылдамырақ құру, іздеу, өңдеу, таратуды қамтамасыз етеді, сонымен қатар автоматты түрде есеп беруді құрастыру, реестрлер құрастыруға жағдай жасайды, бұл жұмысты жылдам да сапалы орындауға, нәтижесінде бизнес-үрдістерді оңтайландыруға әкеп соғады.

Электрондық өтінім жүйесін ендіру құпиялылық деңгейін көтереді. Әрбір қатысушы компаниядағы құжаттарға өз өкілеттігінің шеңберінде қол жеткізе алады (оқу, құжатты редакциялау сияқты әрекеттер) немесе барлық құжатқа толық қол жеткізе алады (бұл да сол қызметкердің өкілеттігіне байланысты).

Барлық әрекеттер компьютерлік жүйеде хаттамаланады, сондықтан деректермен кім жұмыс істеді, оған кім өзгеріс енгізді, оның бәрін кез келген сәтте қарауға болады. Жалпы құпиялылық мәселесі өте өткір тұр. Компанияның кейбір құжаттарын жоғалтып жіберу миллиондаған шығын әкелуі мүмкін. Себебі қағазды папкадан алып, басқа жаққа барлық ақпаратты беріп жіберу еш қиындықсыз орындалатын іс.

Компанияға электрондық құжатайналымы жүйесін енгізгенде ақпараттың сыртқа кетуін толық бөгеттеуге болады деу қиын, дегенмен осы құжаттарды қандай адамның, қай кезде, қай сәтте қолданғанын көрүге болады.

Электрондық өтінім жаңа қызметкерлерді оқыту, үйрету үрдістерін оңтайландырып, компанияға жаңа үрдістер енгізуге мүмкіндік береді. Өтінім электрондық болған жағдайда жаңа нұсқаулар мен ережелер енгізу әлдеқайда жылдам (әрбір кызметкерлерге жеке-жеке түсіндіріп, құжат таратып жүргеннен гөрі).

Электрондық өтінім корпоративті мәдениетті көтереді. Компанияның барлық құрылымдары біртұтас ақпараттық кеңістікте жұмыс істейді, бұл әрбір қызметкерді корпоративті үрдістерге тартуға ықпал етеді.

Мекемеде электрондық өтінімнің қолданыста болуы халықаралық стандарттар нарығындағы өзгерістерге жылдам бейімделуге мүмкіндік береді. Жаңа стандарттар пайда болған жағдайда, электрондық өтінім жүйесінде жұмыс істейтін компаниялар өз құжаттарын жаңа шаблондарға өзгерте алады, бұл нарықтағы бәсекелестікке қабілеттілік деңгейін жоғарылатады. Электрондық өтінім айналымының өзіне тән кемшіліктері де жоқ емес.

Электрондық өтінім жүйесінің елеулі кемшілігі – құжаттарды сақтау мәселелерінің туындауы. Кез келген сәтте компьютерге вирус енуі мүмкін, осыған байланысты құжаттарды сақтау жүйесі бұзылуы әбден мүмкін. Мәселені резервтеу жүйесін құру арқылы шешуге болады. Электрондық өтінім жүйесінің тағы бір минусы - кадрлар, немесе қызметкерлер (сол жүйеде жұмыс істейтін).

Өтінімді автоматтандыру үрдісінде осы салада білімдері жеткіліксіз, колмен жұмыс атқарғанға үйреніп кеткен қызметкерлер арасында жаңа жүйені кабылдай алмай жүретіндері кездеседі. Электрондық өтінім жүйесінде деректерді сауатты енгізу өте маңызды. Адами фактордың маңыздылығы өте зор, себебі білікті маманның сапалы жұмысынан жүйенің үздіксіз, қатесіз жұмыс істеуі көп тәуелді.

Электрондық өтінім жүйесін алу және ендіру кезеңінде компания көп шығын жасауы мүмкін, ол құжаттармен жұмысқа кететін уақытша шығынды кысқартумен, бизнес-үрдістерді оңтайландыруға кететін шығынды кыскартумен жабылады.

Электрондык өтінімді енгізуде географиялық фактор да теріс әсер беруі мүмкін. Біртұтас ақпараттық кеңістіктің жоқтығынан контрагенттермен электронды өтінім алмасу үнемі мүмкін бола бермейді. Сондықтан көптеген компанияларға дәстүрлі «қағазбен» жұмысты электрондық құжаталмасумен катар жүргізуге тура келеді.

Дегенмен электрондық тәсілмен актілер, келісімшарттар жіберу тапсырыс берушілер мен клиенттер арасында (нарықтың кез келген сегментіндегі) жұмысты азайтар еді (географиялық алшақ региондардағы клиенттер делік) [6].

Мынаны атап кету керек, «заңды күші бар», - деп саналатын құжаттар үшін міндетті реквизит, ол жеке қолтаңба (қол қою). Электрондық өтінімнің заңды күші электрондық қолтаңбамен бекітіледі. Қазіргі уақытта көптеген мемлекеттерде қарапайым қағаздағы қол қойылған құжат пен білікті электрондық цифрлық қолтаңба қойылған электрондық өтінімнің статусы теңқұқықылы.

Кадрлық іс жүргізуде толықтай электрондық өтінімге көшу мүмкін емес, себебі кадрлық құжатта жұмыскердің жеке қолы болуы керек болса, онда ол жұмыс беруші мен жұмыскердің өзара құқықтық қатынасын қажетті деңгейде реттеу үшін қағазда рәсімделу керек. Одан басқа қатаң регламенттелген еңбек кітапшасы да қажеттіліктен түспек емес. Осылардың барлығы қағазда болу керек. Дегенмен электрондық өтінімнің 23 артыкшылығы керемет, казір тек кағазбен жұмыс істейтін қалр қызметі бәрібір де жоқ.

### **1.6 Ұқсас бағдарламаларға шолу**

Компьютерді жөндейтін сервистік орталықтың программалық ортасын құрудан алдын нарықта бар өтініштерді қабылдап, оларды өңдеуге мүмкіндік беретін бірқатар бағддарламаларды қарастырып оларғы жалпы шолу жұмыстары жүргізілді. Мысалы «Универсальная система учета» бағдарламасы және Өтініштерді өңдеу процесінің комплексті автоматтандыру бағдарламасы.

«Универсальная система учета» бағдарламасының жүк тасымалдау есебі бағдарламасын басқару және бақылау мүмкіндіктері (1.4-сурет):

рұқсат құқығы кезінде тасымалдау үшін жасалған қолданба қоймада канша қалғанын көрсетуге мүмкіндік береді;

– клиентке тағы өнім кажет пе? Киын емес! Мәлімдемені осы жерде және осы кезде тапсыр – біздің жүк тасымалдау қолданбасымен бұл мәселе e<sub>Mec</sub>!

– еанді төлем жасау үшін ешқайда жүгірудің қажеті жоқ – оны жүк тасымалдау есебі арқылы жүргізіңіз;

– толық автоматтандыру ұйымдағы қызметкерлерді ынталандыруға көмектеседі, себебі көптеген жұмыс үрдістерін оңайлатады;

- шешім қабылдаудың интеллектуалдық жүйесі әрқашан дұрыс шешім кабылдауға көмектеседі:

– бағдарламада құрылған мүмкіндіктерді талдау өзіңді сенімді және еркін сезінуге көмектеселі:

– Excel есеп кестесі қолдануда ыңғайсыз, біздің бағдарлама туралы олай сыйпатайсыз;

– көлікті жоспарлау есебін басқару бағдарламасы есептеуді басқарудың үлкен жиынтығын ұстайды;

– жүк көлігін бақылау әр көліктің өнімділігін есептеуді қамтамасыз етеді;

– жүк көлігіне арналған навигация бағдарламасы әр қызметкерден өнімді есептеп алады;

– автомобильді көлік жұмысының есебі көлік жөндеуін және қосымша бөлшектерді алмастыруын ескеру мүмкіндігін қосады;

– өтініштерді өңдеу процесінің комплексті автоматтандыру. Бұл мағдаралма мекемелер арасындағы диспетчерлік өтініштермен оперативті алмасу мен оларды құру мен автоматты түрде қарап шығу мүмкіндігін береді  $(1.5$ -cyper).

| + 0 / X   Q Q 4 0   8   8   8   8   0 0   9   X x 0   0   0 0   0   0<br>吞<br>Отчеты • Действия • $\bigcirc$<br>Меню пользователя<br><b>В Модули</b><br>Перетащите сюда заголовок колонки, чтобы сгруппировать по ней<br><b>В В Организация</b><br>Деньги<br>Код<br>Дата заявки<br>Homep<br>Направление<br>Контрагент<br>Сумма<br>Менеджер<br>Статус<br>Валюта<br>A.<br>заявки<br>заявки<br>Заявки<br>4134 Акулов Николай<br>KZT<br>01. Принята заявка<br>09.03.2014<br>1403-370<br>Иванов Иван<br>От заказчика<br>Ком. предложения<br>4135 Голубев Евгений<br>04. Груз отправлен<br>09.03.2014<br>1403-371<br>Некий заказчик<br>KZT<br>н<br>От заказчика<br>Консолидация<br>4144 Акулов Николай<br>09.03.2014<br>1403-377<br>Некий заказчик<br><b>KZT</b><br>06. Груз доставлен<br>От заказчика<br>Контрагенты<br>4151 Акулов Николай<br>09.03.2014<br>1403-384<br>KZT<br>08. Заявка закрыта<br>Иванов Иван<br>От заказчика<br>Рассылка<br>Справочники<br>$\overline{4}$<br><b>FRIDA</b><br>Отчеты<br>m.<br>$\leftarrow$<br>Нажмите здесь для изменения. Условие поиска: (Дата заявки >= '09.03.2014') и (Дата заявки <= '09.03.2014') и (Направление заявки = 'От заказчика') →<br>К оплате.<br>Документы.<br>Оплата.<br>Дислокация.<br>Статусы.<br>Перетащите сюда заголовок колонки, чтобы сгруппировать по ней<br>Код<br>∆ Статья<br>Ед. изм.<br>Сумма<br>Цена<br>Количество<br>Примечание<br>2000 000,00<br>365 Перевозка<br>$1.000$ $\mu$ T<br>2000000.00 | H | Программа Базаданных Команды Окно Справка | • Название вашей компании - Универсальная Система Учета - [Заявки] |                   |              |  | $\Box$<br><b>1001</b><br>$ E$ $\times$ . | $-23-$ |
|----------------------------------------------------------------------------------------------------|---|-------------------------------------------|--------------------------------------------------------------------|-------------------|--------------|--|------------------------------------------|--------|
|                                                                                                    |   |                                           |                                                                    |                   |              |  |                                          |        |
|                                                                                                    |   |                                           |                                                                    |                   |              |  |                                          |        |
|                                                                                                    |   |                                           |                                                                    |                   |              |  |                                          |        |
|                                                                                                    |   |                                           |                                                                    |                   |              |  |                                          | Дo     |
|                                                                                                    |   |                                           |                                                                    |                   |              |  | 1050000.00                               |        |
|                                                                                                    |   |                                           |                                                                    |                   |              |  | 5 000 000.00                             |        |
|                                                                                                    |   |                                           |                                                                    |                   |              |  | 2050000.00 2                             |        |
|                                                                                                    |   |                                           |                                                                    |                   |              |  | 1050 000.00 1                            |        |
|                                                                                                    |   |                                           |                                                                    |                   |              |  | 9 150 000.00 8                           |        |
|                                                                                                    |   |                                           |                                                                    |                   |              |  |                                          |        |
|                                                                                                    |   |                                           |                                                                    |                   |              |  |                                          |        |
|                                                                                                    |   |                                           |                                                                    |                   |              |  |                                          |        |
|                                                                                                    |   |                                           |                                                                    |                   |              |  |                                          |        |
| $\overline{2}$<br>5 000 000,00                                                                                                    |   | 366 Охрана                                | 3 000 000.00                                                       | $1.000 \text{ m}$ | 3 000 000,00 |  |                                          |        |
| Контрагенты<br>Заявки                                                                                                    |   |                                           |                                                                    |                   |              |  |                                          |        |

1.5-сурет-«Универсальная система учета» бағдарламасы

Өтініштерді өңдеу процесінің комплексті автоматтандыру бірқатар ерекшеліктері бар:

- мекеме жұмысына байланысты өтініштерді жіберу, қабылдау мен өңдеу мүкіншіліктері;

- XML форматтағы хабарламмалармен өтініш жіберу арқылы алмасу;

– нормативті-анықтамалық ақпараттармен алмасу мүмкіндігі.

#### 1.7 Тапсырманың қойылымы

Берілген дипломдық жобаның мақсаты компьютерді жөндейтін<br>стік орталықтың программалық ортасын құру болып табылады. сервистік орталықтың программалық ортасын Койылған мақсатқа жету үшін төмендегідей тапсырмалар орындалуы тиіс:

- сервистік орталықтың ақпараттық процестерін жүйелік талдау жасау;
- сервистік орталықтың ақпараттық процестерінің моделін құру;
- жүйенің CASE диаграммасын құру;
- өтініштерді есепке алатын мәліметтер базасын құру;
- пайдаланушыларға және жүйелерге талаптарды анықтау;
- компьютерді жөндейтін сервистік орталықтың программалық

ортасын әзірлеуде интерфейсін құру;

- компьютерді жөндейтін сервистік орталықтың программалық ортасын әзірлеуде жүйені іске асыру;

- компьютерді жөндейтін сервистік орталықтың программалық ортасын әзірлеуде жүйесін тестілеу.

Дипломдык жоба орындау кезінде MySQL MББЖ; PHP, HTML, CSS, JavaScript программалық құралдары қолданылады. Берілген жүйенің колданушылары компьютерді жөндеу бойынша сервистік орталықтың кызметкерлері мен менеджерлеріне арналып жасалуы керек.

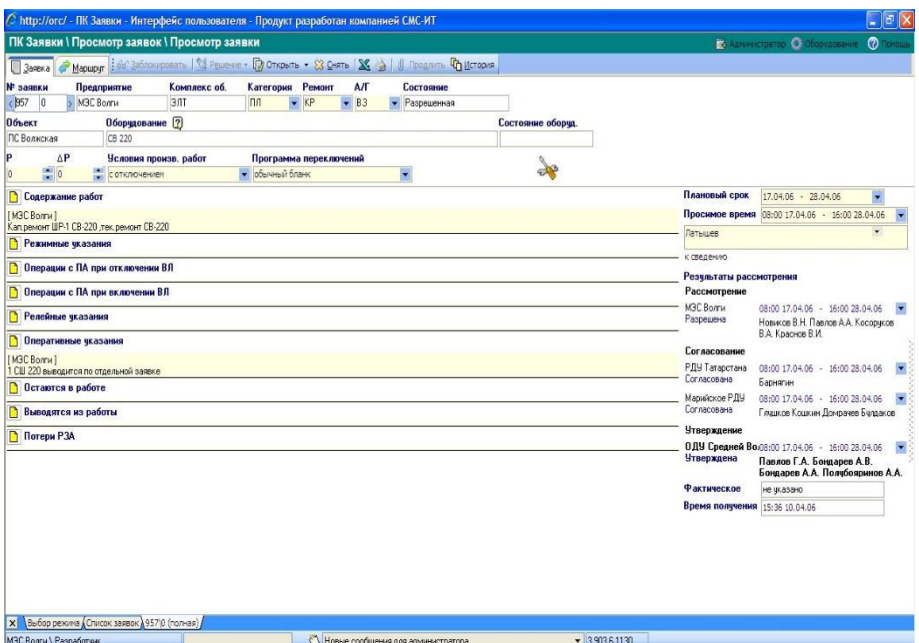

1.6-сурет – Өтініштерді өңдеу процесінің комплексті автоматтандыру

**2 Компьютерді жөндейтін сервистік орталықтың программалық ыргасын жобалау мен жасау** 

# **2.1 Web-бағдарламалау негіздері**

Көптеген Web-парақтар HTML гипертексттік белгілеу тілі көмегімен форматталған гипертексттік кұжаттар болып табылалы. Web-кұжатта байланыс басқа Web-құжатқа немесе желідегі кез-келген басқа ақпараттық ресурсқа бағытталатын URL-сілтеме болып табылады. Гипертексттік белгілеу тілі құжаттың құрылымын сипаттайтын және оның көрсетілуін басқаратын элементтер жиынтығынан тұралы.

Құжаттарды белгілеу HTML-құжаттың жүктелуі кезінде Webбраvзерлердің көмегімен интерпретацияланатын тег деп аталатын арнайы белгілеу жалаушаларының көмегімен жүзеге асырылады. Тег браузер үшін инструкция болып табылады және құжаттың сырт келбетін, сонымен қатар баска URL-ресурстармен байланысын аныктайды. Web-беттер болып карапайым мәтіндік файл есептеледі. Қарапайым мәтіндік файл өзінде тек қана ASCII кодында жазылған таңбалары бар мәтінді құрайды. Осы нұсқаулар негізінде браузер белгілі бір әдіспен көрсетілген ресурстың жүктелуін гиперсілтеменің активациясы кезінде өз терезесінде сол бетті көрсетеді.

Web-сайтты құру кезінде Web-беттерге салынатын үлкен көлемдегі ақпаратпен қатар, әр парақты құру этаптарын, дайындалған материалдардың сапасын, гиперсілтемелердің дұрыстығын қадағалап тұрумен қатар, көп еңбекті талап ететін жұмыс [9].

НТТР хаттамасы. Қашықтықтағы компьютерлерде сақталған мәліметтер ақпараттық ресурстарды құрайды. Компьютерлік желідегі аппараттық және бағдарламалық үйлесімділікті қамтамасыз ету үшін хаттама деп аталатын арнаулы стандартты бағдарламалар қызмет етеді. Әдетте, Интернет серверлері түрлі типті, яғни бір бағдарламалық жабдықтау бойынша жұмыс істей бермейді. Олардың бірі арқылы жіберілген деректерді басқаларының түсініп оқи алуы үшін алдымен олар Интернетте қолданылатын бір стандартты тілге avдaрылады.

Ол – жүйелік хаттама деп аталатын TSP/IP (Transmission Control Protocol/Internet Protocol – Тасымаллаулы баскару хаттамасы) атаулы жіберу тілі. Яғни TSP/IP – Интернетпен жұмыс істейтін барлық компьютерлердің негізгі тілі. Хаттаманың қызметі – сервердегі бір тақырыпқа арналған мәліметтерді блоктарға бөліп, бір бумаға кірістіру және қабылдаушы сервер дұрыс түсінуі үшін оған тақырып атын және жіберуші сервер адресі мен файл адресін енгізіп қою. Желіге тұрақты қосулы және мәліметтердің жинақталған коры сақталған компьютерлер Сервер делінеді [9].

 $\Theta$ р сервердің өзіне сәйкес адресі болады. WWW – бұл гипермәтінге негізделіп, таратылған мультимедиялық ақпараттар жүйесі. Таратылған ақпараттық жүйе: ақпараттар көптеген үлкен көлемде WWW деп аталатын серверлерде сақталады, яғни, арнайы бағдарламалық жабдықтаулар орнатылған және Интернет торына қосылған компьютерлер. Торға кіруге мүмкіндігі бар тұтынушылар ақпаратты клиент – бағдарлама, WWWқұжаттарды қарайтын бағдарлама көмегімен алады. Сонымен бірге, көрсету бағдарламасы компьютерлік тор арқылы файлдарды керекті құжатымен сақтайтын серверге сұраныс жібереді.

Сұранысқа сервер жауап ретінде көру бағдарламасына қажетті файлды жібереді немесе егер де файлға қандай да бір жағдайға байланысты қол жеткізу мүмкін болмаса кері қайтару туралы хабар жіберіледі. Клиент – сервер қарым-қатынасы арнайы ереже арқылы жүргізіледі,немесе, басқаша айтқанда, хаттама арқылы. WWW-де қабылданған хаттама HyperText Transfer Protocol, кыскартылғанда HTTP деп аталады. Өнделген сұраныстар негізінде. тұтынушы браузеріне серверден мағлұматтар беріледі. Мысалы: HTML бетіндегі мағлұматтар.

НТТР-сервер - Интернеттегі кез-келген Web-сайт жұмысын қамтамасыз ететін орталық және аса маңызды элемент. НТТР-сервердің қолданылатын көптеген түрлері бар. Бірақ та қазіргі уақытта Интернеттегі сайттардың көбі стандарт ретінде қабылданған Apache атты HTTP сервердің арқасында жұмыс істейлі.

Кейде Web-серверлердің ішкі «механикасының» жұмысы жеткілікті түрде қиын болады. Web-сервермен жұмыс істейтін адам Web-беттерінің мекен-жай жүйесін дұрыс түсіну керек.

Барлық Интернеттегі түйіндер өз ІР-мекен-жайына ие. Еске сақтау үшін өте ыңғайлы, домендік аттарды қолдана отыра көптеген мұндай серверлерге (бірақ барлығына емес) кіруге болады. Осының барлығы Интернеттің түйіндері болып табылатын Web-серверлерге қатысты.

Web-сервер өз каталогында беттердің мәтіндік файлдарын сактайды. Бұл мәтіндік файлдар, сонымен бірге веб-бетте (мысалға, графикалық бейнелері бар файлдар) сілтемелері бар басқа да файлдар кірушілерге қайтадан сілтелінеді. Беттердің мәтіндік файлдарын гипертексті белгілеу арнайы тілін HTML (Hyper Text Markup Language) қолдану арқылы дайындайды.

Web-сервердегі веб-беттерінің біреуі ең басты болып саналады. Браузерге HTTP хаттамасының префиксінен және Web-сервердің доммендік атынан туратын мекен-жайлы осы турле http://www.microsoft.com көрсету аркылы, осы сервердің негізгі веб-бетіне көшүге болады.

Web-сервердің түбірлік қаталоғында негізгі веб-беттін файылынан бөлек баска да файлдар мен каталогтар болуы мүмкін. Осылай Web-сервердің каталогтары ағаш тәрізді құрылымға ие. Web-сервердің каталогіндағы бар файлдарды қолдану аясына байланысты әр түрлі аттарының кеңейтпесіне ие бола алады. Қарапайым мәтіндік HTML беттері html немесе htm кеңейтпелері бар файлдарда сақталынады.

Серверлік сценарийі бар деп аталынатын активті құжаттар аѕр не php аттарының кеңейтпесі бар файлдарда орналасуы мүмкін. Бұдан басқа Webсерверде ехе және dll бағдарламалық, gif және jpg графикалық бейнелеулер және басқа типтердің файлдары да әдетте орналасқан.

Браузерге Web-серверде орналасқан нақтылы құжатты немесе файлды тиеу үшін, браузерге сервердің мекен-жайы мен файлға жетерлік жолынан тұратын оның толық мекен-жайын көрсету керек.

Әдетте Web-сервердің әрбір каталогында дифолт бойынша браузердің терезесіне тиелінетін веб-бет болады, егер браузерге осы каталогтың мекенжайын берсек. Мысалға, браузерге мына мекен-жайлы көрсетсек http://www.glasnet.ru/~frolov, осы каталогта басқа файлдар болғанмен, браузердің терезесіне index.html файлы тиелінеді. Өйткені нақты ол дифолт бойынша тиелінетін беттің ролін орындайды. Web-сервердің негізгі беті - ол сервердің түбірлік каталогы үшін дифолт бойынша тиелінетін веб-бет. Браузерге мекен-жайды мына түрде көрсету арқылы http://www.microsoft.com онын терезесінде оған сәйкес кұжат пайда болады.

Жоғарыда сипатталған беттердің мекен-жайлары Universal Resource Locator (URL) қорларының жалпы әмбебап мекен-жайларына жатқызамыз.

Web беттеріндегі сілтемелер. Web технологиясы Web-сервердің каталогінда сакталынған бөлек құжат пен объектілердің арасындағы бұтақталған торды ұйымдастыруға мүмкіндік береді. Мұндай сілтемелер жалғыз Web-сервердің шегінде, не әртүрлі Web-серверлердің құжат пен объектілерінің арасында жұмыс істейді.

Web-сервердің әрбір беті URL қорының өз мекен-жайына ие. Осы не басқа бетке қол жету үшін, пайдаланушы браузер бағдарламасында оның URL мекен-жайын көрсету керек.

Осы жағдайда веб-беті серверден жүктеле бастайды бастайды. Сол кезде браузер гипермәтіндік деректерді тарату хаттамасын қолдану арқылы Webсервермен байланысты орнатып, керекті бетті алып, байланысты үзеді. Кабылданған бет браузердің терезесінде көрінеді [9]. Бұл үдеріс 2.1-суретінде көрсетілген.

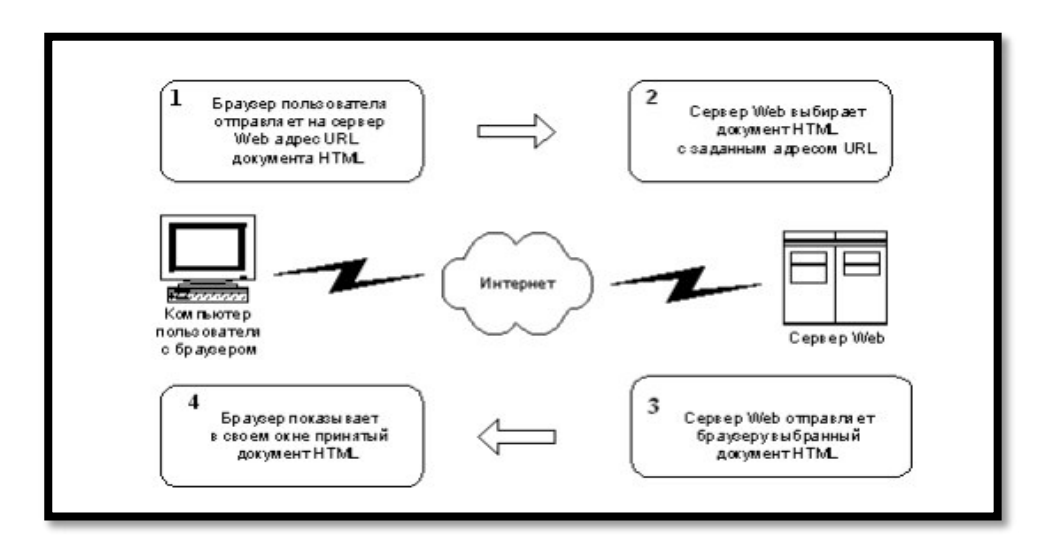

2.1-cypeт – Браузер мен Web-сервердің өзара әрекетестігі

Статикалық және динамикалық беттер. Web-сервері тек статикалық ақпаратты сақтау қабілетіне ие болып қана қоймай, сонымен бірге кірушілермен өзараактивті әрекеттесе алады. Сонда серверге кірушілер сандық немесе символдық ақпаратты енгізу өрісінен тұратын, кез-келген форманы толтыру құқығына ие болып, жай ғана формада орналасқан батырмаға басу арқылы осы ақпаратты серверге таратады.

Сервер форма өрісінен деректерді қабылдау арқылы осы форма үшін арнайы құрылған бағдарламалық кеңейтпені іске қосады. Бұл бағдарламалық кеңейтпе қабылданған деректерді өңдеп динамикалық түрде HTML құжатты қалыптастырып, пайдаланушыға қайтарады.

Берілген сұлба орындалған өңдеулердің түріне немесе динамикалық қалыптасқан HTML құжаттының түріне ешқандай шектеулерді қоймайды. Сондықтан да, Web-сервер пайдаланушылардан қабылданған деректердің өңдеуін керек ететін, кез-келген есептеулерді шығаруға мүмкіндік береді.

Жоғарыда сипатталғандай құрылған HTML құжаттары динамикалық құжаттар деп аталады. Егер Web-серверде статикалық беттермен қатар динамикалық беттер де болса, онда мұндай сервер активті болады.

Клиент-сервер архитектурасы туралы жалпы түсінік. "Клиент-сервер" бұл желідегі компьютерлердің бір-бірімен өзара әсерлесуінің үлгісі. Негізінен, компьютерлердің барлығы бірдей емес, олардың әрқайсысының басқаларынан өзгешелейтін тағайындаулары бар, яғни белгілі бір рөлі бар. Желідегі кейбір компьютерлер процессорлар, почталық қызмет, файлдық жүйелер және деректер қоры сияқты ақпаратты есептеу ресурстарын иемденеді, басқарады және қажет болғанда пайдаланады.

Web-сервер мен деректер қоймасы. Көптеген қазіргі Интернетте орналасқан Web-серверлер деректер қоймасымен интегралданған. Осы деректер қоймасында сақталынған ақпарат серверге кіруші адамдар үшін қол жетерлік. Кейбір кірушілерге деректер қоймасының мазмұнын қарап шығуға, ал кейбіреулерге өз идентификатор мен құпия сөзді енгізгеннен кейін өзгерту руксаты берілген [11].

Web-сервер пайдаланушымен диалог құру үшін сервердің бағдарламалық кеңейтпесінің механизімі құрылған. Бұл механизм стандарттік шлюздік интерфейсті (Common Gateway Interface, CGI) қолдануына негізделген. СGI бағдарламасы HTTP хаттамасы арқылы пайдаланушылан ақпаратты алу, өңдеу және жаңа HTML құжат түрінде, бар құжатқа немесе баска объектіге сілтеме түрінде қайтадан тарату үшін осы интерфейсті пайлаланалы.

Ал басқа компьютерлердің осы ресурстарға тек қатынауға ғана мүмкіндігі бар. Белгілі бір ресурстарды басқаратын компьютерді осы ресурстың сервері деп, ал сол ресурстарды қолданатын компьютерді клиент деп атайды. Нақты бір сервер өзі иемденетін ресурстың түрімен анықталады, ол 2.2–суретте көрсетілген.

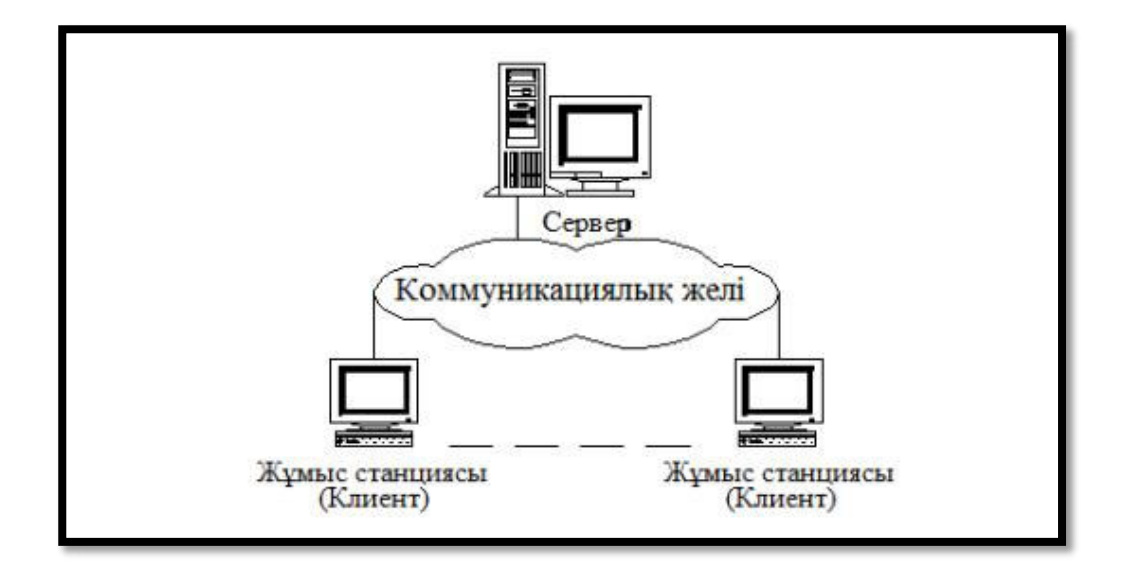

2.2-сурет – Клиент-сервер архитектурасы

Пайдаланушы жағынан ақпаратты енгізу үшін HTML құжатына мәтіндік өрістер, тізімдер, батырмалар, ауыстырып қосқыштар деген және басқа да басқару мүшелері бар формалар енгізіледі. Әдетте, батырмалардың біреуі енгізуді аяқтау үшін арналған.

Форманың барлығын толтырғаннан кейін, пайдаланушы осы батырмаға басады, форманың өрісіндегі деректер СGI бағдарламасына беріледі. Деректерді өңдегеннен соң, CGI бағдарламасы динамикалық түрде өңдеудің нәтижесімен жаңа HTML құжатын қалыптастырады, пайдаланушыға оны қайтадан таратып береді. Керек болса, СGI бағдарламасы ДҚБЖ-ға немесе серверде жұмыс істейтін басқа да бағдарламалық жүйелерге үңдеу бере алады. 2.3-суретінде серверді пайдаланушының браузері мен бағдарламалық кеңейтпесінің өзара әрекеттестік процесі көрсетілінген.

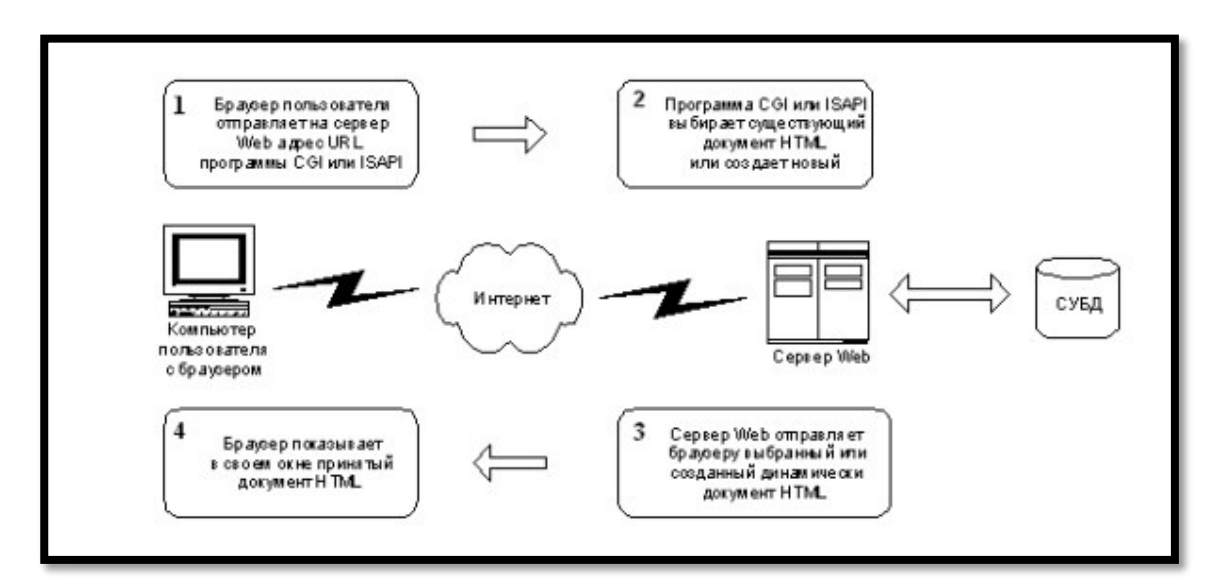

2.3-сурет – HTML динамикалық құжаттарының қалыптасуы

CGI бағдарламаларынан өзге активті Web-серверлерді құрайтын басқа ɞa ԕԝɪaɥɞaɪ ɛaɪ. Oɥ Internet Server (Internet Server Application Programming Interface, ISAPI) қосымшаларының бағдарламалық интерфейсін қолдану арқылы құрылған бағдарламалық кеңейтпелер. Олар Web-сервер ортасында, — Microsoft Internet Information Server, активті серверлік беттерде (Active Server Pages, ASP) және дербес үй беттерінде (Personal Home Page, PHP) және басқа да құралдарды пайдалану арқылы жұмыс істейді.

Браузердің активтілігі. Web-сервер беттерінің мазмұнын көрсететін браузер «интелектуалды» терминал ролін ойнайды. Мәтінді және графикалық бейнелерді көрсетуден басқа браузер веб-бетке енген активті объектілер жұмыс істейтін орта болып қызмет етеді [12].

Бұл JavaScript, VB Script сценарийі, Java аплеттері, ActiveX басқару элементтері және тағы басқа. Жоғарыда тізімделген объектілердің көмегімен динамиканы қоса отыра беттердің сыртқы көрсетімін жақсартуға болады. Бұдан басқа, браузерге тиеулеген беттердің активтілігі клиент пен сервер арасындағы жұмысты бөлүге мүмкіндік береді, сонымен бірге Интернеттің төменгі жылдамдықты арналардың және Web-серверлердің шектелген корларының шарттарында оптималды өнімділікке келуі үшін керек.

Солай серверге жіберілетін, енгізілген деректердің алдын-ала өңдеуін клиент жағында орындалғанда ғана мағына болады. Дұрыс емес толтырылған формалардың қайтадан таратуын шығаруға мүмкіндік береді. Сұраныс нәтижелерінің графикалық көрінісін де клиент жағында орындау керекпіз, бұл татымды түрде тор арқылы таралған деректердің көлемін қысқартады. Ал сервер деректер қоймасынан іріктемені орындау міндетті.

Java–апплеттер. Сонымен қатар браузерлер Web-беттердің құрамымен  $\overline{6}$ ірге қабылдайтын арнайы қосымша Java-бағдарламалар – Java-апплеттерды орындап, көрсете алады. Бұл қосымша бағдарламалар скрипттық тілдер көмегімен жүзеге асыру мүмкін емес функционалдықты қосу мақсатымен Web-беттердің құрамына жиі қиыстырлады. Апплеттер виртуалды Javaмашинаға рұқсат берілетін барлық платформаларда жұмыс істей алады. Апплеттер әдетте өмірінің периоды және айналамен өзара қарым-қатынас тәсілдері ережелеріне сай құрылады.

Адетте бұл әдістер айтарлықтай шектеулі (мысалы, апплеттер үшін файлдарды оқу және жазу секілді операцияларға тыйым салынады, егер де осындай операцияларды орындау қажет болса, олардың белгілі бір файлдардың белгілі бір апплеттерде жүзеге асырылуының рұқсаттары клиенттік компьютерде сипатталады; апплеттердің желілік рұқсаты тек қана сол апплетер жүктелген компьютерге ғана беріледі; апплеттегі қолданушының компьютердегі басқа қосымша бағдарламаларды іске қосуына рұқсаты жоқ).

Бұл JavaScript, VB Script сценарийі, Java аплеттері, ActiveX басқару элементтері және тағы басқа. Жоғарыда тізімделген объектілердің көмегімен динамиканы қоса отыра беттердің сыртқы көрсетімін жақсартуға болады. Бұдан басқа, браузерге тиеулеген беттердің активтілігі клиент пен сервер арасындағы жұмысты бөлүге мүмкіндік береді, сонымен бірге Интернеттің төменгі жылдамдықты арналардың және Web-серверлердің шектелген корларының шарттарында оптималды өнімділікке келуі үшін керек.

Бірақ апплет Web-беттердің құрамындағы параметрлердің сипаттамаларын оқуға мүмкіндігі бар (мысалы, түсі, шрифті, апплеттің жұмыс істеу кезінде қолданылатын графикалық суреттері бар файлдар) және осы параметрлерге сәйкес өзінің әрекетін өзгерте алады. Одан басқа апплеттердің параметрін сәйкес беттің құрамындағы скрипттік тілдердің коды арқылы динамикалық өзгертуге болады. Апплеттер кодты клиенттің компьютерінде іске асырылатынына байланысты белгілі бір дәрежедегі потенциалды қауіпті кұрылым болып келелі. Сонлыктан бола, казіргі кездегі браузерлер колданушыға рұқсат етілетін, апплеттердің орындалу мүмкіндігін шектейтін куралларды өзіне жинақтаған [13].

## 2.2 Клиент-сервер технологиясы

Казіргі таңда жаңа ақпараттық технологиялар қоғамның әр түрлі салаларында кеңінен қолданылуда. Өнеркәсіптерде, мемлекеттік және жеке шаруашылық мекемелерде, оқу орындарында және басқа да салаларда ақпараттандыру жүйесін кеңейту және ақпаратты іздестіру жүйесі мәселелері алға қойылып отыр. Автоматтандыру үшін көптеген автоматтандырылған бағдарламалық жүйелер мен құрылғылар қолданылады. Атап айтсақ, бухгалтерлік есептеулер жүйесі, электронды құжатайналымы, электронды өтінім, қызметкерлер туралы электронды мәліметтер қоры және тағы да басқалар бар.

Осының барлығы мәліметтер қорын құруға деген сұраныстың өсуі нәтижесінде туындап тұр. Ал мәліметтер қорын өзге қолданушылар пайдалануы үшін клиент-сервер технологиясы маңызды роль атқарады.

Сервер дегеніміз – әртүрлі үрдістерді орындайтын бағдарламалау жиынтығы. Бұл жинақ бір компьютерде орналасады. Әдетте сервер орналасқан компьютердің өзін сервер деп атайды. Сервер компьютерінің негізгі функциясы – қосымшаның орындалуы және қосымша оны қажет еткенде сервермен байланысты орнату.

Сервер мен клиенттін өзара байланысы клиенттін ыкпалымен жұмыс жасайды. Клиент керек қызметтің түріне сұраныс жібереді, сеансты орнатады, оған керекті нәтижені алалы және жұмыстын аякталғанын хабарлайлы.

Әдетте компьютер-серверде бірнеше сервер программалары жұмыс жасайды. Олардың біреуі поштамен, екіншісі файлдарды реттеумен, үшіншісі Web-парақтарды көрсетумен жұмыс жасайды.

Жергілікті желілердегі компьютерлердің бір-бірімен қарым-қатынас жасау сипатын олардың функциональдық қызметімен байланыстыру қалыптасқан. Жергілікті желі аймағында да компьютерлерді тікелей байланыстыру кезіндегі сияқты клиент және сервер ұғымдары қолданылады. Әдетте компьютер-серверде бірнеше сервер мен бірге бағдарламаларға жұмыс жасайды. Олардың біреуі хабарламамен, екіншісі файлдарды реттеумен, үшіншісі Web-парақтарды және көрсетумен тағы сондай сияқты жұмыс жасайлы.

Жергілікті желілердегі компьютер арасындағы бір-бірімен қарымкатынас жасау сипатын олардың функциональдық қызметімен байланыстыру болып табылады. Жергілікті желі аймағында да компьютерлерді тікелей байланыстыру кезіндегі сиякты клиент және сервер ұғымдары колданылады. ол 2.4–суретте көрсетілген.

Жергілікті желілердегі компьютерлердің бір-бірімен қарым-қатынас жасау сипатын олардың функциональдық қызметімен байланыстыру калыптаскан. Жергілікті желі аймағында да компьютерлерді тікелей байланыстыру кезіндегі сияқты клиент және сервер ұғымдары қолданылады.

Клиент-сервер технологиясы – жергілікті желідегі компьютерлердің ара қатынасын байланыстырудың ерекше тәсілі, мұнда бір компьютер өз құрылғыларын басқаларға – клиенттерге пайдалануға бере алады. Осыған орай жергілікті желілер екіге бөлінеді:

- бір деңгейдегі желілер;

 $-$  серверлік желілер.

Бір деңгейдегі желілерде айырықша бөлінген сервер болмайды, мұнда әрбір жұмыс станциясы әрі сервер, әрі клиент болып қызмет атқара береді. Мұның ерекшелігі - әрбір жұмыс станциясы өз ресурстарының белгілі бір бөлігін барлық жұмыс станцияларының ортақ пайдалануы үшін бөліп береді.

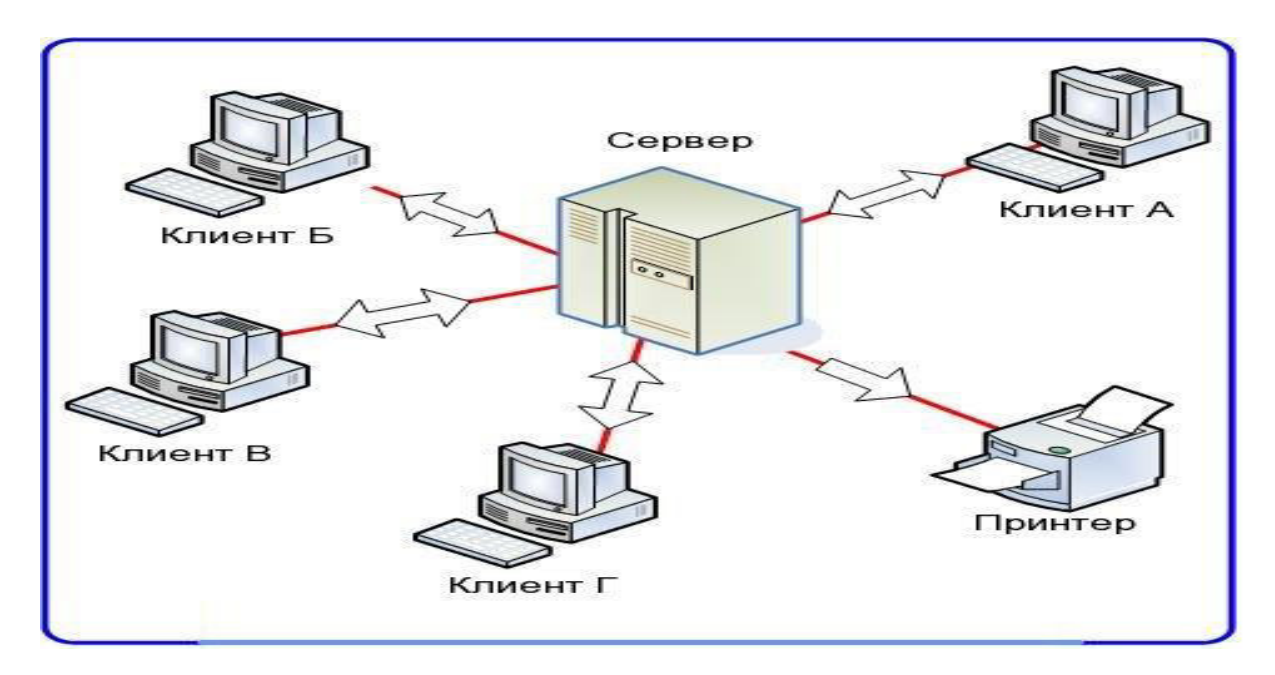

2.4-сурет–Клиент-сервер технологиясы

Бір деңгейдегі желілердің тағы бір кемшілігі – олардың жұмыс өнімділігінің төмендігі. Ол ресурстардың әр жұмыс станцияларына бөлініп, жұмыс кезінде олардың әрқайсысының әрі клиент, әрі сервер қызметін атқаруына байланысты болып отыр [13].

Серверлік желілерде компьютерлердің функциялары алдын ала айқындалған – оның кейбіреуі сервер болып қызмет атқарса, қалғандары тұрақты түрде клиент болып табылады. Компьютерлік желілердің атқаратын қызметтерінің көп түрлілігіне байланысты серверлердің бірнеше типтері бар:

 $-$ желілік сервер;

- файлдық сервер т.б.

Желілік сервер желіні жалпы басқару функциясын және есептеу жұмыстарының негізгі бөлігін атқаратын арнайы компьютер болып табылады. Бұл серверде желіні толық басқаратын операциялық жүйенің негізгі ядросы сақталады. Желілік сервердің жады көлемі үлкен және оның жұмыс жылдамдығы да жоғары деңгейде болуы тиіс. Мына желідегі жұмыс станцияларының функциясына мәліметтерді енгізу мен шығару және сервермен ақпарат алмасу жатады.

Файлдық сервер термині негізгі функциясы мәліметтер файлын сақтау, басқару және тасымалдау істерінен тұратын арнайы компьютерге байланысты шыққан. Ол өзінде сақталатын және тасымалданатын файлдарды өңдемейді және өзгертпейді. Сервер ол файлдардың мәтінінен, немесе графикалық бейнелерден, немесе электрондық кестеден тұратын білуге тиісті емес. Жалпы файлдық серверде монитор мен пернелік тақта болмаса да болады. Файлдық мәліметтердегі барлық өзгертулер клиенттік жұмыс станцияларында жүргізіледі. Сондықтан клиенттер серверден файлдарды көшіріп алады да, керекті өзгерістерді жасап, нәтижесін қайтадан серверге қайтарады. Мұндай желі жұмысы – көптеген тұтынушылардың бір үлкен ортак базаны біріге отырып пайлалануы кезінде өте тиімлі болып табылалы.

Үлкен желілерде бір мезетте бірнеше файлдық серверлер пайдаланылуы мүмкін.

Маркетинг бөлімінің қызметкерлері маркетинг материалдарының бірыңғай кітапханасын, клиенттерді сегменттеу құралдарын, мақсатты аудиторияға арналған жекеленген жіберілімдерді автоматтандыру құралдарын алып тұрады. Ал өткізілетін науқандардың пайдасын және маркетинг бөлімінің қызметінің тиімділігін өлшеу үшін CRM жүйесі арнайы талдау кұралдарын ұсынады.

Маркетингті автоматтандыруға арналған СRM жүйесінің негізгі міндеттерінің ішінде келесілер бар: тікелей маркетингтік науқандарды басқару (электронды жіберілім, тікелей жіберілім), клиенттерді зерттеуді, оларға сұрақ қоюды ұйымдастыру. Ақырында, осындай автоматтандыру маркетинг бөлімінің жұмысын жетілдіруге және клиенттердің қанағаттану деңгейін арттыруға көмектеседі. Компания ішіндегі қарым-қатынастарды оңтайландыру

Кызметкерлер және бөлімшелер арасындағы қарым-қатынастардың дамуының төмен деңгейі компания жұмысын тиімсіз етеді және негізгі бизнес-процестерде жаңылыстарға әкеліп соғады. Нәтижесінде бизнестің пайдалылығы төмендейді.

Файлдык сервер термині негізгі функциясы мәліметтер файлын сактау,

басқару және тасымалдау істерінен тұратын арнайы компьютерге байланысты шыққан. Ол өзінде сақталатын және тасымалданатын файлдарды өңдемейді және өзгертпейді. Сервер ол файлдардың мәтінінен, немесе графикалық бейнелерден, немесе электрондық кестеден тұратын білуге тиісті емес. Жалпы файлдық серверде монитор мен пернелік тақта болмаса да болады. Файлдық мәліметтердегі барлық өзгертулер клиенттік жұмыс станцияларында жүргізіледі. Сондықтан клиенттер серверден файлдарды көшіріп алады да, керекті өзгерістерді жасап, нәтижесін қайтадан серверге қайтарады. Мұндай желі жұмысы – көптеген тұтынушылардың бір үлкен ортақ базаны біріге отырып пайдалануы кезінде өте тиімді болып табылады.

Дипломдық жобада кешендер клиент-серверлі бағдарламасын орындау барысында клиент-серверлі технологияның мүмкіндіктері кеңінен карастырылды. Жұмыс барысында PHP және MySQL мәліметтер қорын басқару жүйесінің мүмкіндіктерін кеңінен қарастырып, жасалынды [14].

## **2.3 MySQL деректер қорын басқару жүйесі**

Деректер қоры – бұл құрамында белгілі бір ақпараты бар екі өлшемді өзара байланысқан кестелер жиыны. Деректер қорын басқаратын (жаңа деректер қорын, кестелерді құрады және де құрылған объектілерді қолдануға мүмкіндік береді) программалық қамтама деректер қорын басқару жүйесі (ДКБЖ) деп аталады.

Клиенттердің сұрауларын сипаттау үшін тұтас тіл құрылған – ол SQL (Structured Query Language – құрылымдық сұраулар тілі). SQLсұраулары арқылы сіз келесі әрекеттерді орындай аласыз: Деректер қоры мен кестелерді кұруға;

- кестелерге ақпаратты қосуға;
- ақпаратты өшіруге;
- ақпаратты модификациялауға;
- $-$  кажет акпаратты алуға.

Әрине, admin қолданушысы бар болудан басқа сәйкес құқықтарға ие болу керек. MySQL әрбір сұрауы үтірлі нүктемен аяқталуы тиіс.

MySQL қолдану артықшылығы. MySQL — бұл ылғи да компьютерде жұмыс істеп тұратын сервер-программа. Клиенттік программалар (мысалға, сценари) оған арнайы сұрауларды сокет (демек, желілік құралдар арқылы) механизмі аркылы жіберіп отыралы, ол оларды өндеп нәтижесін сактайды.

Осыдан кейін, қайтадан клиенттің арнайы сұрауы бойынша бүкіл нәтиже немесе оның бір бөлігі қайта жіберілед. Неге ылғи тұтас нәтиже жіберілмейді? Өте қарапайым: мәселе мәліметтер жиынының нәтижесі өте үлкен болып, оны желі бойынша тасымалдауға көп уақыт кетіп.

MySQL – улестірілген мәліметтер қорының тез және нақтылы басқару жүйесі. Ол ақпаратты тиімді түрде сақтауға, іздеуге, сұрыптауға және өзгертуге мүмкіндік береді [16]. MySQL-ді әкелген ТсХ швед компаниясынан Михаил Видениус. Ол 1979 жылда UNIREG деп аталған деректер қорын

басқару құралын жасады [5]. Бұдан әрі UNIREG жоян деректер қорлары колдауы үшін кеңейтілген және бірнеше тілде қайта жазылған. 1994 жылы ТсХ ұйымы www үшін UNIREG-ті пайдаланатын қосымша өндей бастады. Алайда жоян шығындар үшін UNIREG Web-беттер динамикалық генерациясына пайлаланыла алмалы. Сонлыктан Вилениус MySOLді UNIREG-тегі B+ ISAM-ге қосу үшін, MySQL авторы Хьюзбен байланысуға бел булы.

Алайда Хьюз MySQL 2 жолында алға басты және компания өз мұқтаждықтарына деректер базасының серверін жасауға шешті. ТсХ-та UNIREG-ті негізге алды және MySQL үшін бөтен өңдеушілер утилитасын пайлаланды, өзжүйесі үшін АРІ айтты, негізгіле MySOL үшін АРІ дәлкелетін.

Алайда бұл Тсх деректер базасының серверіне өткісі келген MySOL-дың кез-келген қолданушысына, өз кодына өзгерістер енгізуге мүмкіндік беруші еді. Жана деректер амалы бастапқы коды толық біртума болды. Осыдан, 1995 жылының мамыр айында компанияда MySQL 1.0 деректер қоры қажеттік толык жеткілікті болды.

MySQL – ол интернет желісіндегі ең танымал және ең кең таралған ДКБЖ болып табылады. Ол үлкен көлемді деректермен жұмыс істеуге негізделмеген, бірақ оның қолданылуы шағын және жеткілікті үлкен интернет сайттары үшін мінсіз болып табылады.

MySQL жақсы жұмыс істеу жылдамдығымен, сенімділігімен және икемділігімен ерекшеленеді. Онымен жұмыс істеу үлкен қиындықтарды туғызбайды. Сондай-ақ айта кететін бір жайт MySQL-дің тегін болуы, ол ортақ лицензия GNU (GPL, GNU Public License)негізінде таралады. MySQL-ді арнайы MySQL.org сайтынан жүктеуге болады. Ол міндетті түрде тіркелуді талап етпейді, қарапайым орнату мастерінің көмегімен орнатылады және бапталады.

Бұрынғы кезде ақпаратты ұзақ мерзімде сақтау үшін файлдармен жұмыс істеген: онда бірнеше қатар сөздерді орналастырып, кейінгі жұмыс үшін шығаратын болған. Ақпараттарды ұзақ мерзімде сақтау тапсырмасы Webкосымшаларды бағдарламалағанда: сайт кірушілерін есептеуіште санау, форумда хабарламаларды сактау, сайт мазмұнындағы акпараттарды кашыктыктан баскару және тағы баска өте жиі кездеседі. Сонымен қатар, файллармен кәсіби жұмыс істеу әлістері өте курлелі болып келелі, себебі онла ақпараттарды орналастыру мәселесіне, оны сорттауға, шығаруға мән беру керек және мұнын бәрі хост-провайдер серверінде орындалып жатқанын ұмытпау керек, ал ол жерде Unix варианттарының бiрi тұрғандықтан, файлдарға қол жетімділік құқықтары жөнінде де ойлану керек. Бұл жағдайда код көліме едәуір мөлшерде үлкейіп, бағдарламада қате жіберу өте жеңіл болып калалы.

Сокеттерді қолдану механизмі клиент-серверлік технологиясына ойластырылған, бұл жүйеде программалардан арнайы сұрауларды қабылдап және өңдейтін арнайы программа – MySQL – сервері қосылуы керек деген сөз. [18]. MySQL – кішігірім, көп ағынды деректер базасы сервері. MySQL үлкен
жылдамдықты, орнықтылығымен және қолданудың жеңілдігімен сипатталады. MySQL тілі TcX компаниясы өзінің жеке қажеттілігіне арнап шығарылған тілі, өте үлкен деректер базасы тез өңдеуді қамтамасыз етеді.

Компанияның айтуы бойынша, МуSQL-ді 40-тан астам ДБ серверлерінде 1996 жылдан бері қолданады, ДБ-лар 10000 кестеден, 500-ден көбі 7 миллионнан астам жолдан тұрады. MySQL кіші және орта косымшаларға арналған идеалды шешім болып табылады. Сервердін түпнұсқа мәтіндері көптеген платформаларда компиляциядан өтеді. Серверлік касиеттінің көптеген мүмкіндіктері көп ағынды қолдауы бар өндірісі артық Unix-серверлерде көрінеді.

MySOL – ол интернет желісіндегі ен танымал және ен кен таралған ДҚБЖ болып табылады. Ол үлкен көлемді деректермен жұмыс істеуге негізделмеген, бірақ онын колданылуы шағын және жеткілікті улкен интернет сайттары үшін мінсіз болып табылады.

MySQL жақсы жұмыс істеу жылдамдығымен, сенімділігімен және икемділігімен ерекшеленеді. Онымен жұмыс істеу үлкен қиындықтарды туғызбайды. Сондай-ақ айта кететін бір жайт MySQL-дің тегін болуы, ол ортақ лицензия GNU (GPL, GNU Public License) негізінде таралады. MySQL-ді арнайы MySQL.org сайтынан жүктеуге болады. Ол міндетті түрде тіркелуді талап етпейді, қарапайым орнату мастерінің көмегімен орнатылады және бапталады.

Windows нұсқасында MySQL Windows NT сервисі ретінде немесе Windows 95/98 қарапайым процесс ретінде орындалады. MySQL сервері коммерциалық емес қолдану үшін тегін болып табылады. MySQL ANSI 92 стандарты бойынша SQL сұраныстар тілінде жұмыс істей алады, сонымен катар осы стандартқа қатысы бар басқа ДҚБЖ жоқ көптеген кеңейтулерден тұрады [15].

MySQL мүмкіндіктерінің қысқаша тізімі:

- деректер қорымен бір уақытта жұмыс жасайтын қолданушылардың шексіз санын колдау;

– кестелердегі жолдар саны 50 млн.-ға жетуі мүмкін;

- бұйрықтарды тез орындау;

– қауіпсіздік жүйесінің тиімділігі және қарапайымдылығы;

– MySQL шынымен де ең тез серверлердің бірі болып табылады, бірақ мұндай табыстарға жету үшін өңдеушілерге релиционды деректер қорының кейбір мүмкіндіктерін шектеуге тура келді.

Өңдеушілердің сөздері бойынша, дәл осы пунктер өте тез жұмыс жасауға мүмкіндік берді. Оларды жүзеге асыру сервердің жылдамдығын күрт төмендетеді. Бұл мүмкіндіктер веб-қосымшаларды құру кезінде сын көзі болып табылмайды және тез жұмыс істеуі мен арзан бағасымен қазіргі кезде бұл сервердің атақты болуына септігін тигізді [16].

## 2.4 Бағдарламалау тілі мен құралдарды таңдау. PHP программалау тілі

PHP (ағылш. тілінен PHP: Hypertext Preprocessor — «PHP: еренмәтінді

алдын-ала үдірістегіш») - Веб-серверде HTML беттерін құру және дерекқормен жұмыс істеуге арналған скрипті бағдарламалау тілі. Қазіргі күндерде хостинг қызметін ұсынатындардың көпшілігімен қолданады. LAMP веб-торап жасауға арналған стандартты жинақталымына енеді.

Тілдің оңайлығы, орындалу жылдамдығы, функциялық байлығы және РНР негізіндеге әуелгі кодтардың кеңге таралуының арқасында РНР тілі Торда бағдарламалау саласында ең белгілі тілдердің бірі боп есептелінеді (JSP мен ASP-де қолданылатын тілдермен қатар). Бұл тілдің айрықшылығы ядро мен соған қосылатын модульдарында. PHP – ашық кодты (open source) нысанды – бағдарламалау құралы, HTML–де енгізіліп, интерпретациядан өтіп, орындалатын серверлік скриптер тілі (server scripting language).

Программа кодына түсініктемелер енгізуге болады, олар HTML браузеріндегідей РНР-интерпретатормен сияқты қабылданбайды. Түсініктемелерді қолдану программистке сол мезетте не ойластырғанын еске түсіруге көмектеседі. Біржолдық түсініктеме екі тік слэш белгісімен  $\left(\frac{1}{1}\right)$ немесе «решетка» белгісімен (#), ал көпжолды ашылатын және жабылатын «жақшалармен» (/\*және\*/) жүзеге асырылады.

Айнымалылары. PHP-де айнымалылар доллар белгісінен (\$) басталады. Айнымалылар аты латын әріптерінен, сандардан символдық астыңғы сызықтардан () тұруы мүмкін. Айнымалылар аты әріптер регистріне сезімтал, демек \$а мен \$А – бұл әртүрлі айнымалылар. Айнымалыларды жариялағанда әдетте басқа тілдердегідей белгілі бір тип көрсетілмейді. Айнымалы типі (демек, ол сақтайтын мәндер типі) қолдану контексті бойынша аныкталалы.

PHP – ашық кодалы (open source) нысанды – программалау құралы, HTML- де енгізіліп, интерпретациядан өтіп, орындалатын серверлік скриптер тілі (server scripting language). PHP HTML тілінің препроцессоры болып табылалы [18].

Сервер браузерге файлды жібермес бұрын, оны препроцессор – интерпретатор тексеріп қарайды. Бұл жағдайлар орындалуы үшін препроцессордың өңдеуінен өтетін файлдар белгілі – бір кеңейтуден (негізінен.phtml немесе.php, бірақ олардың мәндерін өзгертуге болады) және препроцессорға арналған (талап етілмесе де) кодтан тұруы керек. Жіберілместен бұрын РНР – код серверде ойналып, браузерге серверде сакталатын түпнүскадан катты өзгешілігі бар HTML-бет түрінде көрсетіледі..htm,.html кеңейтілуі бар карапайым беттерді веб-сервер ешқандай өңдеусіз браузерге жібереді.

Perl және С сияқты тілдерінде жазылған СGI-скриптерден басты айырмашылығы, CGI-бағдарламаларда сыртқы көрсетілетін HTML кодты өзіміз жазамыз, ал РНР қолдана отырып өзіміздің скрипт-бағдарламамызды, ашық және жабық тегтерді қолдана отырып, дайын HTML бетке енгіземіз.

PHP Javascript/Jscript/VBScript клиенттік скриптер тілдеріне қарағанда серверлік скриптер тілі болып табылады. Бұл дегеніміз, РНР-скрипті серверде орындалады, клиентке жұмыстың нәтижесі жіберіледі, ал Javascript- те код клиенттік машинаға толықтай беріледі және сол жақта ғана браузермен орындалады.

MS Internet Information Server қолданушылары PHP-ді Active Server Pages (ASP) уксас леп, ал Java колланушылары PHP Java Server Pages (JSP)-ге ұқсас деп ойлайлы. Басқа PHP-дің аналогтары ретінде ColdFusion және embPerl тілдері жаталы. Бұл тілдердің барлығы HTML-беттердің ішінде Webсерверде орындалатын кодты қоюға мүмкіндік береді. Соңғы веб-бетте РНРкодтың ізі де білінбейді [20].

РНР-де CGI-бағдарламалардың көмегімен жасалатын кез-келген нәрсені жасауға болалы. Мысалы: формалардағы деректерді өндеу, динамикалық беттерді генерациялауға, кукилерді (cookies) алып, жіберуге болады. Бұдан баска. РНР-дің құрамына көптеген деректер базаларымен жұмыс істей алады, деректер базасын колдана отырып веб-косымшаларды өңдеуді оңайлатады.

Жұмыс істей алатын деректер базасының (ДБ) тізімі: Adidas D, InterBase, Solid, dBase, mSQL, Sybase, Empress, MySQL, Velocis, FilePro, Oracle, Unix, dbm, Informix, PostgreSOL, ODBC. Сонымен катар PHP IMAP, SNMP, NNTP, POP3 протоколдарын және HTTP-ді де түсінеді, сокеттермен (sockets) жұмыс жасау мүмкіндігі және басқа да протоколдармен жұмыс жасай біледі.

Веб-қосымшалар өңдеушілеріне веб беттер тек мәтін мен суреттерден тұрады деп айтудың керегі жоқ. Елеулі көзқарасты талап ететін сайт колданушылармен кейбір деңгейлерде қолдануы керек: ақпаратты іздеу, өнімдерді, конференцияларды сату және т.б. Бұған дейін Perl тілінде жазылған СGI-скриптермен дәстүрлі түрде жасалатын.

Бірақ СGI-скриптер өте нашар масштабталатыны белгілі болды. СGIскриптерді әр шақырылуы ядродан жаңа процессті тудыруды қажет етеді, ал бұл процессорлік уақытты алады және жедел жадыны қолданады. PHP басқа нұсқаны ұсынады – ол веб- сервердің бір бөлігі ретінде жұмыс жасайды және бұл жұмысымен Microsoft- тың ASP және Allaire компаниясының ColdFusion бағдарламалау тілдеріне ұқсайды.

Басқа тілдерден айырмашылығы, РНР көптеген амалдық жүйелермен жұмыс істей алады. Дәл осы касиеті көптеген компанияларға осы тілді танлауларна итермелейлі, себебі кез келген уакытта колты бір амаллық жүйеден екіншісіне көшіруге болады. Бұл тілде жазылған барлық бағдарламалар мен скриптілер Windows АЖ калай жаксы жұмыс істесе, Linux АЖ –де де жақсы қызмет атқарады.

Мұнда қосымшалар мен түрлі формаларды әр түрлі бағдарлама көмегімен жасауға болады, Windows АЖ үшін ең қарапайым мысал ол амалдық жүйені компьютерге орнатқан сәтте орнатылатын блокнот, ал Unix үшін Emacs болып табылады. Ал \*.doc форматымен жұмыс істегенде, оны тек қарапайым тексттік документ форматында немесе PHP форматында сақтау керек екеніне назар аудару керек, ал егер оны істемесе код жұмыс істемейтін болады.

РНР тілінің келесі артықшылығы болып онын қарапайым синтаксисті болып келуін айтуға болады. Оның Perl синтаксисінен айырмашылығы бар. Бірақ оған қарамастан Perl ең мықты және сенімді тілдердің бірі болып қала бермек, оның мүмкіндіктері мен қабілеттері интернет желісінің бағдарлама жасақтамашыларының алдында күрделі тапсырмалар болғанда пайдаланылады. Бірақ оның күрделігі РНР-дің қол жетімділігі мен женіллілігінің қасында аса қиын синтаксисінде болып табылалы.

PHP синтаксисі С немесе Perl тілдерінің синтаксисіне ұқсас. Бағдарламалаумен таныс адамдар РНР тілінде бағдарламаларды жазуды тез үйрене алады. Бұл тілде деректерді қатал типтілеу жоқ және жадыны босату/бөлу істерінін кажеті болмайлы. PHP тілінде жасалған бағдарламаларды оңай оқуға болады. Perl бағдарламаларына қарағанда PHP колты онай окуға және жазылалы.

РНР тілінде айнымалылар типтеріне байланысты нақты бір икемділік карастырылған. Яғни бағдарламаны орындау барысында бір айнымалымен жолдык немесе сандык типтегі айнымалы ретінде бірдей жұмыс жасай алу мүмкіндігі қарастырылған. Бірақ, осыған қарамастан РНР тілінде негізгі типтердің жинағы бар, олар жұмыс барысында клесідей болады [15]:

- integer;

string;

boolean;

- double:

array;

- object;

РНР тілінде gettype() функция бар, ол өз кезегінде тілдің белгілеген айнымалысын кайтаралы:

 $\langle$ ?  $$var = "5";$  $$var1 = 5$ ; echo(gettype(\$var)); echo "<br/>show": echo(gettype(\$var1)); ?>

Бірінші жағдайда PHP string типін қайтарса, екінші жағдайда integer типін қайтарады.

settype() функциясымен қатар PHP тілінде типтерді түрлендіруді типтерді түрлендіруге мүмкіндік беретіноператорлардң көмегімен жүзеге асыруға болады. Типтерді түрлендіру оның жаңа типін жақша ішінде көрсету арқылы жүзеге асырылады:

 $\text{Svar} = (\text{int})\text{Svar};$ 

Келесі кодтың орындалуына сәйкес PHP тілі integer типіне түрлендіреді:  $\langle$ ?

 $\text{Svar} = "5"; \text{ // string runi}$ 

 $\text{Svar} = \frac{\text{int}}{\text{Svar}} / \text{int}\$  runine түрлендіреді

echo(gettype(\$var));

?>Қосымша ретінде тегін (MySQL коммерциялық түрде қолданған кезде лицензияны сатып алуды талап етеді) болғандықтан, PHP-MySQL тізбегі кросс-платформалы болып табылады, бұл дегеніміз Windows-та орындалатын косымшаларды өңдегенде, Unix платформасында да жұмыс істей береді. Бұдан баска, PHP сыртқы CGI- процесс ретінде жұмыс істейді немесе Apache, IIS веб-серверіне косылған молуль ретінде жұмыс істей алады [20].

РНР тілінің артықшылықтары мен кемшіліктері келетін болсақ оларға келесілерді жатқызуға болады:

- Perl типтес тілде жазылған PHP скриптерінің CGI скриптерден негізгі айырмашылығы мынада – CGI программасында енгізілетін HTML кодтары жазылады, ал PHP тілін пайдаланғанда – программа дайындалған HTML параққа ашылып–жабылатын тегтердің көмегімен енгізіледі;

– PHP тілінің JavaScript тілінен айырмашылығы – PHP скрипті серверде орындалып, клиентке жұмыстың нәтижесі беріледі, ал JavaScript коды толығымен клиенттің машинасында орналасады және тек сол жерде ғана орындалады;

– интернет Information Server жүйесіне қызығушылары PHP-ді Active Server Pages (ASP) ортасымен ұқсастықтары бар деп санайды, ал Java тілін қолдаушылар PHP-ді Java Server Pages (JSP) ортасына ұқсас деп санайды. Негізінде, аталған үш тілдің барлығы да Web–сервердегі HTML парақтардың ішіне код енгізуге мүмкіндік береді;

– PHP-де көптеген мәліметтер базасымен жұмыс істеу мүмкіндігі мәлімет тер базасын пайдалану арқылы жазылған Web–қосымшалардың жазылуын женілдетеді және ол өте карапайым турде болады.

РНР кемшіліктері: РНР тілінің бастапқы идеологиясы бойынша оның кішігірім скриптердің жазылуына бағытталуы онын негізгі кемшілігі болып саналады. Сондай-ақ бұл кемшілік РНР 4 және одан бұрынғы нұсқаларында кайталанды.

РНР жартылай компиляцияланатын тіл болғандықтан, ол толық компиляцияланатын С тілімен жылдамдығы бойынша салыстырыла алмайды. Сонымен қатар көптеген кішігірім парақтардан құралған жобалар жазғанда, оларды компьютер жедел жадына жүктеу мен С тілінде жазылған СGI программасы шақыру кезінде біршама артық шығындардың пайда болуына экеп соқтырады.

Корытындылай келе, бұл өнім біріктірілген күшпен жасалып жатқандықтан, қандайда бір сұрақтар туындағанда өтінішпен барғанда көмекке келетін үлкен көлемдегі құжаттамалар мен нұсқаулар тізімдері бар. Табылған қателіктер өте тез жөнделеді, сіздің өтініштеріңіз бен ескертулеріңізді әрқашан тыңдалады, қарайды, және егер айтқандарыңыз құнды материал болса, келесі жаңа нұсқада жариялайды.

## **2.5 CSS – стильдердің каскадты кестелері**

CSS (Cascade Style Sheets) каскадты стильдер кестесі – HTML беттеріне колданылатын стильдер әдістерін реттейтін стандарттар жиынтығы. Стиль дизайн элементтерінің барлық типтерін қамтиды: қәріп, мәтін, фон, нұсқаулар түстері, өрістер және объекттердің бетте орналасуы.

CSS тілін графика мен мәтіннің орналасуын баскарулын жоғарғы денгейін қамтамасыз ету үшін өңделді. Бірақ, CSS өзінің кемшіліктері бар жаңа технология болып табылады. Ең үлкен проблема ретінде браузерлердің кейбіреуі CSS қолданбайды.

Microsoft компаниясы Internet Explorer – де жұмыс істеуін қосқанымен, арасында қателіктер бар. Сонда да каскадты стильдер кестесі HTML тілінің функционалын кеңейту үшін жасалған. Нәтижесінде қәріптерді бакылау мүмкіндігі, түстерді, өрістерді және қосымша арнайы әсерлерді басқаруға болалы.

CSS спецификациясы бет белгілеудің декларативті сипаттағы шектеуінде қалуға мүмкіндік береді және HTML белгілеуінің элементтер көрінісіне толық бақылау жасайды. Стильдің каскадты кестелері бір жағынан сурет пен қосымша өлшемдерінің арасындағы дәлділікті, тағы бір жағынан мәтін блоктарының дұрыс өлшемдерін анықтайды. Мәтін блоктары, графикалар және бетке тұрғызылған қосымшалар бет компоненталары деп аталалы.

HTML-белгілеу аралығында осы компоненталардың әр қайсысының өлшемі мен шектеулері әртүрлі деңгей дәлдігімен беріледі. Графика мен қосымша өлшемін пиксель дәлдігімен беруге болады. HTML-де мәтін блоктарының өлшемін беруге болмайды. Олар браузермен үнсіздік шрифтісінің өлшеміне сәйкес есептелінеді.

Кесте стилі компонент өлшемдерінен басқа мәтін фрагментінің сызбасы мен түсін анықтауға, осы параметрлерді мәтін блогының ішінде өзгертүге, бет компоненті мен мәтіндік блоктың басқа блоктар арасында түзету орындауға мумкіндік береді.

Осы мүмкіндіктердің бар болуынан CSS-ті құжаттың логикалық құрылым құралы деп айтуға болады. Құжаттың логикалық құрылымы HTML тегі элементтерімен анықталынады, сол кезде осы элементтердің көрініс формасы CSS-тің элемент сипатымен беріледі [21].

Стильдер кестесі HTML тілінің өзі арқылы істеу мүмкін емес ұйымдар және бақылауларды ресімдеудің қанағаттанарлық деңгейі HTML құжаттарды өндеуде колданылады. Артыкшылыктары:

– анық бақылау кодтың көлемін едәуір кемейтеді және оны оқуға түсінікті етеді;

– CSS тілі көмегімен HTML тілінде беруге болмайтын параметрлерді беруге болады. Мысалға алатын болсақ сілтемелердің астындағы сызықты алып тастауға болады;

– CSS арқылы уеб беттің сыртқы көрінісін оңай өзгертуге болады. Көп құжаттардың сыртқы көрінісін бір кесте арқылы көрсету. Мысалға, сіз 30 бет кодтағы шрифттарды жасыл түс қылдыңыз. Бірақ уақыт өткен соң, көк не қызыл түске өзгерткіңіз келіп, барлық 20 бетке кіріп керекті атрибуттағы шрифтты өзгертіп шығасыз. Ал CSS тілі арқылы сол 20 беттің барлығын бір ғана стильдердің кестесінде өзгерте салуға болады.

– құрамалы және жинақталған дизайн техникасы. CSS тілінде сайт версткасы деген ұғым бар.

HTML құжатына қолданылатын CSS үш әдісі бар:

– кірістірілген (Inline). Бұл әдіспен кез – келген HTML тегіне стильдерді орнатуға болады. Енгізілген әдісінің қолданылуы құжаттың барлық дерлік қасиеттерін басқаруға мүмкіндік береді. Мысалы, бөлек абзацтың сыртқы келбетін өзгерту керек болса, онда абзац тегіне style = х атрибутын коссақ жеткілікті болады және кодқа қосылған стильдер параметрлері көмегімен бұл абзацты браузер көрсетеді;

– енгізілген (Embedded). Енгізу HTML барлық бетін баскарулы руксат етеді. Құжаттың бөлімінің ішінде орналасқан Енгізу HTML барлық бетін баскаруды рұқсат етеді. Құжаттың <head> бөлімінің ішінде орналасқан <style> тегін қолданғанда, барлық бетке қолданылатын кодтың ішіне детальданған стиль атрибуттары койыладыболады және кодка қосылған стильдер параметрлері көмегімен бұл абзацты браузер көрсетеді;

– байланысқан (Linked немесе External) [22].

CSS-тің басқа тілдер сияқты өзінің синтаксисі бар. Онда элемент те, параметр де, тег те жоқ. Бұл тілде тек ережелер бар. Ереже селек- тордан және фигуралы жақшаның ішінде болатын стиль жариялайтын блоктан тұрады (2.5cyper).

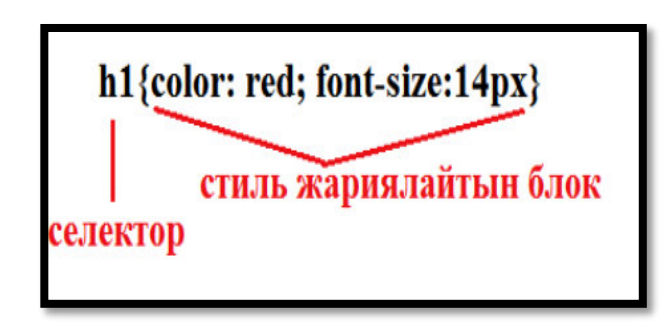

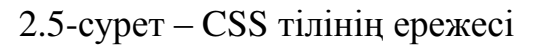

Стиль жариялайтын блоктың өзі сипаттан және оның мәнінен тұрады (2.6cyper).

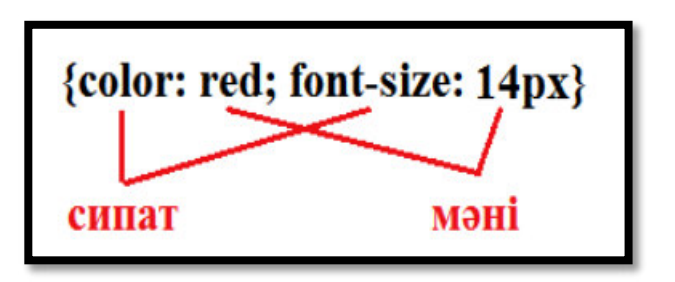

#### 2.6-сурет – Стиль жариялайтын блок

#### **2.6 HTML тілін қолдану**

Web – парақтары экранда ықшам түрде безендіріліп, көрсетілгенмен, HTML тілі мәтіндерді пішімдеп көрсететін тілге жатпайды. Өйткені әрбір тұтынушы әртүрлі компьютерлерді пайдаланады. Сол себепті жаңа ғана зауыттан шыққан бір компьютердің Windows жүйесінде жұмыс істей алатын браузері бар болса, екінші бір тұтынушы компьютері тек MS DOS жүйесінде жұмыс істейтін ескі браузерді пайдалануы мүмкін.

Бұл екеуінің көрсету мүмкіндіктері әртүрлі болғандықтан, бір файл екеуіне 2 түрлі болып көрсетіледі. Ал үшінші компьютердегі Web – парақтың мәтіндері зағиптарға арналған. Брайль қаріптері арқылы берілсе, оның нәтижесі тіпті баскаша болалы.

Құжаттарды әртүрлі тұтынушының әртүрлі құрылғыларда және әртүрлі браузер программалармен көретіндіктерін ескерсек, HTML тілін мәтіндерді форматтау тәсілдерін жазуға арналған тіл деп атауға болмайды. Ол Интернеттегі мәтін бөліктерінің атқаратын қызметін анықтап, соларды әрбір тұтынушыға бейімдеп жеткізе алатын құжатты функционалды түрде белгілейтін тіл болып табылады [23].

HTML тілінің бастапқы мәтінді белгілейтін командалары тег (tag) деп аталынады. Тег символдар тізбегінен тұрады. Барлық тег «кіші»  $(\le)$ символдарынан басталады да, «үлкен» (>) символымен аяқталады. Осындай қос символ тізбегі бұрыштық жақшалар деп те аталады. Ашылатын бұрыштық жақшадан соң команда аты болып табылатын түйінді сөз – тег орналасады.

НТМL тіліндегі әрбір тег бір арнаулы қызмет атқарады. Олардың жазылуында әріптер регисторы ешбір роль атқармайды, бас әріпті де, кіші әріптерді де қатар қолдана беруге рұқсат етілген. Бірақ тег атауларын жай мәтіннен айыру мақсатында оларды бас әріппен жазу қалыптасқан.

HTML тілінің бір тегі әдетте құжаттың белгілі бір бөлігіне, мысалы бір абзацка ғана әсер етеді. Осыған орай екі тег қатар қолданылады. Бірі – ашады, екіншісі – жабады. Ашатын тег белгілі бір әсер ету ісін бастайды, ал жабатын тег сол әсерлі аяктайлы. Жабу тегтері киғаш сызык символымен басталуы тиіс.

Кейбір тегтер өз жазылу орнына қарай тек бір ғана әсерін тигізеді. Мұндай жабу тегі қажет болмай қалады да, ол жазылмайды. Егер тег ретінде HTML тілінде қолданылмайтын түйінді сөз жазылып кетсе, онда оның ешбір әсері болмайды. Браузер арқылы құжат экранда көрсетілген жақта тегтердің өздері бейнеленбей, тек олардың құжат мәтініне тигізетін әсері ғана бөлініп T<sub>Y</sub>p.

Тег атрибуттары: көбінесе ашылу тегтерінің тигізетін әсерлерін түрлендіретін олардың атрибуттары болады. Атрибуттар немесе сипаттамалар - тег атауының және бір бірінен бос орын арқылы бөлініп жазылытын

косымша түйінді сөздерден тұрады. Кейбір атрибуттар оның мәнін жазуды талап етеді.

Атрибут мәні оның түйінді сөзінен теңдік белгісі (=) арқылы бөлініп жазылады. Атрибут мәні қостырнақшаға алынып жазылуы тиіс, бірақ кейде костырнақшаны жазбауға да болады.

Түсініктемелер. Программалау тілдерінде түсінік беретін сөздер – комментарийлер жазылатыны сияқты мұнда да программаның орындалуына еш әсер етпей, оны түсінуді жеңілдететін түсініктеме мәтіндер жазып отыруға болады. HTML тілі комментарийлері арнайы символдардан басталады да, түсінік беретін мәтін осыған жалғаса жазылады.

НТМL құжаты сол құжаттың негізгі мәтіні мен белгілі тегтер деп табылады. Сондықтан оны құрастыру үшін жай мәтіндік редакторды, Windows ортасындағы блокнотты пайдалана беруге болады.

HTML құжатының кез-келгені <html> тегінен басталып соған сәйкес жабылу </html> тегімен аяқталады. Осы екеуінің ортасында құжаттың тақырыптың бөлігі мен тұлғасы болып келетін негізгі бөлігі орналасады. Құжатың тақырыптық бөлігі <head> типтерінің ортасында тұруы, жалпы құжат туралы мәлімет береді. Әдетте бұл бөлікті <title> тегтерімен шектелетін құжаттың ресми атауы орналасады. Бұл атау терезе тақырыбында тұратын функцияның аты. Жазылатын мәтін құжат тұлғасы деп аталатын <body></body> тегінің ортасында жазылады. Осы айтылған 4 тег HTML құжатының кез-келгенінде болуы тиіс.

Мысалы:

 $\text{thm}$  $\text{thm}$  $\text{th}$ ead $\text{thm}$  $\text{thm}$  $\text{thm}$  $\text{thm}$ 

</head>

 $$ 

бұл мәтін экранға шығады

</body>

</html>

Құжаттың функционалдық бөліктерін анықтау:

– HTML тілі құжаттардың ішкі тақырыптарының көлеміне қарай 6 түрлі деңгейін жасай алады. Олар: <h1>...</h1><h6>...</h6> жалғасады;

– жаңа жолдан басталатын абзацтарды белгілеу үшін  $\leq p$ > тегі колданылады.

Бір абзацты жаппай жаңа абзацты бастап кетсек, алдыңғы абзац автоматты түрде жабылады. Сондықтан <p> тегін жаппаса да болады. HTML тілінде азат жолдан басталмайды, тек абзацтар арасында бір бос жол калдырылып кетеді. Көбінесе абзацтарды анық етіп бөліп тұру үшін көлденең горизонталь сызық қойылады. Көлденең сызық қою <hr> тегімен орналастырылады. Оның жабу тегі болмайды.Сөз арасында қойылған бірнеше бос орынның тек біреуі ғана көрініп тұрады. Сол сияқты келесі қатарға көшіретін Enter пернесі де HTML тілінде ешбір әсер етпейді [24]..

## **2.7JavaScript – скрипттерді программалау тілі**

Web гипер мәтіндік жүйе ретінде екі түрлі көзқараспен қаралады. Біріншіден, гипер мәтіндік нұсқаулар ретінде беттерді көрсету ортасы ретінде, екіншісі, бетті көрсетуден тұратын объекттер (мәтін, графика, мобильді код және т.б.) ретінде қарапайым ақпараттық объекттердің қосындысы болып табылады. Екінші нұсқа бойынша көптеген беттерге гипер мәтіндік өтулер – суретке кыстырылған мәтін ақпараттық фрагмент болып табылады.

Екінші жол бойынша гипертекстік желі гипер мәтіндік байланыстардың рөлін ойнайтын HTML – беттермен қарапайым ақпараттық объекттер жиынтығы ретінде анықталады.

Web пайда болмаған кезде көпшілік қолданушыларда бір-бірімен байланыспаған дербес компьтерлер болған. Ал қазіргі кезде компьтерлердің барлығына жуығы Интернетке қосылған, ал ол, өз кезегінде есептеуіш жүйелердің жаңадан қалыптасуына және ақпатарты бірлесіп қолдануға мүмкіндік береді.

Сол жаңа жүйелердің қалыптасуы мен Интернеттің дамуы бағдарламалауда Java-ға негізделген жаңа көз-қарас, шешім алып келді. Бұл тіл тек қана Web-бағдарламалауды жеңілдеткен жоқ, оған қоса желілік бағдарламалаудағы жаңа типке, аплетке, жол ашты.

Java-да "аплет" ұғымы web бетте орындалатын кішкентай бағдарлама ретінде қарастырылады. Қолданушының компьютеріне жүктелген соң, ол браузер арқылы қолданушымен өзара әрекет жасап, белгілі бір тапсырмаларды орындайды.

Жүйенің 100-ден астам стандартты есептемелері бизнестің барлық әдеттегі міндеттерін талдауға және қадағалауға жағдай жасайды. Кіріктірілген есептеме құру арқылы, әр өнеркәсіптің міндеттеріне талдамалы нысандар жасауға болады сай.

Web–те беттерді генерация жасау кезіде «клиент- сервер» архитектурасымен байланысты дилемма пайда болады. Беттерді клиенттің жағында да, сервердің жағында да генерациялауға болады. 1995 жылы Netscape компаниясының мамандары клиенттің жағында беттерді басқару механизмін, яғни JavaScript бағдарламалау тілін өңдеп шығарды.

Осылайша, JavaScript – клиент жағында Web гипер мәтіндік беттерді көру сценарийлерін басқару тілі. Туралап айтқанда, JavaScript – клиент жағында бағдарламалау тілі ғана емес. Liveware – JavaScript тілін жасап шығарушы, Netscape серверінің құралы ретінде жасалған. Бірақ, JavaScript тілі клиент жағында жұмыс істейтін скрипті бағдарламалау тілі ретінде танылды.

Стандарттың бірінші версиясы Netscape мамандарының қолдауымен Javascript 1.1 деп аталды, 2008 жылға қарай, жаңа басқаратын конструкциялы, жақсартылған тізімдік көмек көрсету, сандық жазу кезінде форматтау, try/catch шектеулері, қатені табудың анықталған, қуатты жүйелі айтулардан тұратын үшінші нұсқасы шығарылды [26].

Стандарттың төртінші нұсқасы мен кеңейтулерді құру жұмыстары жүргізілуде. Javascript нұсқаларының бірнеше нұсқасы ғана ЕСМА стандартына сәйкес келеді.

Клиенттік бөлікте беттерді басқару механизмін құру кезінде құжаттық нысандық моделін қолдану ұсынылды. Модельдің мәні – HTML-контейнер болып үш объектен тұрады:

 $-$  касиеттер;

– оқиғалар;

– әдістер.

Нысанды модельді беттер мен браузер арасындағы байланысу әдісі ретінде қаралады. Нысанды модель дегеніміз HTML және беттің түп кодының сценарийі жұмысы ыңғайлы болуы үшін, браузердің бағдарламалық қамтамасыздандыру бөлімінде жүретін ыңғайлы жұмыс және объекттерді, оқиғаларды, әдістер мен қасиеттер ретінде ұсынады. Біз оның көмегімен браузерге және беттің қолданушысына өзіміздің тілектерімізді жеткізе аламыз. Браузер біздің командаларды орындайды және экрандағы беттерге өзгерістер енгізеді.

Касиеттері, оқиғалары, әдістері бірдей жиынтықтан тұратын объекттер біртипті объекттер классына бірігеді. Объекттердің өздері құжаттар браузермен ашылғанда немесе бағдарламаның жұмысының нәтижесі ретінде көрінеді. Жоқ объектке тікелей хабарласпау үшін, бұл нәрсені әрқашан есте cakTay kepek.

Көптеген HTML-контейнерлер атрибуттардан тұрады. Мысалы, зәкірінің контейнері href атрибутынан тұрады, және оны гипер мәтінді нұсқауға айналдырады: </a href=cosmofund.htm>cosmofund</a>

 $E$ гер  $\le a \ldots \ge a \le A$  контейнерінің зәкірін объект ретінде қарастырсақ, онда href атрибутына «зәкір» қасиеті беріледі. Бағдарламалаушы объекттің касиетін, яғни атрибуттардың мәнін өзгерте алады: document.links  $[0]$ .href = «cosmofund.htm»;

Атрибуттардың барлығының мәнін өзгертуге болмайды. Мысалы, графикалык суреттің ені мен биіктігі беттің бірінші рет көрсету моментінде аныкталалы. Бірінші суреттін орнын басатын калған барлык суреттер, оған дейін масштабталады. Microsoft Internet Explorer браузерінде суреттің өлшемі өзгеруі мүмкін.

Суретті Javascript қасиетімен толықтыру үшін HTML бейнелеуде колланылмайтын объекттер кездеседі. Мысалы, объект ретінде аталатын Navigator жұмыс жаса ортасы немесе браузер терезесі Javascript объекттерінің ен улкен объектісі болып табылалы.

Javascript терминологиясында объекттер әдістері олардың қасиеттерін өзгертетін функцияларды анықтайды. Мысалы, құжат объектісімен байланысты open(), write(), close() әдістері. Бұл әдістер құжаттың мазмұнын өзгертуге немесе жасап шығаруға мүмкіндік береді.

Клиенттік скриптерді программалаудың кең таралған тілі Java Script болып табылады. Java Script - Web-парақтарын тексерудегі сценарийлерді программалудың басқарудың және қосымшалар құру үшін Netscape фирмасымен өңделген ашық платоформа аралық объектілі тіл [13].

Бұл тіл алғаш рет Netscape 2.0 браузерінде тұрғызылып және вебөңдеушілерден активті қолдау тапты. Java Script статикалық веб-серверлерге клиенттермен интерактивті әрекет жасауға мүмкіндік береді.

Ең көп таралған Java Script "диалектісі" болып Netscape Navagator және Script браузерінде өңдірілген Java Script табылады, оны Microsoft фирмасының Internet Explorer браузері қолдайды. Осы себепке байланысты өңдеушілер әртурлі браузерлер ушін Java Script колын турліше шығаруға тура келелі және браузер нұсқасына қарамастан орындау керек.

JavaScript - Бір бейнелеу типіндегі сахналық жоба тілі. JavaScript арқылы web беттер жобаланып, тор беттері тіпті де әсем етіп көрсетіледі. JavaScript-ең алдымен "көркем желі "компаниасы шығарған ашық объектілі сахналык жоба тілі.

Бастапқыда бұл компанияның браузері NetScape-ті қолданды. Кейін келе жұмсақ бөлшек компанияны InternetExplorer браузерін шығарды, содан бастап JavaScript кең көлемді қолдауға ие болды. Қазіргі кезде қолданылып жүрген браузерлердің көбісі JavaScript-ке қолдау көрсетіп отыр.

JavaScript-төмендегідей екі бөлімнен тұрады:

- клиенттік JavaScript: яғни біз үнемі қолданылып жүрген JavaScript, бұл HTML кодымен бірге қолданылады, әрі біз үнемі кездестіретін JavaScript осы Кленіттік JavaScript.

- серверлік JavaScript: бұл сервердегі JavaScript, ASP, JSP, PHP сияқты серверлік сахналық желілерге ұқсас. Серверлік JavaScript-серверден файлдарды оку, деректер корына сұраныс катарлы істерді орындай алады.

JavaScript және Jscript, VBScript, ECMAScript-тердің барлығыда тор бетті сахналық желі тілдері, барлығыда кленіттік браузерде көрсетіледі төмендегі үш тілді ұқсамаған компаниалар шығарған.

– JavaScript - "көркем желі" компаниасы јаva-тілі негізінде шығарды.

- VBScript - жұмсақ бөлшек компаниасы VisualBasic тілі негізінде шығарды.

- Jscript - жұмсақ бөлшек компаниасы шығарды, JavaScript тілімен негізінен ұқсас.

- ECMAScript - "көркем тор" компаниасы және Европа компютер **ѳндіру** бірлеспе мәжілісінде ортаға койылған JavaScript-тің халықаралық өлшемді сахналық желі тілі.

#### **2.8 Компьютерді жөндейтін сервистік орталықтың ақпараттық** процесстерінің моделін жасау

Модельдеу кез-келген затты мақсатты, жылдам, неғұрлым тиімді тәсілмен зерттеуге мүмкіндік береді. Сонымен қатар, модель зерттеліп жатқан объектінің субъект баса көңіл қойып отырған қасиеттерін жоғары дәлдікпен бейнелей алады. Ол объектіні құбылыстарға, заттар мен процестерге тән қосалқы белгілерден айырып, ондағы жалпы, негізгі, елеулі заңды белгілерді

табуға мүмкіндік береді.

Сондықтан модельдеу танымның формасы, әдісі, ірі категориясы болып саналады. Модельдеу екі түрге бөлінеді. Пәндік модельдеу зерттеу объектісінің белгілі бір физикалық геометриялық, динамикалық немесе функционалдық сипаттамаларын нақыштайтын модель жасау арқылы іске асады.

Идеалды модельдеу кезінде модель ретінде сұлбалар, сызбалар, формулалар, табиғи және жасанды тілдердегі сөйлемдер, тағы басқа колданылады.

Мұндай модельдеу түріне математикалық (компьютерлік) модельдеу жатады. Әлдебір құбылысты оның моделі арқылы зерделеу модельдік эксперимент деп аталады. Күрделі жүйелерді зерттеу кезінде көбіне бірін-бірі толыктыратын бірнеше модельдер колданылуы мүмкін.

Кейде бір құбылысты зерттегенде бір-біріне қарама-қайшы келетін модельдер пайдаланып, бұл қайшылық таным дамуының аса жоғары деңгейінде шешімін табуы мүмкін. Модельдеу танымның басқа да формалары мен әдістерімен (эксперимент, абстрактілеу, гипотеза ұсыну, теория құру, түсініктемелеу, тағы басқа) бірлесе отырып, адам білімінің тереңдей түсінүіне зор ықпал етеді.

Сондықтан бағдарламаның жұмысын сипаттау үшін модел құру керек. Әдетте бірінші бағдарлама жұмысының қызметтері жайындағы модел құрылады -"AS-IS" (қалай бар, сол түрде).

Функциональдық моделдің талдануы оның кемшіліктерінің орнын, және жаңа бизнес-процесстің артықшылықтарын, сонымен қатар бағдарламаның бизнес құрылымы қандай өзгерістерге ұшырайтындығын толық білуге мүмкіндік береді.

Моделден табылған "AS-IS" кемшіліктерді, "ТО-ВЕ" (қандай болуы керек) моделі арқылы жоюға болады – бағдарламадағы бизнес жоспарлардың жаңа моделі. Бизнес – жоспарларды моделдеудің ыңғайлы тілі болып IDEF0 болапы табылалы.

Алгоритмдерді модельдеу үшін мәліметтер ағыны деген функционалдық модельдеу типі қолданылады, әсіресе сигналдар және кескіндерді өңдеудің қосымша салаларында. Жалпы есептеу моделінің арнайы жағдайлары – маліметтер ағынынн статикалық динамикалық модельдері.

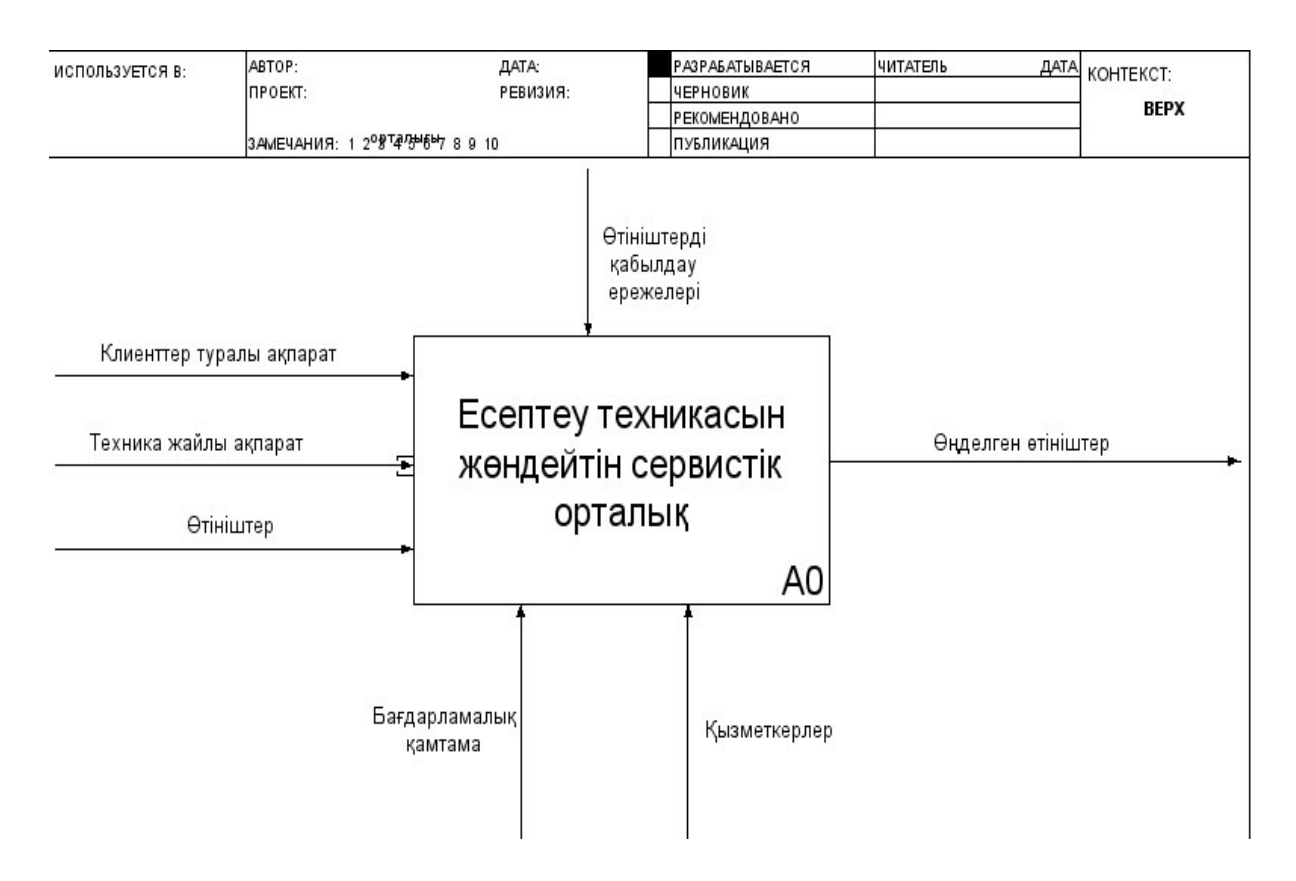

2.7-сурет – Жүйенің функционалдық құрылымы

Осындай функционалдық алгоритмдік модельдер арнайы кескін фигуралар көмегімен кіріс мәліметтер ағынынан бастап өзгертілген шығыс мәліметтерге дейін көрсетеді.

Компьютерді жөндейтін сервистік орталықтың ақпараттық жүйесінің жұмыс істеудегі функционалдық моделі құрылды (2.7-сурет). Мұнда сервистік орталыққа келіп түсетін өтініштер, тапсырыс берген клиенттер жайлы, жөнделетін техника жайлы ақпараттар кіріс мәліметтері болып карастырылалы да барлығы накты нормативтік ережелерге сәйкес бағдарламалық қамтама арқылы өңделініп отырады.

Өтініштердің қабылданып олардың өңделу этаптары диаграмма декомпозициясында сипатталған (2.8-сурет).

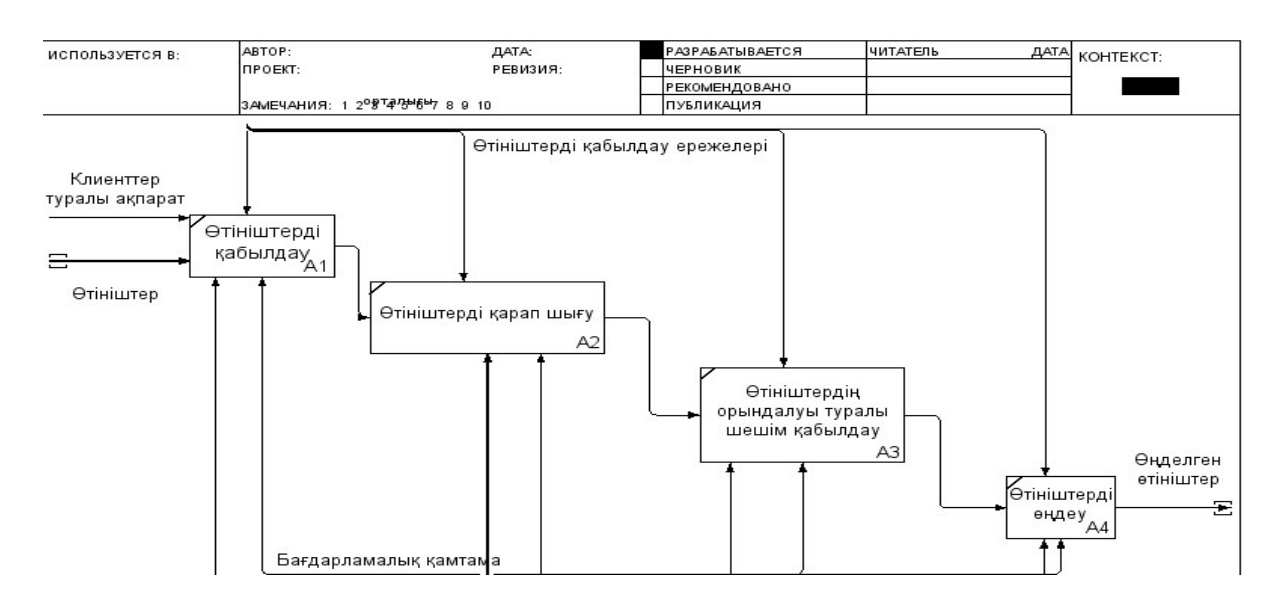

2.8-сурет – Функционалдық құрылымның декомпозициясы

## 2.9 Компьютерді жөндейтін сервистік орталықтың ақпараттық **жүйесін қолдану моделі**

Модельдеу тілі жобаның сипаттамасын беру үшін қолданылатын нотация. Нотация – бұл модельдерде қолданылатын графиктік объектілердің жиынтығы. Модельдеу тілінің синтаксисі де нотациямен анықталады. Процесс – бұл жобаны құру кезінде жасалатын қадамдардың сипаттамалары.

UML (Unified Modeling Language) –  $\overline{6}y\pi$  1980-1990 ж. қолданылып келген, объектіге бағдарланған анализ бен жобалаудың орнына келген әдіс болып табылады. UML алу үшін бірнеше авторлардың әдістерін біріктіруге тура келді: Boosh – авторы Гради Буч; ОМТ (object modeling technique) – авторы Джеймс Рамбо; OOSE (object oriented SoftWare engineering) – авторы Ивар Якобсон.

Бірыңғайландырудың модельденген тілі (Unified Modeling Language -UML) - бұл бағдарламалық жүйелерді ерекшелендіру, бұрыштама қою, конструкциялау және құжаттамалау, сондай-ақ модельдер бизнесі мен өзге де бағдарламалық емес жүйелердің тілі болып табылады. Ол объектіге бағытталған талдау әдістерінің бірі, спецификацияның, визуализацияның, жобалаудың және құжаттаудың жүйесі. UML көмегімен жасалатын жүйенің түпкілікті қарастырылған моделін жасауға болады. UML-моделі шегінде жүйе туралы барлық түсініктер арнайы диаграммалармен көрсетіледі. Диаграмма – элементтер жиынтығының графикалық көрінісі. Диаграмма түрлері көп, оның көмегімен жобаны түрлі көзқарас тұрғысынана визуалдауға болады. Мысалы, диаграмманың бір түрі қолданушыларының жүйемен қарым-қатынасын сипаттаса, басқа бір түрі оның жұмыс істеу барысында жүйе күйлерінің өзгеруін көрсете алады және тағы басқа.

Карапайым қосымшалар үшін диаграмманың барлық түрін жасау міндетті емес. Құру керек диаграммалар жиынтығы жоба спецификациясына қатысты болады және бағдарлама жасақтаушылары оны өзі анықтайды.

Диаграмма түрлері:

- прецеденттер диаграммасы;

- класстар диаграммасы;
- объектілер диаграммасы;
- тізбектелген диаграмма;
- өзара әрекеттестік диаграммасы;
- күй диаграммасы;

– іс-әрекет диаграммасы.

Прецеденттер немесе Use Case диаграммасы

Курделі жүйелерді шағын және өзара тәуелсіз диаграммалар көмегімен сипаттауға болады, сондай-ақ оның біреуі ғана толық жүйені сипаттап, ол туралы толықтай түсінік алуға жеткіліксіз болып табылады. Себебі, оның әрбірі нақты бір жүйенің функияладнуына бағытталған және абстракциялаудың түрлі деңгейін көрсетеді.

UML-дың 1.5 версиясында он екі диаграмма анықталып, үш топқа топтастырылған. Олар:

- қосымшаның статикалық құрылымын сипаттайтын диаграммалар (4);

– жүйе мінез-құлқын сипаттайтын диаграммалар (5);

– жүйе функциялдануының физикалық аспектісін сипаттайтын диаграммалар (3).

UML бұдан бұрын да үлкен және күрделі жүйелерді модельдеу кезінде ойдағыдай қолданылып жүрген инженерлік әдіс-тәсілдердің бірлестігін көрсетеді. UML-дің құрамалы бөлігі болып OCL табылады (Object Constraint Language -  $\overline{\text{65}}$ вектілерді шектеу тілі).

UML тілінің негізгі мақсаттары мен мүмкіндіктері:

- қолданушыға түсінікті болатын визуальды модельді құру;
- модельдегі базалық концепциялардың кеңейтуге бейім болуы;
- программалау тілдеріне, құру процессіне тәуелсіз болуы;
- модельдеу тілінің формальды негізде болуын қамтамасыз етеді;
- объектілік бағдарланған жабдықтар нарығына стимуляция жасайды;

– практикалық тәжірибелердің ең жақсысын біріктіру және тарату.

Варианттар диаграммасы – бұл ұғымды Ивар Якобсон енгізген. Бұл варианттар диаграммасы жүйенің қандайда болмасын сыртқы әрекетіне жауап беруі. Әдетте, варианттар диаграммасы жүйе мен қолданушы арасындағы катынасты сипаттайды.

Программалық жабдықты жобалауда варианттар диаграммасы колданушының қандай функцияларды орындау керектігін анықтау үшін жасалады. Мұнда байланыстың екі түрі қолданылады: USES (қолдану), EXTENDS (кеңейту).

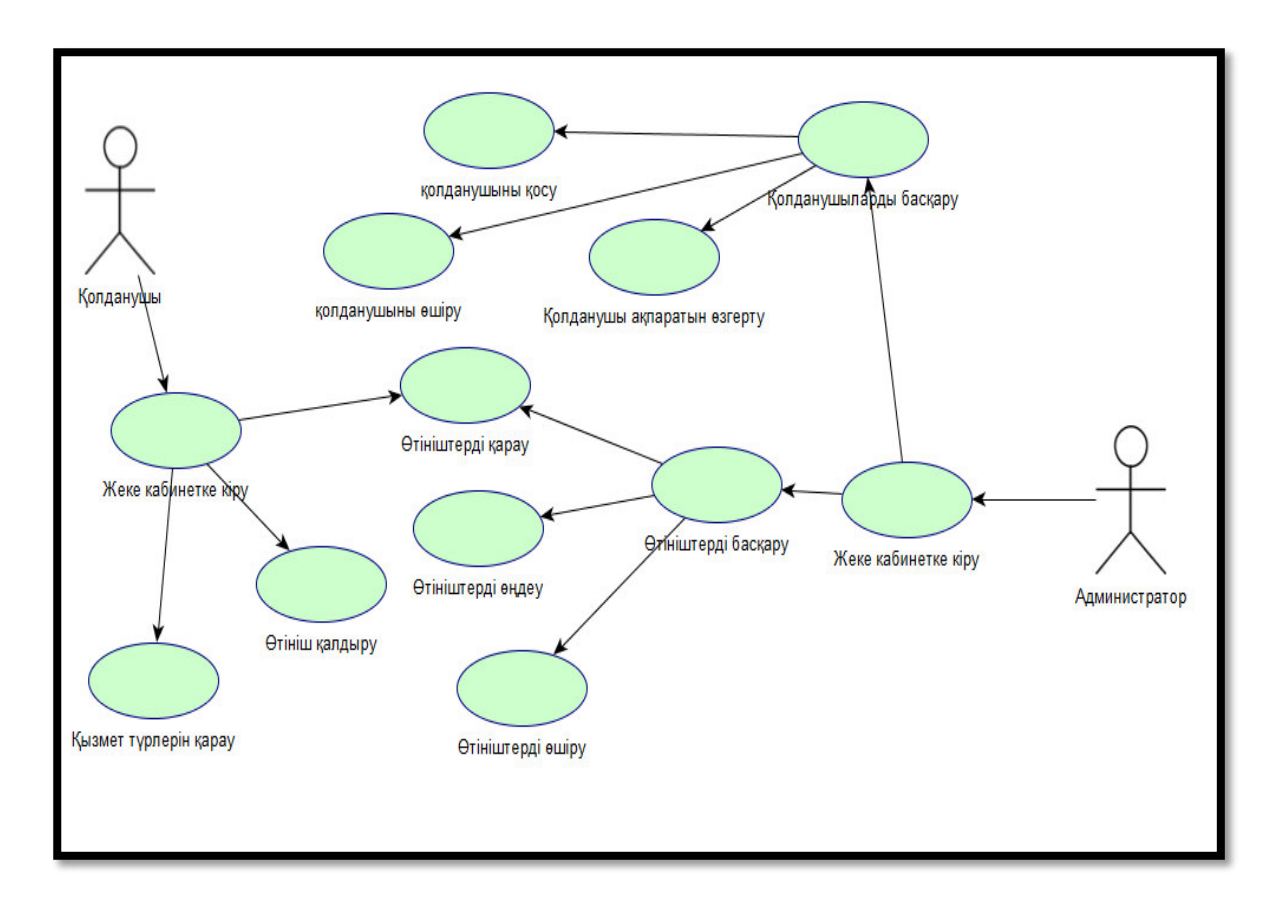

2.9-сурет – Жүйенің прецеденттер диаграммасы

Көріп тұрағанымыздай бұл жүйеде екі актор болады, олар администратор және қолданушы. Әр актордың тек өзі ғана орындайтын әрекеті бар, сондай-ақ екі акторға да ортақ орындалатын прецедент не әрекет бар. Мысалы, администратор жаңалықтар қосуға, оны өзгертуге, жаңа категориялар қосуға, категорияны өшіруге, хабарламалар жіберуге қабілетті болса, ал қолданушы жаңалықтарға коммент қалдыра алады, өзіне қызықты жаңалыққа бетбелгі қойып кейінірек өзіне қолайлы уақытта оқыса болады және тағы басқа. Бұл диаграмманың көмегімен бізде жалпы жаңалықтар порталы туралы түсінік қалыптасты.

CASE құралдар варианттар диаграммасында детализацияны әр түрлі денгейде колданады. Мысалы: Якобсон он адам бір жыл жасайтын жобалардағы варианттар саны 20-дан аспау керек деп есептейді

Компьютерді жөндейтін сервистік орталықтың ақпараттық жүйесін колдану нұсқасының моделі арқылылсы жүйенің CASE диаграммасы кұрылды (2.9-сурет). Бұл диаграммада қолданушылар өздерінің жеке кабинеттеріне кіргеннен кейін қызмет түрлерін қарап шығып, компьютерді жөндеуге өтініш жібере алады. Ал администратор барлық қолданушылар мен олардың жіберген өтініштерін қарап басқара алады.

## **3 Компьютерді жөндейтін сервистік орталықтың программалық ортасын сипаттау**

## 3.1 Жалпы мағлұмат

Программаның аталуы – компьютерді жөндейтін сервистік орталықтың ақпараттық жүйесін құру.

Бұл ақпараттық жүйе PHP, CSS, HTML, JavaScript тілдерінде жазылып, MySQL арқылы құрылған мәліметтер базасымен байланыстырылды.

Компьютерді жөндейтін сервистік орталықтың ақпараттық жүйесі аркылы сервистік орталық кызметкерлерінің жұмысын онтайландырып уақытты үнемдеп жұмыс өнімділігін аттаруға мүмкіндік береді, сонымен катар клиенттерге ынғайлы тапсырыс беру жүйесі ұсынылалы.

#### 3.2 Техникалық құралдарға қойылатын талаптар

Программаға қойылатын талаптар:

- сервер (дұрысы Apache). Nginx-та жақсы келеді, бірақ оны орнату барысында біраз қиыншылықтар болу мүмкін. Көбінесе сайттар Apache веб сервері орнатылған Unix операциялық жүйесіндегі хостинг серверлерді колданады. Дегенмен де Windows операциялық жүйесінде қолданатын нұсқалар да кездеседі. Бірақ, Apache ең басында Unix операциялақ жүйесіне арналып жасалғандықтан, осы операциялық жүйесі бар хостингті таңдаған дұрыс;

- мәліметтер қоры – MySQL. Анықтамалық жүйенің барлық мәліметтері MySQL мәліметтер қорында сақталатындықтан, хостинг осы мәліметтер қорын қолдайтынына көз жеткізу керек;

– РНР 5.4-тен жоғары болу тиіс (нұсқасы жоғары болса да жақсы, дегенмен хостингті РНР-і 5.4-тен жоғарылауын алған дұрыс). Анықтамалық жүйе толығымен PHP-де жасалған. Сол себептен 5.4 және ол нұсқадан жоғары PHP-сіз хостингте анықтамалық жүйе жұмыс жасамайды;

- ең аз дегенде 100МБ орынды хостинг. Ақпараттық жүйе қолданысқа шыққанда қолданушылардың файлдары, мәліметтер қоры көбейеді. Сол себебтен көбірек орын алған жөн.

## 3.3 Анықтамалық жүйені қондыру және шақыру

Жүйені қондыру:

– сайтты қондыру үшін OpenServer-ді https://ospanel.io/ сайтынан жүктеп алып орнатамыз;

– OpenServer-ді ашамыз, hosts файлына руксат болмаса, C:\Windows\System32\drivers\etc\hosts деген файлға руксат береміз;

– OpenServer-дің Domains деген папкасына локалды сайттың доменін косамыз. Мысалы, site.loc;

– сол құрылған папканың ішіне сайттың файлдарын, яғни source.zip архивынан ашып, саламыз;

– файлдарды ашып салған соң, сол файлдардың арасында database.sql деген файлды мәліметтер қорына жүктейміз;

– ол ушін OpenServer -> Дополнительно -> PhpMyAdmin-ге кіреміз де, жана база кұрып, мәліметтер базасының файлын импорт жасаймыз;

– базаны кұйып болған сон. сайтты базаға байланыстыру керек болалы:

– OpenServer-ді қайта жүктейміз. Ол үшін OpenServer -> Перезапустить дегенді басамыз;

– қайта жүктеліп болған соң, OpenServer -> Мои сайты -> site.loc деген доменді басамыз. Сол кезде браузерде сайт ашылады.

## 3.4 Кіріс мәліметтер

Кұрылған ақпараттық жүйенің кіріс мәліметтері ретінде тіркелу, авторизациялану, қызметкерлер туралы мәліметтер, ұсынылатын қызметтердің түрлері, клиенттер туралы мәліметтер мен жөнделетін техникалардың сипаттамалары, секілді енгізу модульдерін жатқызуға болады. Яғни қолданушы жүйеге енгізетін кез-келген ақпараттарды атаймыз.

Кіріс мәліметтеріне сервистік орталықтың ақпараттық жүйесін әзірлеу кезінде құрылған мәліметтер базасының кестелерін де жатқызу болады (3.1-3.3-cyperrep).

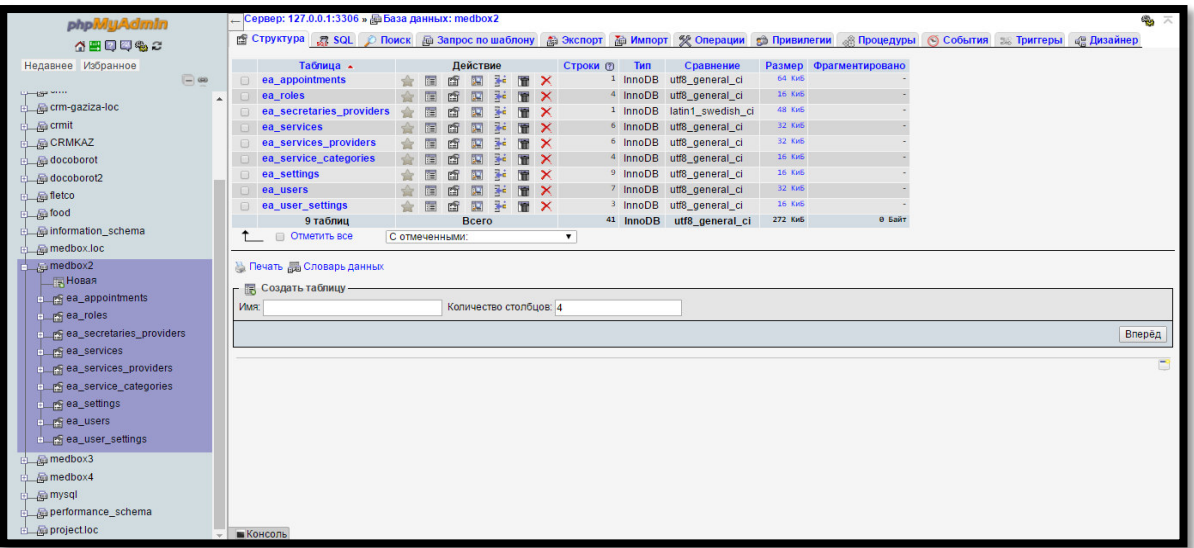

3.1-сурет – Мәліметтер базасының кестелері

Кіріс мәліметтері ретінде қолданушылардың кестесін құру коды төменде келтірілген:

CREATE TABLE IF NOT EXISTS `ea\_users` (

`id` bigint(20) unsigned NOT NULL AUTO\_INCREMENT,

`first\_name` varchar(256) DEFAULT NULL,

 `last\_name` varchar(512) DEFAULT NULL, `email` varchar(512) DEFAULT NULL. `mobile\_number` varchar(128) DEFAULT NULL, `phone\_number` varchar(128) DEFAULT NULL, `address` varchar(256) DEFAULT NULL, `city` varchar(256) DEFAULT NULL, `state` varchar(128) DEFAULT NULL, `zip\_code` varchar(64) DEFAULT NULL, `notes` text, `id\_roles` bigint(20) unsigned NOT NULL, PRIMARY KEY (`id`), KEY `id roles` (`id roles`) ) ENGINE=InnoDB DEFAULT CHARSET=utf8 AUTO\_INCREMENT=84

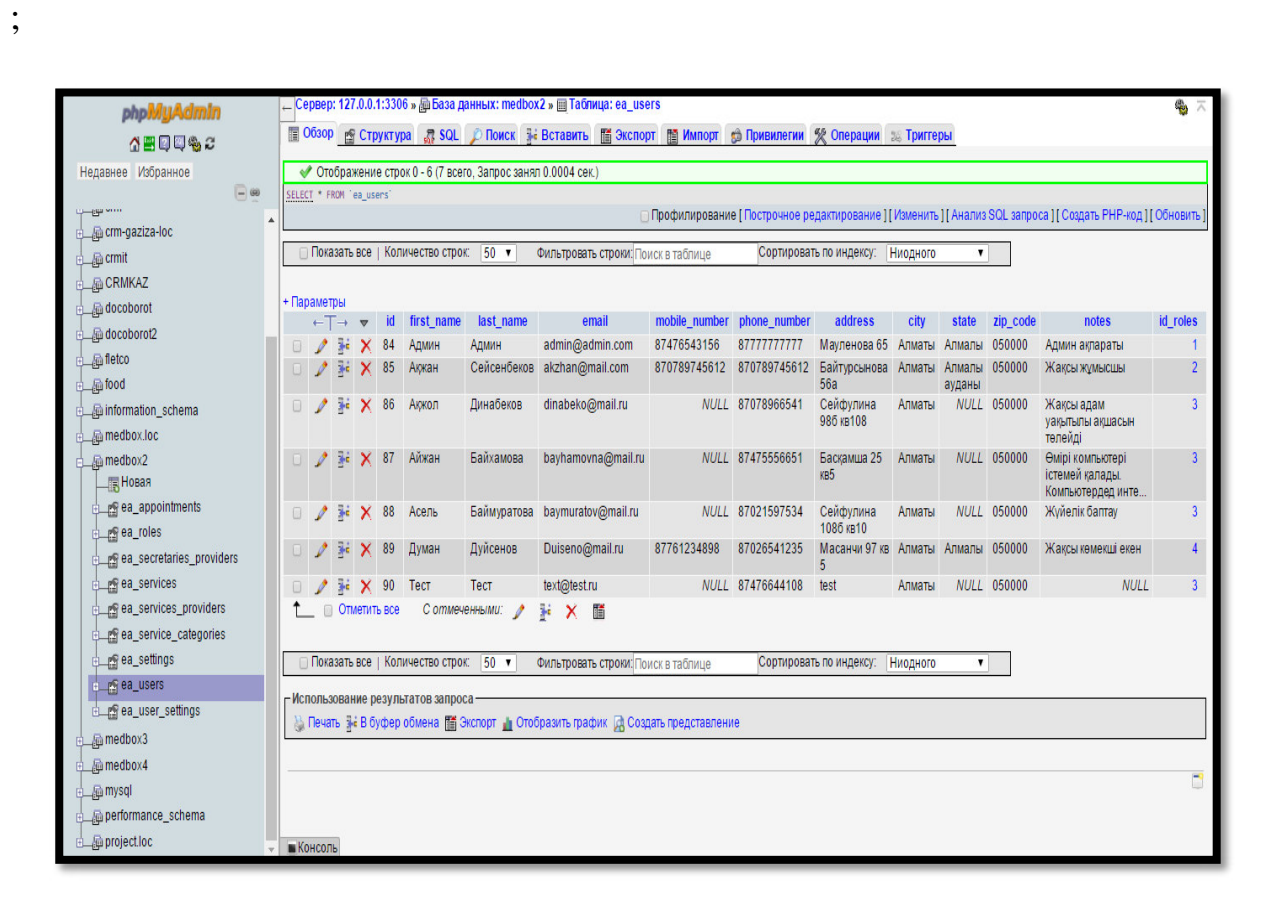

3.2-сурет – Қолданушылардың кестесі

Кіріс мәліметтері құрамындағы есептеу техникасы жайлы ақпарат орналасатын кесте құру коды төменде келтірілген:

CREATE TABLE IF NOT EXISTS `ea\_appointments` ( `id` bigint(20) unsigned NOT NULL AUTO\_INCREMENT, `book\_datetime` datetime DEFAULT NULL, `start\_datetime` datetime DEFAULT NULL, `end\_datetime` datetime DEFAULT NULL,

 `notes` text, `hash` text, `is\_unavailable` tinyint(4) DEFAULT '0', `id\_users\_provider` bigint(20) unsigned DEFAULT NULL, `id\_users\_customer` bigint(20) unsigned DEFAULT NULL, `id\_services` bigint(20) unsigned DEFAULT NULL, `id\_google\_calendar` text, PRIMARY KEY (`id`), KEY `id\_users\_customer` (`id\_users\_customer`), KEY `id\_services` (`id\_services`), KEY `id\_users\_provider` (`id\_users\_provider`) ) ENGINE=InnoDB DEFAULT CHARSET=utf8 AUTO\_INCREMENT=63

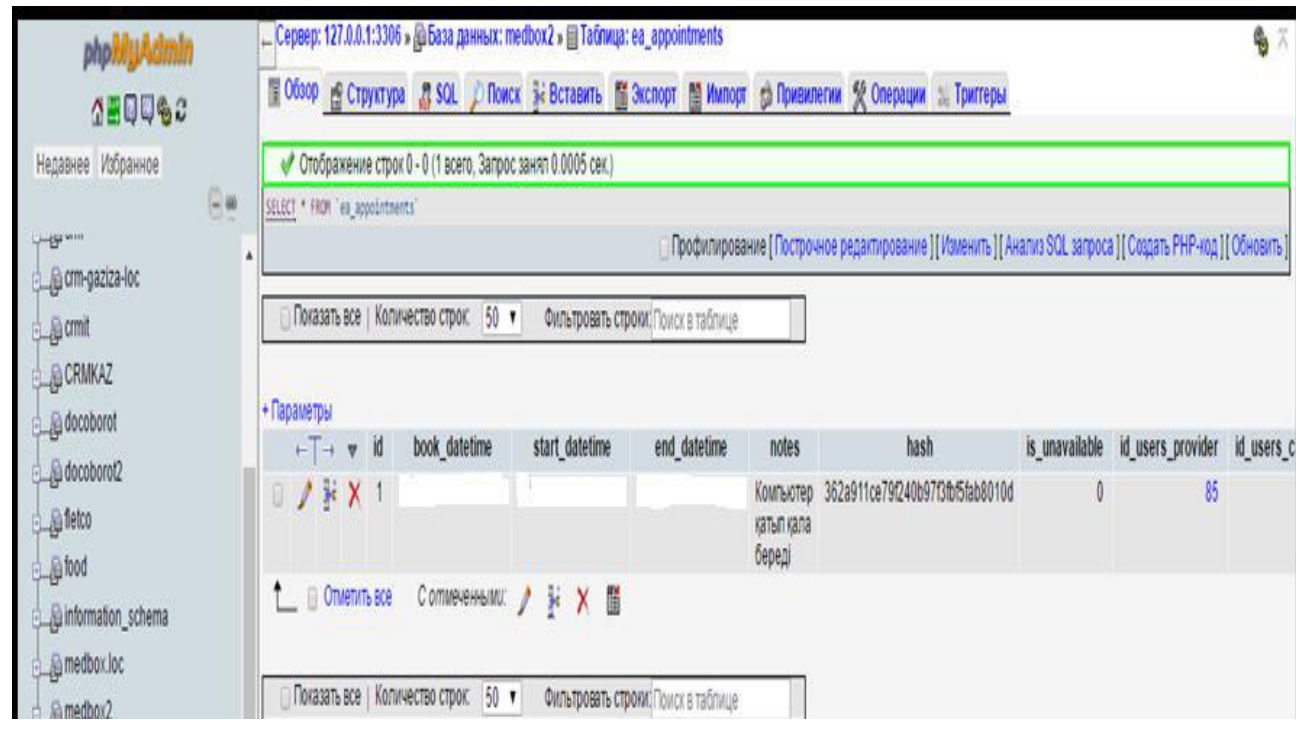

# 3.5 Шығыс мәліметтер

;

компьютерді жөндейтін сервистік орталықтың ақпараттық жүйесінің шығыс мәліметтері ретінде қолданушыға ұсынылатын жүйедегі кез-келген шығатын ақпараттарды айтуға болады. Мысалы, клиенттердің берген өтініштері, өңделген өтініштер, жұмыс нәтижелері секілді және тағы да басқа шығатын ақпараттарды жатқызуға болады.

Шығыс мәлісеттері ақпараттық жүйені әзірлеу барысында құрылған кестелер арасындағы орнатылған байланысты қарастыруға болады (3.4-сурет).

<sup>3.3-</sup>сурет – Есептеу техникасы жайлы ақпарат

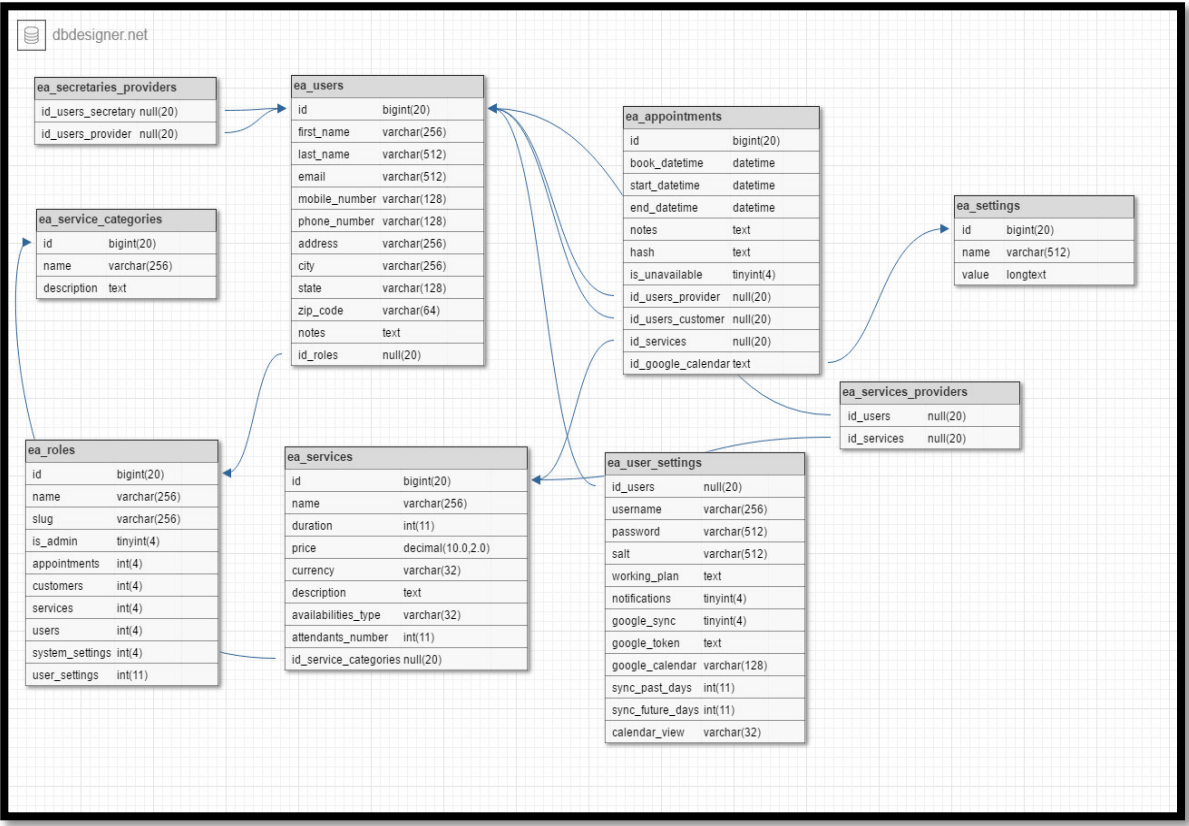

3.4-сурет – Кестелер арасындағы байланыс

# 3.6 Қолданушы нұсқаулығы

Ақпараттық жүйеге кірген сәтте авторизация формасы басты бетте орналасады. Сол авторизация беті арқылы авторизация жасау арқылы колданушының рөлі анықталады.

Егер сіз клиент ретінде жүйегекретін болсаңыз, мұнда сервистік орталық жайлы ақпараттар мен ұсынылатын қызмет түрлерін көруге және жөндеуді қажет ететін компьютерлік техниканың сипатталарын енгізіп жөндеу жұмысына өтініш қалдыра алады.

Администратор ретінде сайтқа авторизацияланатын болсаңыз, сізге администратор ретінде көптеген мүмкіндіктер болады. Ол мүмкіндіктерге токталайык:

- қолданушыларды қосу;
- қолданушыларды өзгерту;
- қолданушыларды өшіру;
- қызмет түрлерін қосу;
- қызмет түрлерін өзгерту;
- кызмет түрлерін өшіру;
- онлайн өтініштерді қарау;
- өтініштерді орындау;
- сервистік орталықтың мәліметтерін өзгерту;

- кызметкерлерге көмекші тағайындау.

Осы мумкіндіктерге сіз сол жактағы басты мәзірдегі сілтемелерге кіру аркылы қол жеткізе аласыз.

#### 3.7 Анықтамалық жүйенің жұмыс жасау мысалдары

Администратор панелі арқылы осы жүйені толықтай басқаруға мүмкіндік беріледі. Администратордың бұл ақпараттық жүйені басқаруда артықшылықтары көп. Администратор бұл жүйедегі барлық пайдалаушыларды көруге, жаңа пайдаланушыларды қосуға және де оларға өзгерістер енгізіп, баптауға немесе қолданушыларды өшіруге мүмкіндігі бар.

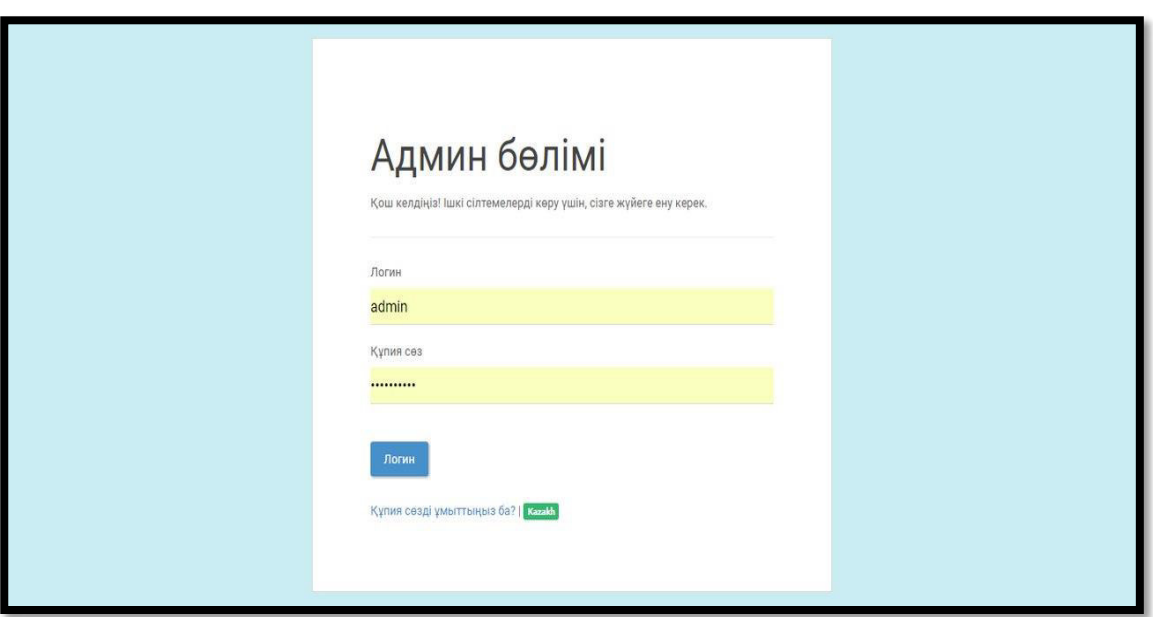

3.5-сурет – Администратор бөліміне кіру беті

Сонымен қатар қызмет түрлерін категоряилары бойынша жіктеп, жалпы қызмет түрлерін қосуға, өшіруге олардың категорияларын анықтауға, жалпы айтқанда бұл ақпараттық жүйені толықтай баптау арқылы оны басқару мүмкіншілігіне ие жалғыз қолданушы. Администратор бөліміне кіруге арналған авторизация терезесі 3.5-суретте келтірілген.

Администратордың басқа пайдаланушылардың ең басты артықшылықтарының бірі – ол осы ақпараттық жүйеге жаңа пайдаланушыларды қосу мүмкіндігі болап табылады. Жаңа қолданушы қосу үшін администратор панелінің жоғарғы бөлігінде орналасқан мәзірлен тиісті колданушы санатын таңдап қажетті өзгертулер енгізуге болады.

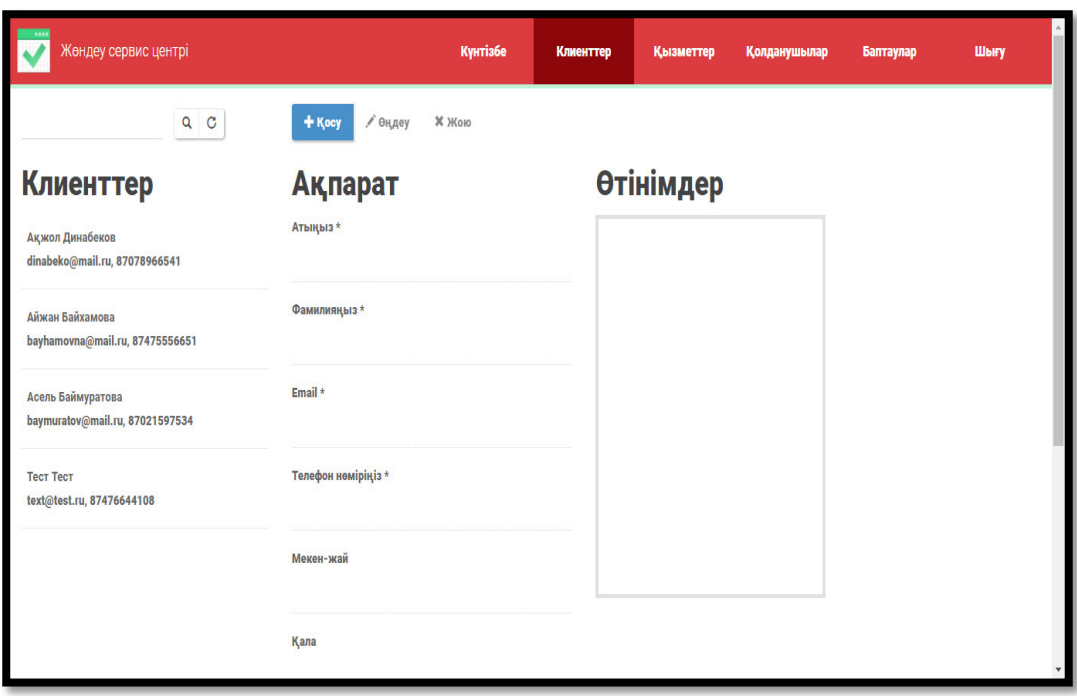

3.6-сурет – Клиенттерді басқару беті

Бірінші «Клиенттер» қарастыратын болсақ, бұл бетте клиенттерді басқаруға мүмкіндік береді. Мұнда клиенттерді қосуға немесе жоюға, керек болған жағдайда оған өзгерістер енгізуге болады (3.6-сурет).

Жаңа клиентті қосу үшін «Клиенттер» бөлімінде орналасқан «Қосу» батырмасын шерту қажет, жаңа клиент жайлы ақпарат енгізуге мүмкіндік беретін веб-парақша ашылады.

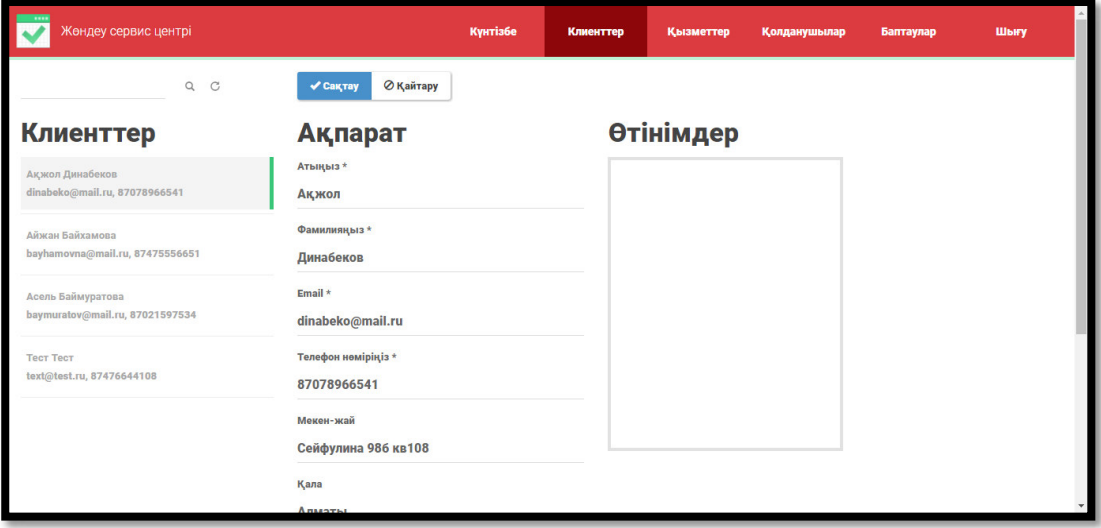

3.7-сурет – Клиент жайлы ақпарат

Мұнда жаңа клиенттің аты-жөні және байланысу үшін телефон номерлері мен тұратын мекен-жайы, оның электронды поштасы және де қай қала секілді толығырақ мәліметтерді енгізіп жүйеге тіркейміз. Әр түрлі жағдайларға байланысты клиенттер жайлы мәліметтерді өңдеп өзгерістер енгізіп немесе нақы бір клиентті жүйеден жоюға мүмкіндік беріледі (3.7cype<sub>T</sub>).

Кызметкерлерді басқару мүмкіндігі де клиенттерді басқару мүмкіншілігіне ұқсас, жаңа қызметкерлерді қосуға немесе жоюға, керек болған жағдайда оған өзгерістер енгізуге болады.

Мұнда жаңа қызметкерлерді аты-жөні және сервистік оратылқта қандай кызмет атқаратыныжайлы, нақты бір жөндеу жұмысы үшін алатын еңбекақысы мен компьютерді жөндеге кететін уақыт мөлшері секілді толығырақ мәліметтерді қарап шығуға болады.

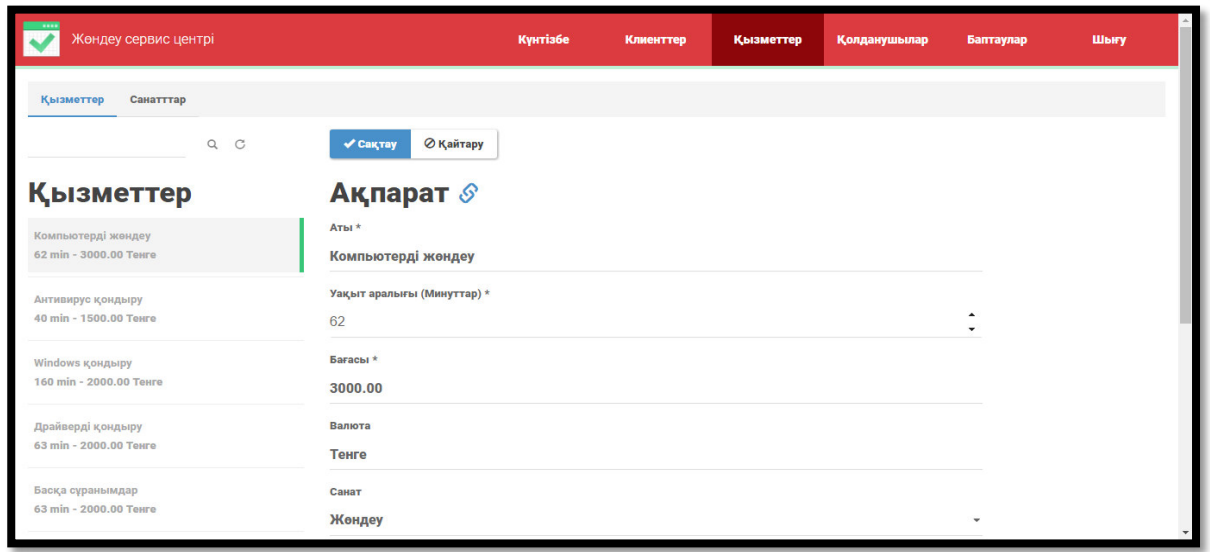

3.8-сурет – Қызметкерлерді басқару терезесі

Әр түрлі жағдайларға байланысты қызметкерлер жайлы мәліметтерді өңдеп өзгерістер енгізіп немесе нақы бір қызметкерді жүйеден жоюға мүмкіндік беріледі (3.8-сурет).

Администратордың басқа пайдаланушылардың ең негізгі артықшылығы – ол осы ақпараттық жүйеге жаңа пайдаланушыларды қосу мүмкіндігі болапы табылады.

Жаңа қолданушы қосу үшін администратор панелінің жоғарғы бөлігінде орналасқан «Қолданушылар» батырмасын басамыз. Автоматты түрде 3.9суретте көрсетілгендей веб-парақша ашылады.

Мұнда жаңа қолданышуның аты-жөні мен оның логині жіне кілттік сөзі, оның электронды поштасы және де қосылатын қолданушының мүмкіндігін шектейтін немесе осы ақпараттық жүйені қолдануда жалпы мүмкіндік беру арқылы жаңа қолданушыны жүйеге тіркейміз.

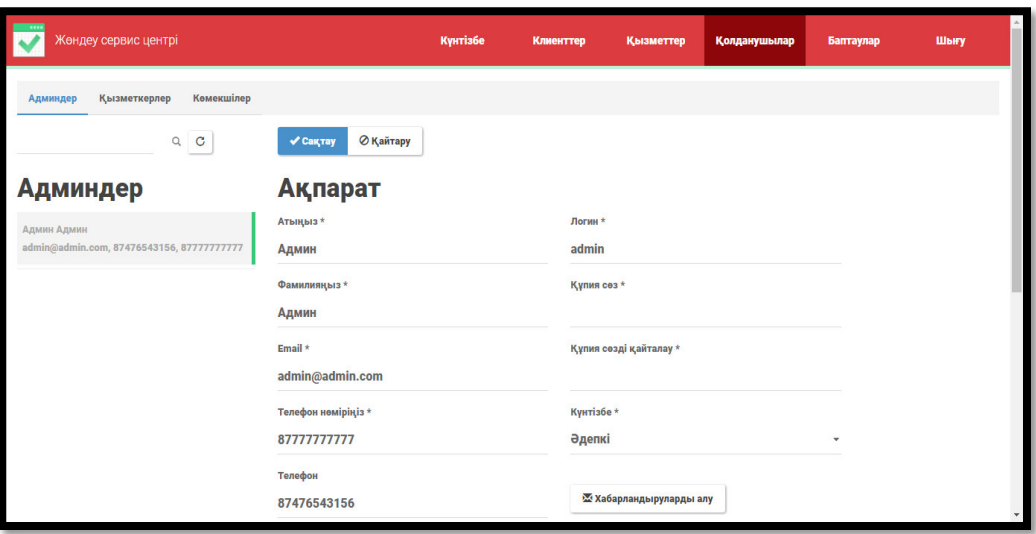

3.9-сурет – Қолданушыны басқару терезесі

Колданушылар бөлімі арқылы администратордың ақпаратын өзгертуге де болады. Ол үшін «Қолданушылар» бөліміндегі «Админдер» қолданушысын таңдап тиісті параметрлерін енгіземіз.

Админ жайлы ақпаратты өзгертуде аминистратордың аты жөні, электронды поштасы мен байланыс телефоны, оның логины мен құпиясөз, сонымен қатар жұмыс жасау күнтізбесі секілді параметрлерді енгізіп вебпарақшаның жоғарғы жағында орналасқан «Сақтау» батырмасын басу арқылы енгізілген өзгерістерді сақтаймыз.

Ал керісінше жағдайда, мысалы администратор жайлы ақпаратты дұрыс емес енгізген кезде осы веб-парақшаның жоғарғы жағында орналасаын «Қайтару» батырасынбасу керек. Бұл батырманың атқаратын қызметі барлық өзгерістерді бастапқы қалыпқа қайтарады.

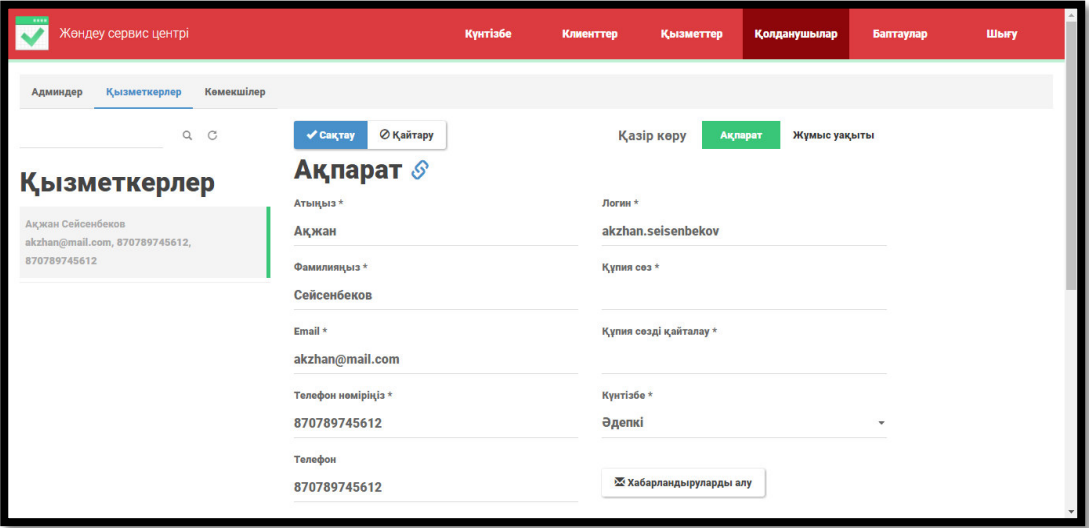

3.10-сурет – Қызметкерлерді басқару терезесі

Администратордан басқа қолданушыларды қосу немесе жою, параметрлерін өзгерту админ бөлімін басқару мүмкіндігімен бірдей (3.10cyper).

| Жөндеу сервис центрі                                                | Күнтізбе                                   | Клиенттер      | <b>Кызметтер</b>      | <b>Колданушылар</b> | Баптаулар | Шығу |
|---------------------------------------------------------------------|--------------------------------------------|----------------|-----------------------|---------------------|-----------|------|
| Қызметкер сәтті сақталды!                                           |                                            |                |                       |                     |           | X    |
| Көмекшілер<br>Қызметкерлер<br>Админдер                              |                                            |                |                       |                     |           |      |
| $\alpha$<br>$\mathbf C$<br><b>Қызметкерлер</b>                      | • Өңдеу<br>+ Kocy<br>X Жою<br>Жұмыс уақыты |                | Қазір көру<br>Ақпарат | Жұмыс уақыты        |           |      |
| Ақжан Сейсенбеков<br>akzhan@mail.com, 870789745612,<br>870789745612 | С Жумыс уақыт алып тастау<br>Күн           | Басталуы       | Аяқталуы              |                     |           |      |
|                                                                     | <b>Ирийсенбі</b><br><b>Сейсенбі</b>        | 09:00<br>09:00 | 18:00<br>18:00        |                     |           |      |
|                                                                     | √ Сәрсенбі                                 | 09:00          | 18:00                 |                     |           |      |
|                                                                     | Бейсенбі                                   | 09:00          | 18:00                 |                     |           |      |
|                                                                     | $ $ Жұма                                   | 09:00          | 18:00                 |                     |           |      |

3.11-сурет – Жұмыс уақытын басқару терезесі

Кызметкерлерді басқаруда олардың жұмыс істеу уақытында басқару мүмкіндігі қарастырылған. Мұнда әрбір қызметкердің сәйкесінше жұмыс графигін негізіп оларға өзгерістер енгізуге болады (311-сурет).

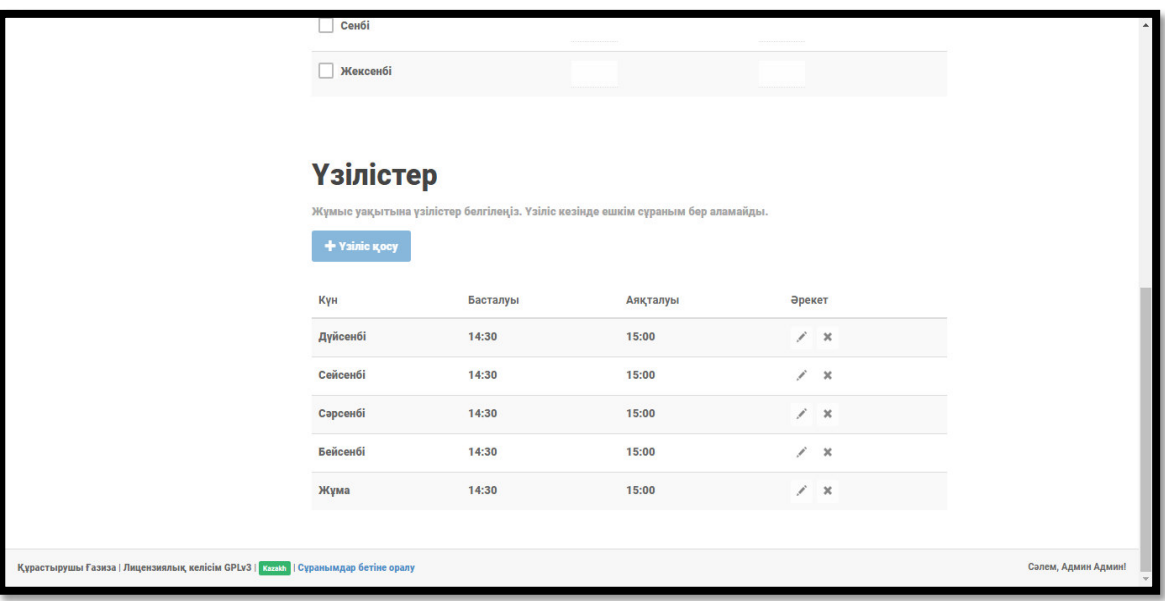

3.12-сурет – Үзіліс уақытын белгілеу терезесі

Жұмыс уақытын басқару бетінде аптаның әрбір күніне жеке-жеке жұмыс уақытын енгізіп әр күнге сәйкесінше үзіліс уақытын белгілеп коюға болады (3.12-сурет).

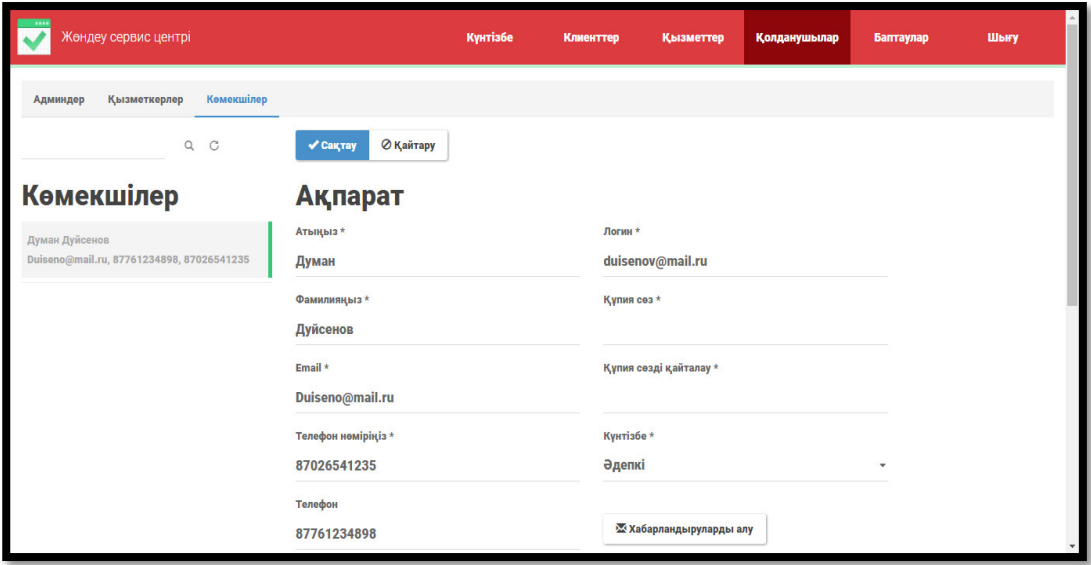

3.13-сурет – Көмекшілерді басқару терезесі

Колданушыларды басқару бөлімінде қызметкерлерге керек болған жағдайда көмекшілерді тағайындауға мүмкіндік береді. Ол үшін «Қолданушылар» бөіміндегі «Көмекшілер» бөлімшесін таңдап керекті мәліметтерді енгізу қажет (3.13-сурет).

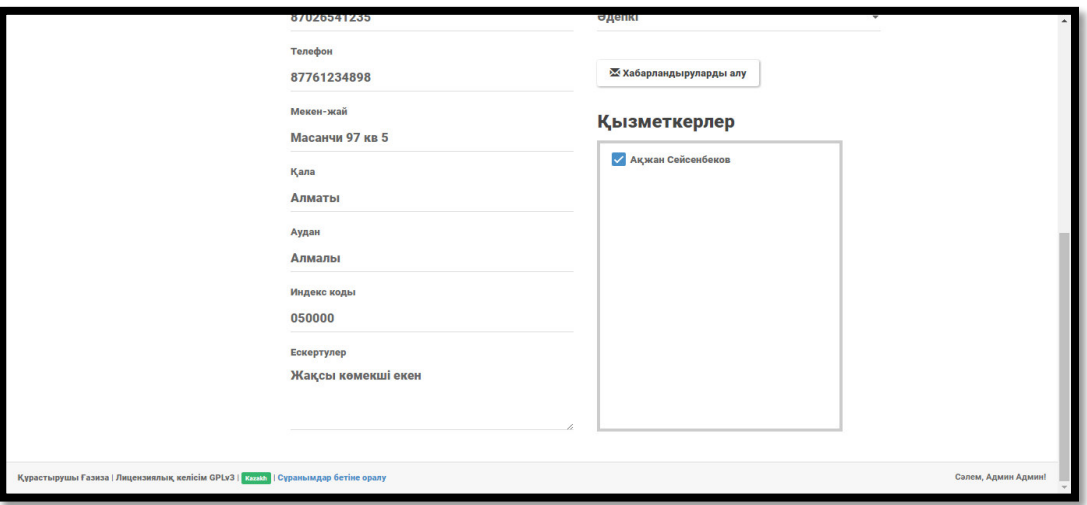

3.14-сурет – Көмекшіні тағайындау терезесі

Көмекшілерді тағайындау барысында осы веб-парақшаның төменгі жағында көмекшінің байланыс ақпараттарын, толық мәліметтеренгізненне кейін тиісті қызметкерді таңдау қажет болады (3.14-сурет).

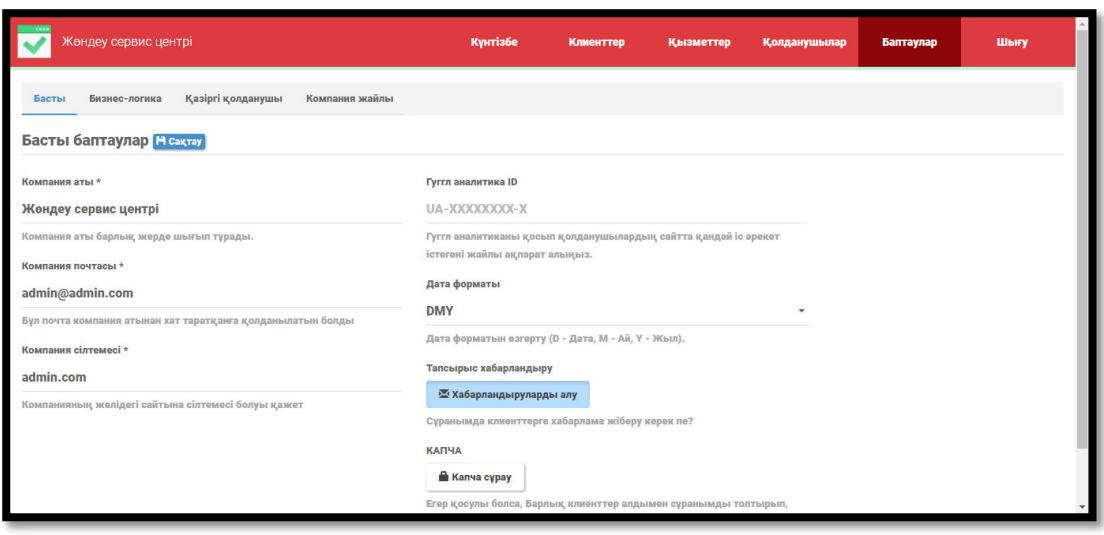

3.15-сурет – Басты баптаулар беті

Жоғарыда атап кеткендей администратор арқылы кіргенде бұл ақпараттық жүйені баптау мүмкіншілігіне ие боламыз. Яғни осы ақпараттық жүйені баптау мүмкіндігі, демек сервистік орталық жайлы толық ақпарат енгізіп, оны толықтай баптауға, оның ішінде компаняның атауын, админнің электронды поштасы, хабарламалар алмасуда электронды пошталарды баптау және ондағы электронды поштадағы хабарландыруларды көруге болады (3.15cyper).

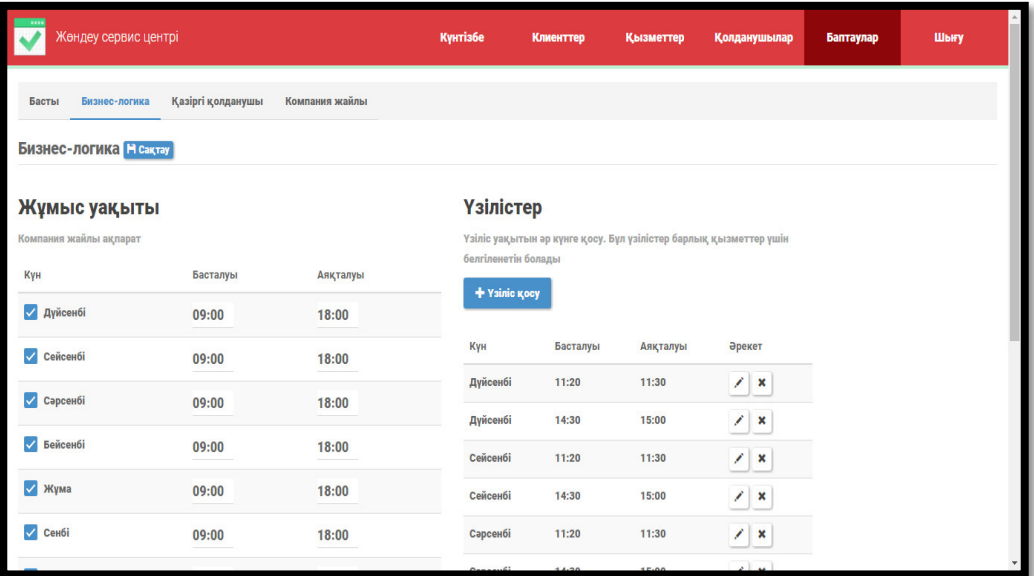

3.16-сурет – Сервистік орталықтың жұмыс уақытын басқару

Баптаулар кезінде сервистік орталықтың жұмыс уақытын белгілеп, апта күніне байланысты үзілістерді белгілеуге болады (3.16-сурет).

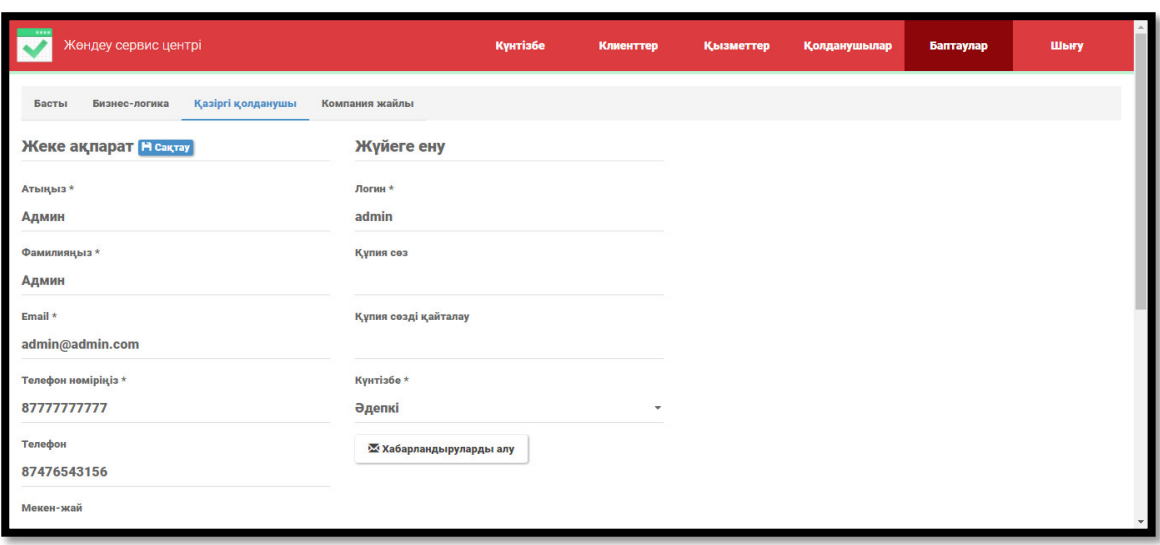

3.17-сурет – Қазіргі қолданушы беті

Сервистік орталықтың ақпараттық жүйесінің тағы ерекшелігі ағымдағы қызметкерді немесе қолданушыны көру мүмкіндігі (3.17-сурет).

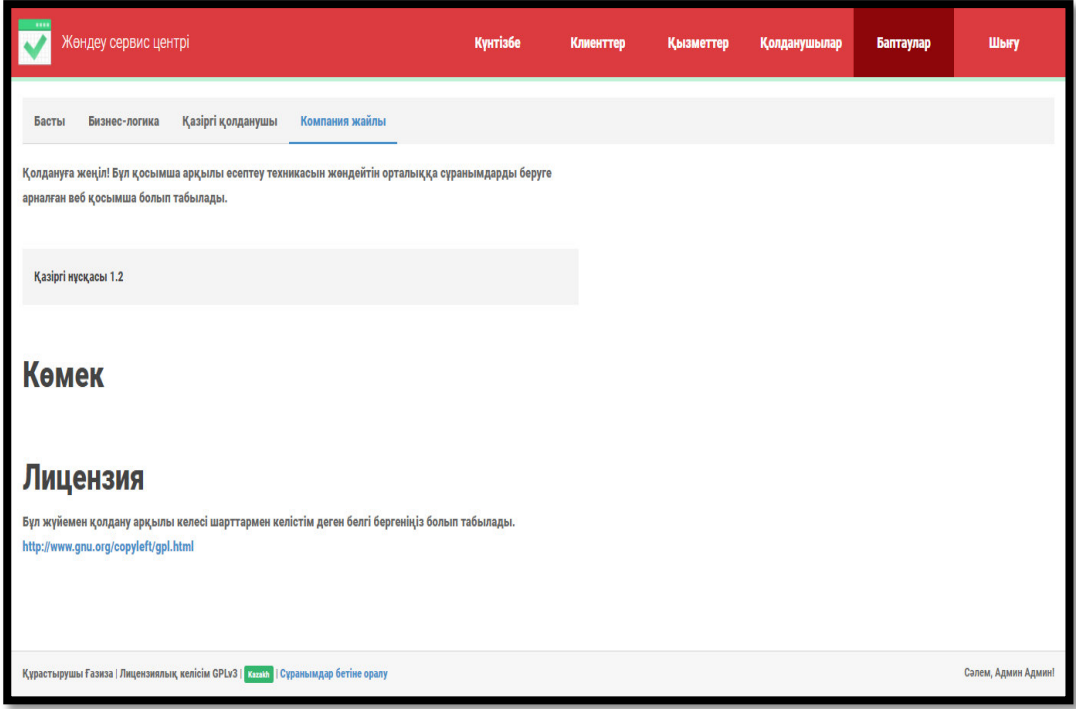

3.18-сурет – Компания жайлы ақпарат

«Компания жайлы» бөлімінде компьютерді жөндейтін сервистік орталық жайлы толық мәліметтер орналады (3.18-сурет).

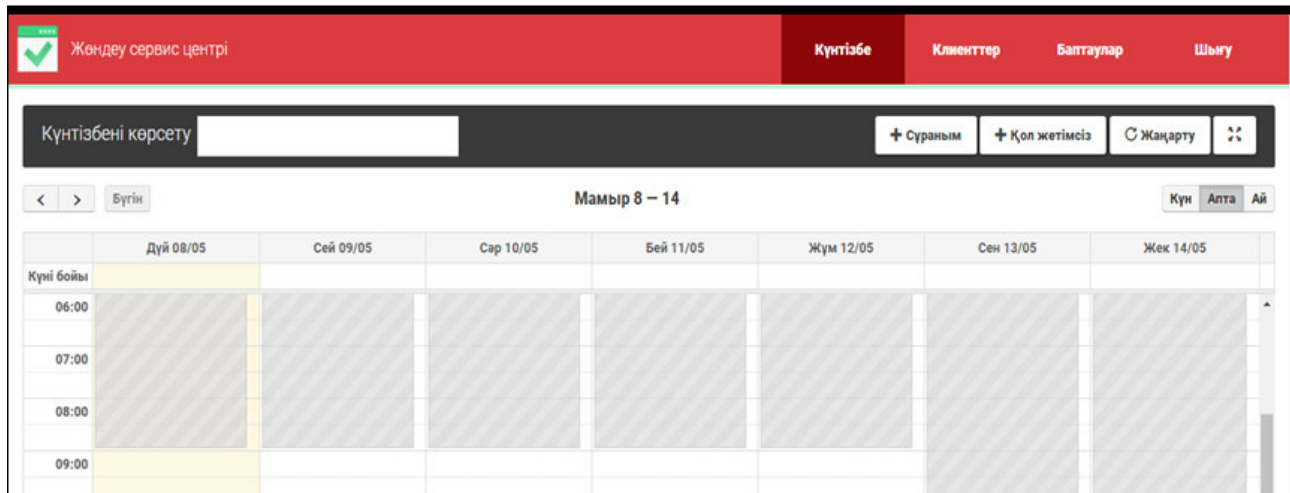

3.19-сурет – Күнтізбе беті

«Күнтізбе» бөлімінде сервистік орталықта жұмыс жасаййтын кызметкерлердің жұмыс істеу графигі, әрбір апта күнінде істейтін жұмыс уақыты мен үзіліс уақыты секілді мәліметтер, сонымен қатар компьютерді жөндейтін сервистік орталыққа жөндеу жұмысына келіп түскен өтініштер мен есептеу техникасының қандай жөндеу жұмысына өтініш тасталғандығы секілді мәліметтер көуге болады  $(3.19$ -сурет).

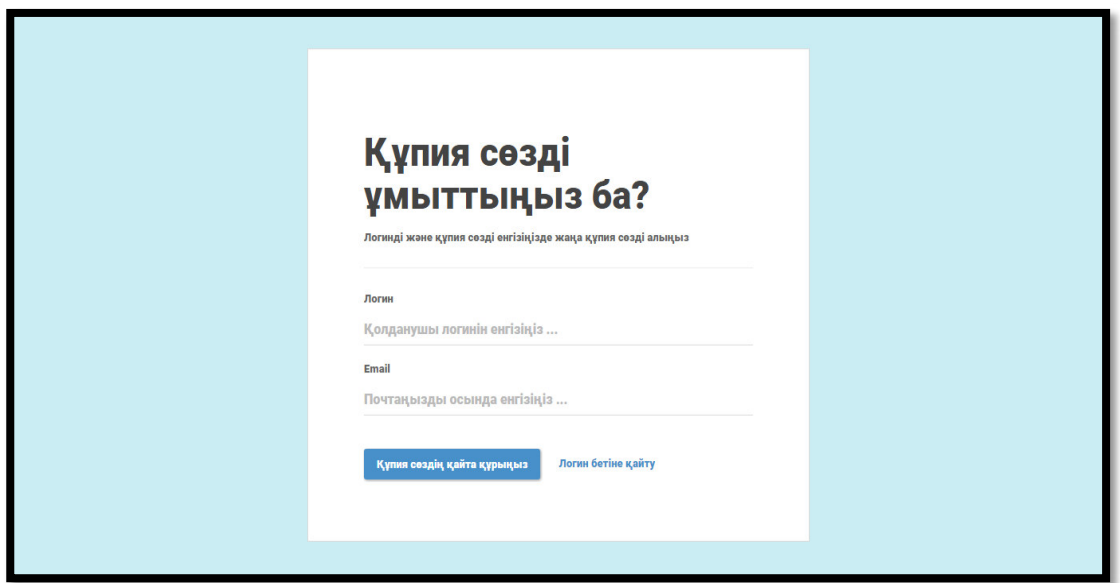

3.20-сурет – Құпиясөзді қалпына келтіру беті

Кандай бір себептермен сервистік орталықтың ақпараттық жүйесіне кіруге арналған логинді немесе құпиясөзді ұмытқан жағдайда тіркелу кезінде енгізген электронды поштаны жазып құпиясөзді қайта қалпына келтіруге болады (3.20-сурет).

#### **4 Экономикалык бөлім**

Бұл дипломдық жобада компанияның АТ бөлімінде, өтінімдерді өңдеу жүйесі әзірленді. Ол жүйе кәсіпорынның деректер базасымен жұмыс істеу үшін арналған. Осы жобада бағдарламалық қамтамасыз ету көмегімен біз компанияның өнімдерін қосамыз немесе жоямыз.

Бұл бөлімнің негізгі мақсаты – кететин шығынды анықтау үшін зерттеу жұмыстарын жүргізу және әлеуметтік өндірісте қолданудың әсері жиынтығын шешу жолымен алынғанб нәтижелер.

## **4.1 Бағдарламалық қамтамасыз етуді дамытудың еңбек** КАРҚЫНДЫЛЫҒЫ

4.1-кесте – Жұмыстарды сатылар мен түрлері бойынша бөлу және олардың еңбек қарқындылығын бағалау

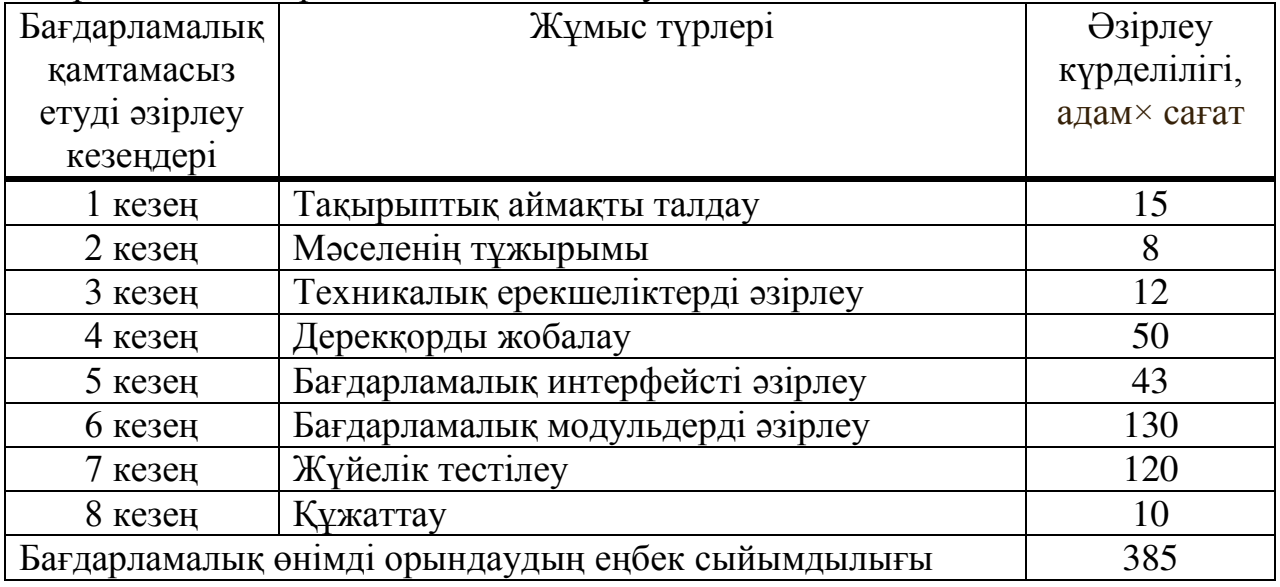

#### **4.2 Ȼɚғɞɚɪɥɚɦɚɥɵԕ ԕɚɦɬɚɦɚɫɵɡ ɟɬɭɞі ԥɡіɪɥɟɭ ԛшіɧ шɵғɵɧɞɚɪɞɵ eceπτey**

Бағдарламалық қамтамасыз етуді әзірлеу құнын анықтау тұратын тиісті бағалауды жасау арқылы жүзеге асырылады:

- материалдық шығындар;

- еңбек-ақы құны;
- әлеуметтік салық;
- негізгі фонд амортизациясы;
- өзге де шығындар.

| Материалдық                   | Өлшеу   | Саны | Бірлік     | Сомасы, тг |
|-------------------------------|---------|------|------------|------------|
| ресурстың                     | бірлігі |      | бағасы, тг |            |
| атауы                         |         |      |            |            |
|                               |         |      |            |            |
| Қалам                         | дана    |      | 200        | 1000       |
| Бумага                        | бума    |      | 1400       | 7000       |
| Блокнот                       | дана    |      | 600        | 3000       |
| Материалдық шығын қорытындысы | 11000   |      |            |            |

4.2-кесте – Материалдық шығындар

4.3-кесте – Негізгі жабдықтардың құны

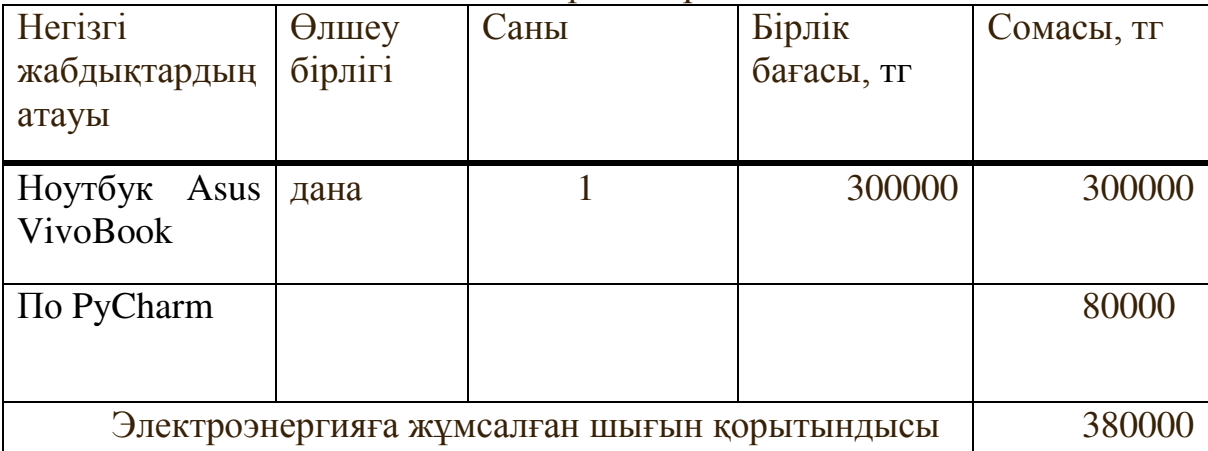

Энергия шығындары бағдарламалық қамтамасыз етуді әзірлеу кезеңінің ұзақтығына, бағдарламалық жасақтамаға жұмсалатын 1 кВт/сағ тарифіне негізделген. Алматыда 2019 жылы тұлғалар үшін ставка (ресми сайты ЖШС көрсетілген «АлматыЭнергоСбыт» сәйкес) ҚҚС-мен 1 кВт/сағ бір 32 теңге,.

Шығындар 4.3-кестеде көрсетілген.

Жалпы электр энергиясының шығындарының сомасы  $(3)$   $(4.1)$ формуласымен есептеледі:

$$
3_{AM} = \sum_{i=1}^{n} \frac{\Phi_i \cdot H_{Ai} \cdot T_{HMPi}}{100 \cdot T_{\theta \phi i}}
$$
(4.1)

мұндағы, М<sub>і</sub> - i-шi электр жабдығының қуаттылығы, кВт;

К<sub>і</sub> - i- ші электр жабдығының энергияны пайдалану коэффициенті (K = 0,9);

 $T_i$  -  $\Pi$ П-ның барлық әзірлеу кезеңінде і-ші жабдықтың жұмыс уақыты;

Ц - электр энергиясының бағасы, тг/кВт×сағ;

i - вид электрооборудования;

n - количество электрооборудования.

$$
33 = 0.9 \cdot 0.8 \cdot 385 \cdot 18.32 = 5078.3
$$
  

$$
33 = 0.3 \cdot 0.7 \cdot 385 \cdot 18.32 = 1481.18
$$

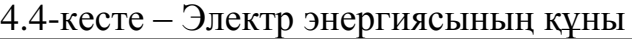

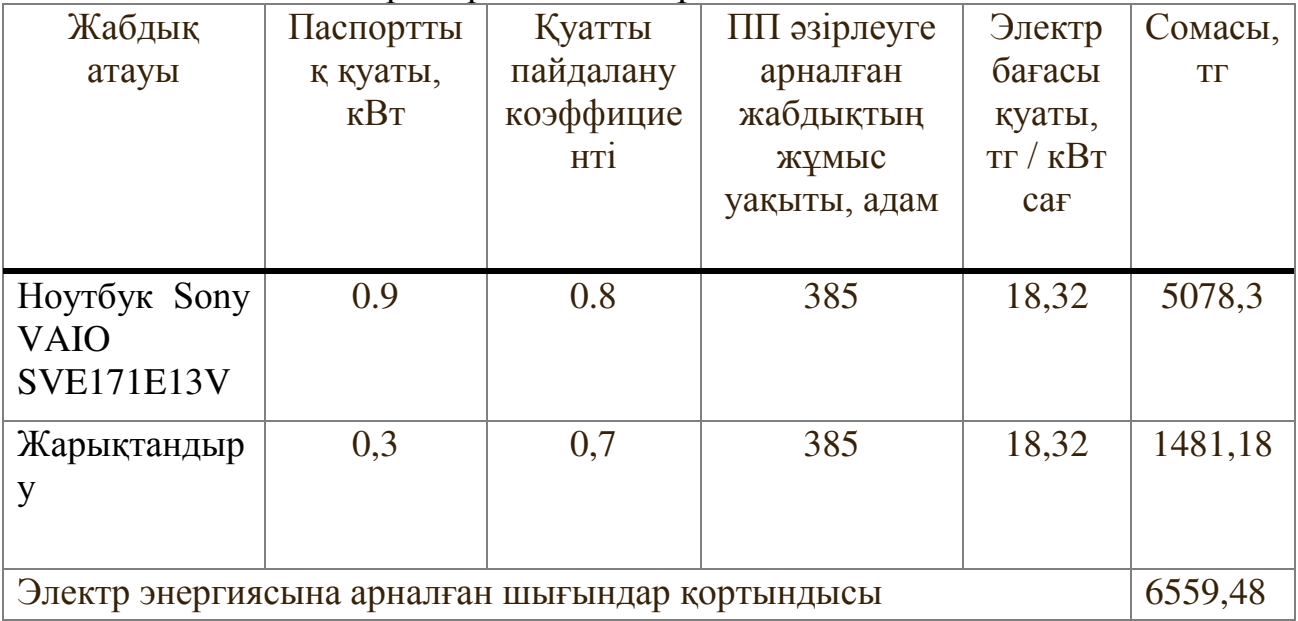

# 4.2 еңбекақы төлемін әзірлеуге арналған шығындарды есептеу

Инженер-әзірлеушінің орташа жалақысы 2019 жылы 240 000 тг, ал программист 195 000 тг (Алматы қаласы үшін) құрайды.

Кызметкердің бір айдағы жұмыс сағаттары мынадай формула бойынша анықталады:

$$
H_M = N_M \cdot H_{p,q}, \qquad (4.2)
$$

мұндағы, Чм-бір айдағы қызметкердің жұмыс сағаты;

Nм-бір айдағы жұмыс күндерінің саны;

Чр-күніне жұмыс сағаттарының саны.

$$
q_{M} = 22 \cdot 8 = 176
$$

Кызметкердің сағаттық ставкасын төмендегі формуламен есептеуге болады:

$$
qC_i = \frac{3\pi}{\Phi p} \tag{4.2}
$$

Әзірлеуші Инженер:

$$
4C_i = \frac{240000}{176} = 1363,36
$$

Бағдарламашы:

$$
qC_i = \frac{195000}{176} = 1107,95
$$

мұндағы, ЗП<sub>і</sub> - қызметкердің айлық жалақысы, тг;

ФРВ<sub>і</sub> - i-ші қызметкердің жұмыс уақытының айлық қоры, сағ.

ПП әзірлеудің еңбек сыйымдылығын анықтау үшін 1-кестедегі деректер пайдаланылады. ПП әзірлеудің еңбек сыйымдылығы әзірлеуші инженер 258 адамға тең (пәндік саланы талдау, есептер қою, техникалық тапсырманы эзірлеу, деректер базасын жобалау, бағдарлама интерфейсін әзірлеу, жүйені тестілеу, құжаттау).

$$
T_1 = 15 + 8 + 12 + 50 + 43 + 120 + 10 = 258
$$

Программист ПП әзірлеудің еңбек сыйымдылығы 258х сағ адамға тең. (тапсырма кою, бағдарлама модульдерін әзірлеу, жүйені тестілеу).

$$
T_1 = 8 + 130 + 120 = 258
$$

Еңбекақы төлеуге жұмсалатын шығындардың жалпы сомасы (Зтр) мынадай формула бойынша аныкталады:

$$
3_{\text{rp}} = \sum_{i=1}^{n} \text{VC}_i \cdot \text{T}_i \tag{4.3}
$$

мұнда ЧСі-і қызметкердің сағаттық ставкасы, тг;

Ті-ПП әзірлеудің еңбек сыйымдылығы, адам×сағ;

I-қызметкердің санаты;

п - ПК әзірлеумен айналысатын қызметкерлердің саны.

Әзірлеуші Инженер:

 $B_{\text{rp}} = 1363,36 \cdot 258 = 351746,88 \text{ tr}$ 

Бағдарламашы:

 $3<sub>rp</sub> = 1107,95 \cdot 258 = 285851,1$  τ<br/>г

Жалпы сомасы:

 $B_{\text{rp},o} = 351746,88 + 285851,1 = 637597,98 \text{ tr}$ 

| <b>Біліктілігі</b>                | ПҚ әзірлеудің | Сағаттық         | Сомасы, тг |
|-----------------------------------|---------------|------------------|------------|
|                                   | еңбек         | ставка, тг / сағ |            |
|                                   | сыйымдылығы,  |                  |            |
|                                   | адам×сағ      |                  |            |
| Әзірлеуші                         | 258           | 1363,36          | 351746,88  |
| Бағдарламашы                      | 258           | 1107,1           | 285851,1   |
| Еңбек ақы шыныдарының қорытындысы | 637597,98     |                  |            |

4.5-кесте – Енбекке акы төлеу

Косымша еңбекақы:

$$
\begin{array}{c}3_{\text{\tiny{A0II}}}=3_{\text{\tiny{TD}}}\cdot 10\%\\3_{\text{\tiny{A0II}}}=637597,\!98\,\cdot 0,\!1=63759,\!79\,\text{tr}\end{array}
$$

Жалақы қоры:

$$
\Phi_{3\pi} = 3_{\text{rp.o}} + 3_{\text{qon}}
$$
  

$$
\Phi_{3\pi} = 637597,98 + 63759,79 = 701357,77 \text{ tr}
$$

Әлеуметтік салықты есептеу:

$$
H_c = (\Phi_{3\pi} - O\Pi B) \cdot 11\%
$$

мұндағы, ОПВ – міндетті зейнетақы жарналары – $\Phi_{3\Pi}$ . -дан 10%

 $H_c = (701357, 77 - (701357, 77 \cdot 0.1)) \cdot 0.11 = (701357, 77 - 70135, 77) \cdot 0.11$  $= 631222 \cdot 0.11 = 69434.42 \text{ tr}$ 

Негізгі қорлардың амортизациясын есептеу. Амортизациялық аударымдардың жалпы сомасы (4.5) формула бойынша анықталады:

$$
3_{AM} = \sum_{i=1}^{n} \frac{\Phi_i \cdot H_{Ai} \cdot T_{HMPi}}{100 \cdot T_{\theta\phi i}}
$$
(4.5)

мұндағы,  $\Phi_i$  - і-ші құны ОФ, тг;

 $H_{Ai}$  - i- ші жылдық амортизация нормасы ОФ, %; Т<sub>НИРі</sub> - і- ші жұмыс уақыты ПП, сағ бүкіл даму кезеңі үшін, ч; Т<sub>Эфі</sub> - i-ОФ жұмыс уақытының тиімді қоры жыл,сағ / жыл; n - ОФ саны;  $i$  -  $O\Phi$   $T$  $Y$  $pi$ .

ОФ амортизациясының жылдық нормасын есептеу. Құрал-жабдықтар:
$$
H_{Ai} = \frac{100}{T_{Ni}}
$$
  
\n
$$
H_{Ai} = \frac{100}{4} = 25
$$
\n(4.6)

мұндағы, Т<sub>Ni</sub> - Ф пайдаланудың ықтимал мерзімі, жыл;

ПП әзірлеу үшін жұмыс уақытын анықтау үшін 1.1 кестеден алынған деректер пайдаланылады;

ПП әзірлеу үшін Open Server Panel және PhpStorm бойынша жұмыс уақыты 343 сағатты құрайды;

(деректер базасын жобалау, бағдарлама интерфейсін әзірлеу, бағдарлама модульдерін әзірлеу, жүйені тестілеу).

$$
T_1 = 50 + 43 + 130 + 120 = 343
$$

Кұрал-жабдықтар:

$$
3_{AM} = \frac{300000 \cdot 25 \cdot 385}{100 \cdot 1920} = 15039,06 \text{ tr}
$$

Бағдарламалық жасақтама:

$$
3_{AM} = \frac{80000 \cdot 25 \cdot 343}{100 \cdot 1920} = 3572{,}75 \text{ tr}
$$

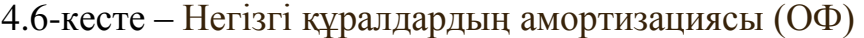

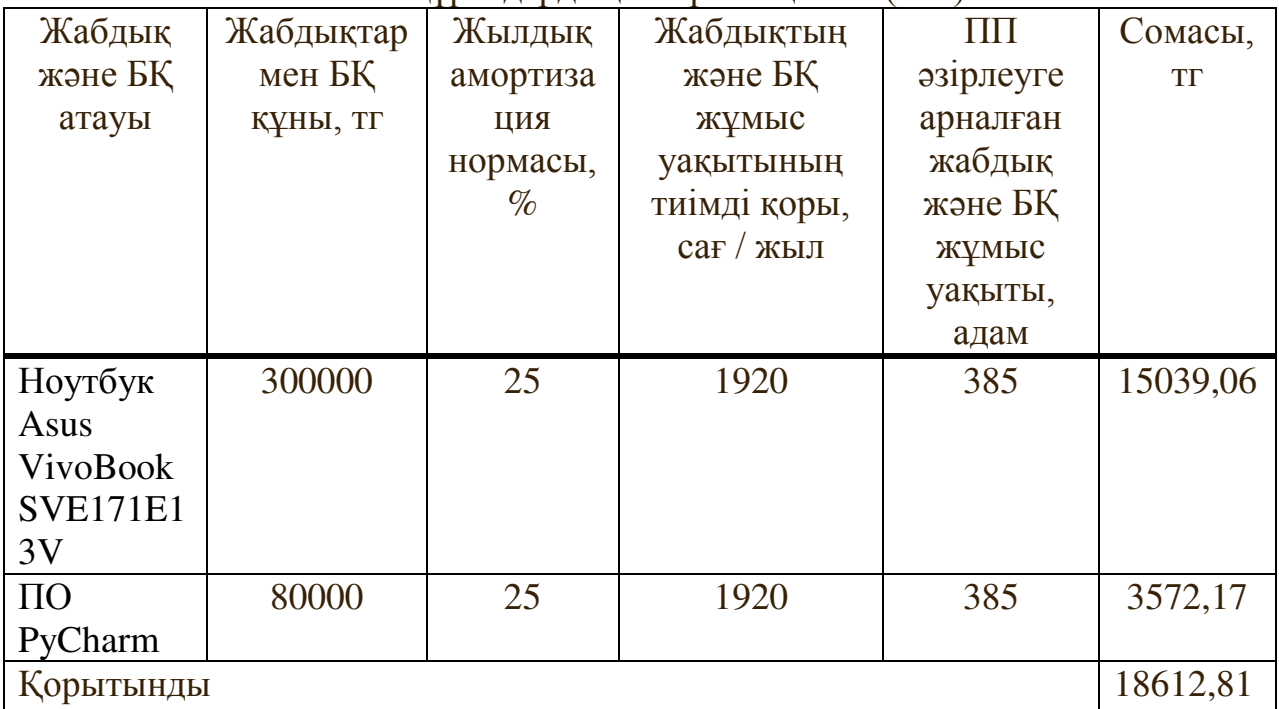

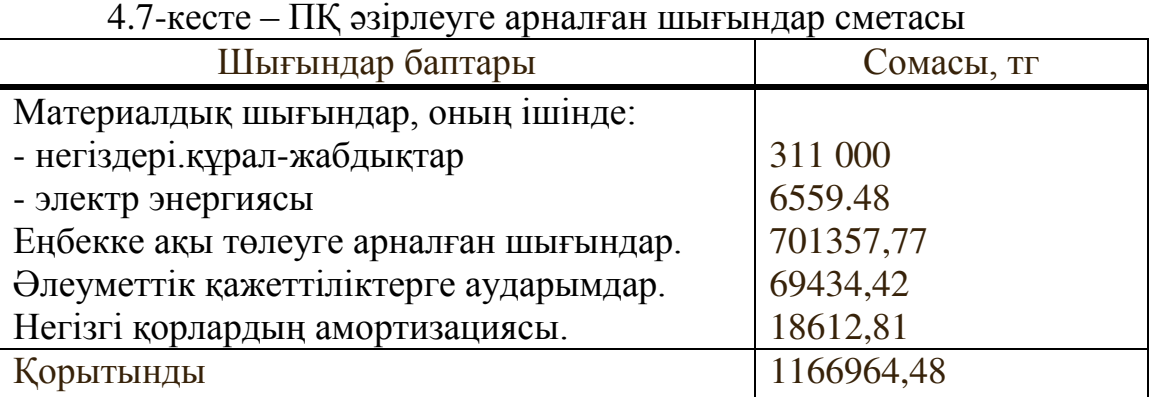

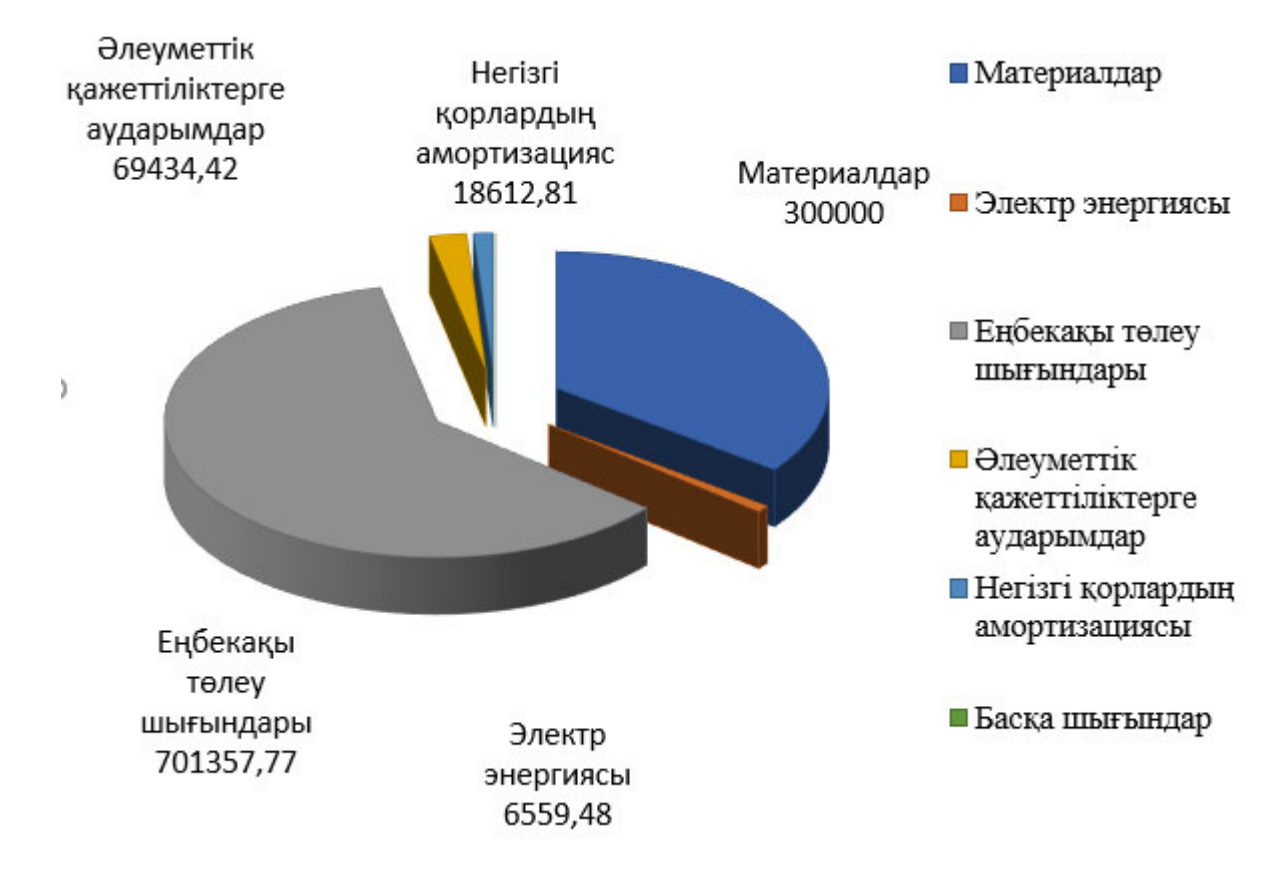

4.1-сурет – ПҚ әзірлеуге арналған шығындар сметасы

# **4.3 ПП ықтимал (шарттық) бағасын анықтау**

Шарттық бағаны есептеу (ЦД)

$$
IIA = 3HHP \cdot (1 + \frac{P}{100}),
$$
 (4.7)

мұндағы, З<sub>нир</sub> - әзірлеуге арналған шығындар ПП (кесте 1.6), тг; Р - ПП табыстылығының орташа деңгейі - 20%;  $II<sub>n</sub> = 11065964,48 \cdot (1 + 0.2) = 1328357,38$  Tr. 2019 жылға ҚҚС ставкасы 12% мөлшерінде белгіленген.

ҚҚС есебімен өткізу бағасы (4.6) формула бойынша есептеледі:

$$
Lip = Ll\pi + Ll\pi * KKC.
$$
\n(4.6)

 $L_n = 1328357,38 + 1328357,38 \cdot 0.12 = 1487760,27 \text{ tr}$ 

### **4.4 ПК экономикалык бөлімі бойынша корытынды**

Бұл бөлімде әзірленген бағдарламалық өнімді енгізудің өзектілігі мен экономикалық тиімділігі тұрғысынан талдау жүргізілді. Ең алдымен, бағдарламалық өнімді жасау бойынша жұмысты орындау мерзімі мен еңбек сыйымдылығы анықталды. Келесі қадам әзірленген бағдарламаны іске асыру және енгізу үшін қажетті шығындарды есептеу болды. Соңғы кезең осы бағдарламалық өнімді енгізуден экономикалық тиімділікті есептеу болды. Жүргізілген есептеулер мен көрсеткіштер туралы айтуға мүмкіндік береді орындылығын және экономикалық тиімділік тұрғысынан алғанда, уақытша шығындарды енгізу, бағдарламалық өнім.

Осылайша, әзірленген бағдарламалық өнімнің өзіндік құны 1095964,48 теңгеге тең, ҚҚС есебімен өткізу бағасы 1487760,27 теңгеге тең. Рентабельді (пайда) 328789,34 теңгеге тең.

## **5 Өміртіршілік қауіпсіздігі**

Дипломдық жобаның тақырыбы: «Үйіртпелі нейрондық желілер негізінде бейнелердегі тұтыну тауарларын анықтау және тану бағдарламасын эзірлеу». Жобаны эзірлеу кезінде программист жұмыс кабинетінде болады. Бұл кабинетте жұмыс орнының желдету, шу және эргономикасы талаптарға сәйкес келеді. Ал жарықтандыру жеткіліксіз болды. Сондықтан дипломдық жобаның осы бөлімінде бөлмені жарықтандыруды есептеу және программист үшін қолайлы жағдай жасау туралы шешім қабылданды.

### **5.1 Жарықты есептеу**

Әзірлеуші орналасқан жұмыс кабинеті ұзындығы 6 м, ені 4 м және  $\overline{6}$ иіктігі 3 м.,  $\overline{6}$ иіктігі 1,4 м, терезенің  $\overline{6}$ асталу  $\overline{6}$ иіктігі 0,6 м (5.1-сурет).

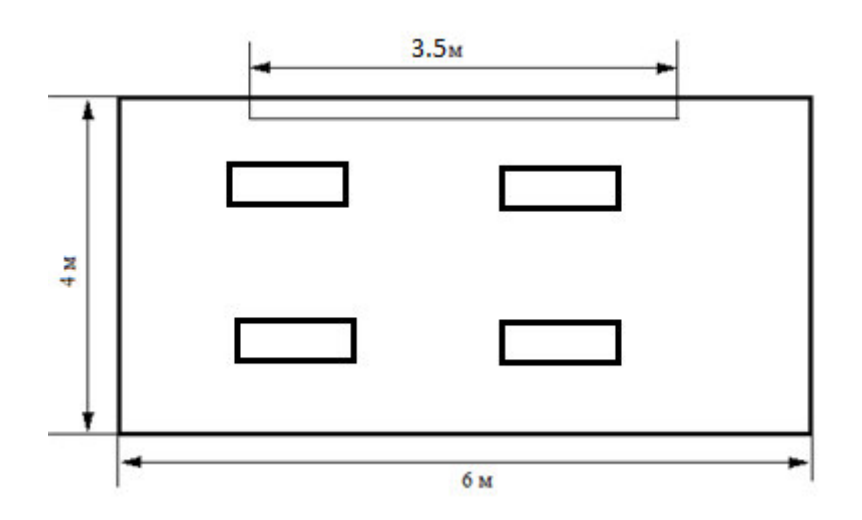

5.1-сурет – Әзірлеуші орналасқан жұмыс кабинетінің сұлбасы

Бұл бөлмеде бір терезе бар: ені 2,5 м және биіктігі 1,4 м.Жарықтың ойық ауданы S=3,5 м2 бөлменің қалыпты жарықтандырылуы үшін осы терезе жеткілікті ма екенін тексереміз. Есептеу мынадай формула бойынша бүйірлік жарықтандыру кезінде жарық ойықтарының ауданын алдын ала анықтаудан тұрады.

$$
100\frac{S_0}{S_n} = \frac{e_N K_3 \eta_0}{\tau_0 \tau_1} K_{3\mu}
$$

мұндағы,  $S_0$  – бүйірлік жарықтандыруы бар жарық саңылауларының алаңы, м<sup>2</sup>;

 $S_n$  – бөлме ауданы, м<sup>2</sup>; е<sub>н</sub> – KEO-ның нормаланған мәні;

 $K_3 = 1,2 - \kappa a$ былданған жеңіл таратушы материалдың тік орналасуымен қауіпсіздік коэффициенті [14].

 $\tau_0$  – жалпы өткізгіштігі;

 $r_1$  – бөлменің бетінен және ғимаратқа іргелес жатқан кабатынан көрінетін жарықтың КЭО-нің өсуін ескере отырып алынатын коэффициент;

 $K_{37} = 1$  – ғимараттарға қарсыласу арқылы терезелердің қараңғы болуын ескере отырып коэффициент [14].

Еден аумағы формула бойынша анықталады:

$$
S_n = L * B \tag{5.2}
$$

Осылайша, (5.2) формула бойынша еден ауданы тең

$$
L = 6 \text{ m},
$$
  
 
$$
B = 4 \text{ m},
$$
  
 
$$
S_n = 6 * 4 = 24 \text{ m}^2
$$

Табиғи жарық коэффициентінің нормаланған мәні формула бойынша есептеледі

$$
e_N = e_H * m_N \tag{5.3}
$$

мұндағы, N - табиғи жарықтың болуына қарай әкімшілік-аумақтық аймақтың топтарының саны, бөлме және табиғи жарықтандыру жүйесінде көрнекі жұмыстарды ерекшеліктеріне қарай СНиП 23-05-95 арқылы таңдалатын коэффициент табиғи жарық, яғни е<sub>н</sub> = 1,5. [14];

 $m_N = 0.65$  – оңтүстігінде сыртқы қабырғасында жарық саңылау түріне, көкжиек жағынан олардың бағдар және жеңіл климаттың коэффициентін әкімшілік ауданы тобы санына байланысты коэфициенті.

(4.3) формулаға сәйкес, әртүрлі аумақтарда орналасқан ғимараттар үшін  $KEO$   $e_N$  нормаланған мәндері тең:

$$
e_N = e_H * m_N = 1.5 * 0.65 = 0.975 \%
$$

Бір жақты жарықтандырылған бөлменің тереңдігі

$$
l = B - 1 = 4 - 1 = 3
$$

 $\eta_0$  жарық сипаттамасының мәнін алу үшін келесі қатынастар есептелді

$$
\frac{L}{l} = \frac{6}{3} = 2
$$

$$
\frac{l}{h_{\text{pacy}}} = \frac{l}{(h_{\text{ok}} + h_{\text{HOK}}) - h_{\text{p}}} = \frac{3}{(0.7 + 0.8) - 1} = 6
$$

Жарық сипаттамасының мәні кестеден алынып тасталады. Алынған мәндер кестедегі мәндерге сәйкес келмегендіктен, интерполяция жасаймыз

$$
x = 1.3 + \frac{(15 - 13) * (6 - 5)}{7.5 - 5} = 13.8
$$

$$
\eta_0 = 13.8
$$

Жалпы жарық өткізгіштік  $\tau_0$  (5.4) формула бойынша анықталады

$$
\tau_0 = \tau_1 * \tau_2 * \tau_3 * \tau_4 \tag{5.4}
$$

мұндағы,  $\tau_1$ – кестеге сай анықталған материалды жарық беру коэффициенті. Терезе парақтары үшін: бір,  $\tau_1 = 0.9$ ;

 $\tau_2$  – терезенің байланыстарында жарықтың жоғалуын ескере отырып коэффициент. Ағаш бір терезе рамалары үшін  $\tau_2 = 0.75$ ;

 $\tau_3$  – тірек конструкцияларындағы жарық жоғалуын есепке ала отырып, кестеге сәйкес бүйірлік жарықтандыру 0,8-ке тең болған коэффициент;

 $\tau_4 = 1$  – кестеге сай [14] кестеге сәйкес күн сәулесінен ұрылғылардағы жарықтың жоғалуын ескере отырып корғайтын құрылғылардағы коэффициент.

(5.4) формулада белгілі мәндермен алмастырамыз,  $\tau_0$  табамыз:

$$
\tau_0 = \tau_1 * \tau_2 * \tau_3 * \tau_4 = 0.9 * 0.75 * 0.8 * 1 = 0.54
$$

Жанама жарықтандыру үшін  $r_1$  коэффициентін анықтаңыз. Бұл үшін біз бөлменің тереңдігін әдеттегі жұмыс бетінің деңгейінен терезенің жоғарғы жағына лейін катынасы:

$$
\frac{l}{h_{\text{pacy}}} = \frac{3}{1} = 6
$$

есептік нүкте мен сыртқы қабырға арасындағы бөлменің тереңдігіне ара катынасы:

$$
\frac{l}{B} = \frac{3}{4} = 0.75
$$

бөлменің ұзындығына тереңдікке қатынасы:

$$
\frac{L}{l} = \frac{6}{3} = 2
$$

Төбенің, қабырғалардың және едендің орташа өлшенген коэффициенті формула бойынша анықталады

$$
\rho = \frac{\rho_{\text{nor}} + \rho_{\text{cr}} + \rho_{\text{no}}}{3}
$$
\n(5.5)

Осылайша, формула бойынша (5)

$$
\rho = \frac{\rho_{\text{nor}} + \rho_{\text{cr}} + \rho_{\text{no}}}{3} = \frac{50 + 30 + 10}{3} = 30\% = 0.3
$$

Алынған мәндер кестедегі мәндерге сәйкес келмейтіндіктен  $r_1$ , біз интерполяция жасаймыз

$$
0.8 - 0.6 \t\t 0.75 - 0.6
$$
  
1.9 - 1.5 \t\t  $x - 1.5$   

$$
x = 1.5 + \frac{(0.75 - 0.6) * (1.9 - 1.5)}{0.8 - 0.6} = 1.8
$$

мұндағы,  $r_1 = 1.8$ .

Формула бойынша біз  $S_0$  жарықтандырумен жарық саңылауларының аумағын табамыз

$$
S_0 = \frac{S_n \mathbf{e}_N K_3 \eta_0 K_{3\mu}}{100 \tau_0 \tau_1} = \frac{24 * 0.975 * 1.2 * 13.8 * 1}{100 * 0.54 * 1.8} = 3.987 \text{ m}^2 \approx 4 \text{ m}^2
$$

Бұл бөлмеде жарық ашу аумағы тексерілді, үйде және бұл жеткіліксіз. Осы деректерден қосымша жарық көздері қажет деп қорытынды жасауға болады, яғни. жасанды жарықтандыруды есептеу қажет.

#### Жасанды жарықтандыруды есептеу

Бөлмеде жасанды жарықтандыру жалпы жарықтандыру аспаптарында 3050 лм жарық ағыны бар 4 дана 65 Вт люминесцентті лампалармен жүзеге асырылады. 300 л-нен жарықтандыру үшін қажетті кәдеге жарату коэффициентін пайдаланып шамдардың санын есептеп шығарамыз, бұл ІІІ-ші санаттағы визуалды жұмыстарды қамтамасыз ету үшін жеткілікті.

Жакыртандыру көздерін анықтау үшін келесі формуланы пайдаланамыз:

$$
N_{\Pi} = \frac{S_{\text{nomem}} K_3 Z E_{\text{H}}}{\Phi_{\Pi} n \eta}
$$
(5.6)

мұндағы, ең төменгі жарықтандыру коэффициенті (орташа және минималды жарықтылық арақатынасы). Есептеулерде z коэффициенті 1.1 ÷ 1.2 ауқымында қабылданады;

n = 2 - шамдағы шамдар саны;

η - көрініс коэффициенттеріне және бөлме индексіне байланысты пайдалану коэффициенті;

K<sub>з</sub> – қауіпсіздік факторы. Шаң бөлетін құрылғылар жоқ бөлме үшін  $K<sub>3</sub>= 1,5$ .

Жарықтандыру қондырғысын пайдалану кезінде жұмыс беттеріндегі<br>қтандыру жарық көздерінің жарық сәулесін, лампалар мен жарықтандыру жарық көздерінің жарық сәулесін, лампалар мен жарықтандыру құрылғыларының ластануын, сондай-ақ жарықтандырылған бөлменің қабырғаларын және төбесін ластау арқылы азайтылады. Сондықтан, жарықтандыру қондырғысының қуатын анықтау кезінде қауіпсіздік коэффициенті енгізіледі. Қауіпсіздік коэффициенті ауаның ластану деңгейіне байланысты шаңнан, түтіннен, түктің және т.б.

Біркелкі жарықтылықты сипаттайтын Z факторы көптеген айнымалылардың функциясы болып табылады және шамдар арасынан ілгіштің (L / h) есептік биіктікке дейінгі арақатынасына тәуелді болады, бұл ретте ұсынылған Z мәндері күрт артады. Л ұсынылған мәннен асып кетпегенде, сіз:

 $Z = 1,15$  - қыздыру және DRL үшін;

 $Z = 1.1$  - флуоресцентті лампалар үшін [15].

Жарықтандыру қондырғыларын пайдалану коэффициенті - сәуле түсетін ағынның жұмыс бетіне көзден шыққан жарық ағынына қатынасы.

Пайдалану жылдамдығын анықтау үшін, бөлме индексін анықтау керек:

$$
i = \frac{S_{\rm n}}{(L+B)h_{\rm pacu}} = \frac{A*B}{(L+B)h_{\rm pacu}}
$$

мұндағы, S, L, B тиісінше ауданы, ұзындығы және ені. Барлық мәндерді қойып келесіні нәтижені аламыз

$$
i = \frac{A*B}{(L+B)h_{\text{pacy}}} = \frac{6*4}{(6+4)*2,2} = 1.1
$$

 $\eta = 0.42$ 

Есептеулерді жүргізу барысында жарықтың ағын көрсеткіші төмендегі формула бойынша есептелінеді:

$$
\Phi_{\text{JI}} = \frac{E_{\text{min}} \cdot S \cdot Z \cdot K_{3}}{N \cdot \eta \cdot n}
$$
 5.8)

мұндағы,  $E_{min}$  - ең төменгі қалыпты жарықтандыру болып табылады, лк;

 $k$  - қауіпсіздік факторы (люменесцентті лампалар үшін,  $k =$ 1.3);

S – жарықтандырылған алаң, м<sup>2</sup>;

Z-ең аз жарықтандыру коэффициенті (біркелкі жарықтылық коэффициенті);

N - шамдар саны;

n - шамдағы шамдар саны;

h – жарықтандыру ағымының бірлік өлшеу коэфициенті.

Жасанды жарықтың жеткілікті болуын тексеру үшін сіз Етіп-ді есептеуіңіз керек, ол 300-ден астам болуы керек.

$$
E_{min} = \frac{\Phi_{\pi} \cdot N \cdot n \cdot \eta_{\pi}}{S \cdot Z \cdot K} = \frac{3050 \cdot 4 \cdot 2 \cdot 0.42}{24 \cdot 1.1 \cdot 1.5} = 260
$$

Есептеулер бойынша Е<sub>min</sub> бiзге керек шамадан аз. Сондықтан бiз бұл мәселені шешіудің жолданыр қарастырамыз. Мен бұл мәселені шешу үшін бұрын жұмыс кабинетінде орналасқан жарық ағыны 3050лм құрайтын 65Вт люменсцентік шамдарды жаңа жарық ағыны 3560лм 80Вт люменсценті шамдармен алмастырдым. Жаңа шамдарды ауыстырғаннан кейін қайта проверил  $E_{min}$  тексердім:

$$
E_{min} = \frac{\Phi_{n} \cdot N \cdot n \cdot \eta_{3}}{S \cdot Z \cdot K} = \frac{3560 \cdot 4 \cdot 2 \cdot 0.42}{24 \cdot 1.1 \cdot 1.5} = 302
$$

Нәтижесінде біз жайлы бөлмені жарықтандыруды қамтамасыз ету үшін жеткілікті болды, шамдарды күшейту керек, яғни, қуаты 65 ватт артық шамды таңдаңыз. Осылайша жалпы жарықтандыру үшін 3560 лм жарық ағыны бар 80 Вт люминесцентті шамдар таңдалды.

Формулаға сәйкес біз жарық шамдарын анықтау үшін жарық шамдарын анықтау үшін 300 лкс шамасында жарық шамдарын анықтауымыз керек, 3560 ЛM

$$
N = \frac{S_{\text{nomem}}K_{3}ZE_{H}}{\Phi_{J1}n\eta} = \frac{24 * 1.5 * 1.1 * 300}{3560 * 2 * 0.42} = 3.973 \approx 4
$$

Формула бойынша бізге 4 шам кажет.

Шамдардың орналасу биіктігін анықтау қажет:

$$
h_{\text{pacy}} = H_{\text{nom}} - (H_{\text{CB}} + H_{\text{p.n.}}),
$$

мұндағы,  $H_{c_B} = 0 - \text{m}$ амдардың көтерілу биіктігі, м;  $H_{n,\pi} = 0.8 - e$ деннен жұмыс бетінің қашықтығы, м;  $H_{\text{nom}} = 3$  - бөлме биіктігі, м.

Содан кейін аспалы шамдардың биіктігі

$$
h_{\text{pacy}} = H_{\text{nom}} - (H_{\text{CB}} + H_{\text{p.n.}}) = 3 - (0 + 0.8) = 2.2 \text{ m}
$$

Формула бойынша лампалар арасындағы қажетті қашықтықты анықтаймыз:

$$
L = \lambda * h
$$

мұндағы, L - көршілес шамдар немесе флуоресцентті лампалар арасындағы қашықтық;

h - шамның жұмыс жасайтын жерінен асып кетуінің биіктігі. Шамдарды люменесцентті шамдармен қолданған кезде

$$
\lambda = 1.2 \div 2.4
$$

Осылайша, шамдар арасындағы қажетті қашықтық

$$
L = \lambda * h = 1.5 * 2.2 = 3.3 m
$$

Лампалардың арасындағы қашықтық:

$$
Lb = \lambda * hp = 2,4.0,8 = 2
$$
 M.

Шам мен қабырға арасындағы қашықтық:

$$
1a=1b=Lb/3 + [0,3;0,5] = 2,5/3+0,47 = 1,3 \text{ M}.
$$

Шамдар арасындағы қашықтық:

$$
La = Lb - 1 = 2 - 1 = 1
$$
 M.

Шамдар мен жарық саңылауларының орналасуы 5.2 суретте көрсетілген:

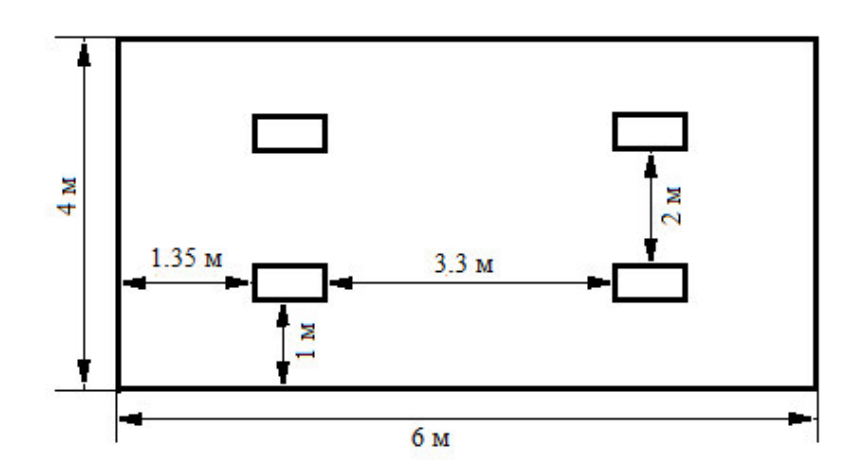

5.2-сурет – Шамдар мен жарық саңлауларының орналасуы

Жүргізілген есептеулер негізінде жасанды жарықтандыру қайта жаңартылды. Жарық ағыны 3050 лм болатын 65Вт-дан ескі люминесцентті шамдарды 80вт-дан жарық ағыны 3560 лм жаңа люминесцентті шамдарға ауыстыру туралы шешім қабылданды.

Берілген дипломдық жобада компьютерді жөндейтін сервистік орталықтың программалық ортасын құру қарастырылды. Ақпараттық жүйе тапсырыстарды сервистік қызмет көрсетуге қабылдаумен, қосалқы бөлшектер мен материалдар жөндеуге байланысты қызметтерді ұсынады.

Дипломдық жобаны орындау нәтижесінде келесі нәтижелер алынды:

– компьютерді жөндейтін сервистік орталықтың ақпараттық процесстерін жүйелік түрде талдау жасалды;

– компьютерді жөндейтін сервистік орталықтың программалық ортасын жасауда қолданылатын бағдарламалық құралдар таңдалды;

– компьютерді жөндейтін сервистік орталықтың ақпараттық процесстерінің моделі жасалды;

– жүйенің функционалдық құрылымы жасалды;

– жүйенің модельдеу диаграммасы жасалды;

– MySQL көмегімен қажетті мәліметтер базасы құрылды;

- компьютерді жөндейтін сервистік орталықтың программалық қамтамасы жасалды.

Жасалған программалық ортаның көмегімен келесілер іске асырылды:

- кәсіпорындар және сервистік қызмет көрсетуге мұқтаж техника жөнінде ақпаратты сақтау;

- база бойынша клиенттерді іздеу;

- сервистік орталық мамандары жөнінде ақпаратты сақтау;

- база бойынша қызметкерлерді іздеу;

- сервистік қызмет көрсетуді өткізуге арналған тапсырыстар есебін көрсету;

– фильтрация жүйесінің көмегімен тапсырыстарды іздеу;

- тапсырыстар жөнінде мәліметтерді талдау.

Дипломдық жобаны орындау кезінде MySQL MББЖ; PHP, HTML, CSS, JavaScript программалық құралдары қолданылды. Берілген жүйенің колданушылары компьютерді жөндеу бойынша сервистік орталықтың кызметкерлері мен менеджерлері болып табылады.

1 Кузнецов М., Симдянов И., Голышев С. PHP 5. Практика создания Web-сайтов; БХВ-Петербург - М., 2017. - 960 с.

2 Жадаев Александр PHP для начинающих; Питер - М., 2016. - 768 с.

3 Дронов, В.А. PHP, MySQL, HTML5 и CSS 3. Разработка современных динамических Web-сайтов / В.А. Дронов. - М.: БХВ-Петербург, 2016. - 226 c.

4 Колисниченко Денис PHP и MySQL. Разработка Web-приложений; БХВ-Петербург - М., 2017. - 560 с.

5 Харрис Энди PHP/MySOL для начинающих: КУДИЦ-Образ - М., 2016. - 384 c.

6 А.П. Черенков Информационные системы для программистов. Учебное пособие. –М.: «Экзамен»,2004.

7 Ақпараттық жүйелерге техникалық тапсырма ГОСТ 34.602-89; http://if.ayu.edu.kz/files/aba/Malik\_Akerke.pdf

8 Томсон Л., Веллинг Л. Разработка Web-приложений на PHP и MySQL. М., DiaSoft, 2003. 2. Скляр Д., Трахтенберг А. PHP рецепты программирования. – М., Русская редакция, 2007.

9 Скляр Д., Трахтенберг А. PHP рецепты программирования. – М., Русская редакция, 2007.

10 Леонтьев, Б.В. Web-Дизайн: Тонкости, хитрости и секреты. Леонтьев, Б.В. - М.: Майор, 2009. - 170 б

11 Венц, К Как создать свой сайт/ Венц, К., Хаузер Т.; пер. с нем А.В. Найденовой,-Мю:НТ Пресс, 2009. – 320 б.

12 http://www.enu.kz/repository/repository2014/Web-texnologiyalar.pdf

13 Крол Эд. Все об Интернет: Руководство и каталог / Пер. с англ. С. М. Тимачева. - Киев: BNV, 1995. 591 б.

14 Айтхожаева Е.Ж. Стандартный язык баз данных SQL: Учебное пособие. – Алматы: АИЭС. 2005. - 48 с.

15 Николай Прохоренок. HTML, JavaScript, PHP и MySQL. Джентльменский набор Web-мастера. - БХВ-Петербург, 2010. – 900 б.

16 Б. Лоусон, Р. Шарп. Изучаем HTML5. - Питер, 2011. – 272 б

17 Николай Прохоренок, HTML, JavaScript, PHP и MySOL. Джентльменский набор Web-мастера. - БХВ-Петербург, 2010. – 900 б.

18 Л.Бейли, М. Моррисон. Изучаем РНР и МуSQLЭксмо, 2010.- 800 б.

19 Николай Прохоренок. HTML, JavaScript, PHP и MySQL. Джентльменский набор Web-мастера. - БХВ-Петербург, 2010. – 900 б.

20 Ташков П. Веб мастеринг на 100%: HTML, CSS, JavaScript, PHP,  $CMS$ , АЈАХ, раскрутка. – СПб.: Питер, 2010. – 512 б.

21 О. Н. Рева "Использование HTML, JavaScript и CSS. Руководство Web-дизайнера " Издательство: Эксмо, 2008 г.

22 Николай Прохоренок. HTML, JavaScript, PHP и MySQL. Джентльменский набор Web-мастера. - БХВ-Петербург, 2010. – 900 б.

23 Билл Кеннеди, Чак Муссиано - "HTML и XHTML. Подробное руководство (HTML & HXTML. The Definitive Guide)"

24 Роберт Агулар "HTML и CSS. Основа любого сайта " Издательство: Эксмо, 2010 г.

25 Дэвид Флэнаган - "JavaScript. Подробное руководство (JavaScript. The Definitive Guide)"

26 О. Н. Рева "Использование HTML, JavaScript и CSS. Руководство Web-дизайнера " Издательство: Эксмо, 2008 г.

27 Вендров А.М., Федоров К. Проектирование програмного обеспечения информационных систем. - М.: Финансы и статистика, 2000. -260 c.

28 Буч Г. Объектно-ориентированный анализ и проектирование с примерами приложений на RationalRose 2-е изд.: Пер. с англ. - М.: Издательство Бином, СПб.: Невский диалект, 1999.– 238 с.